### **Universal Interfaces**

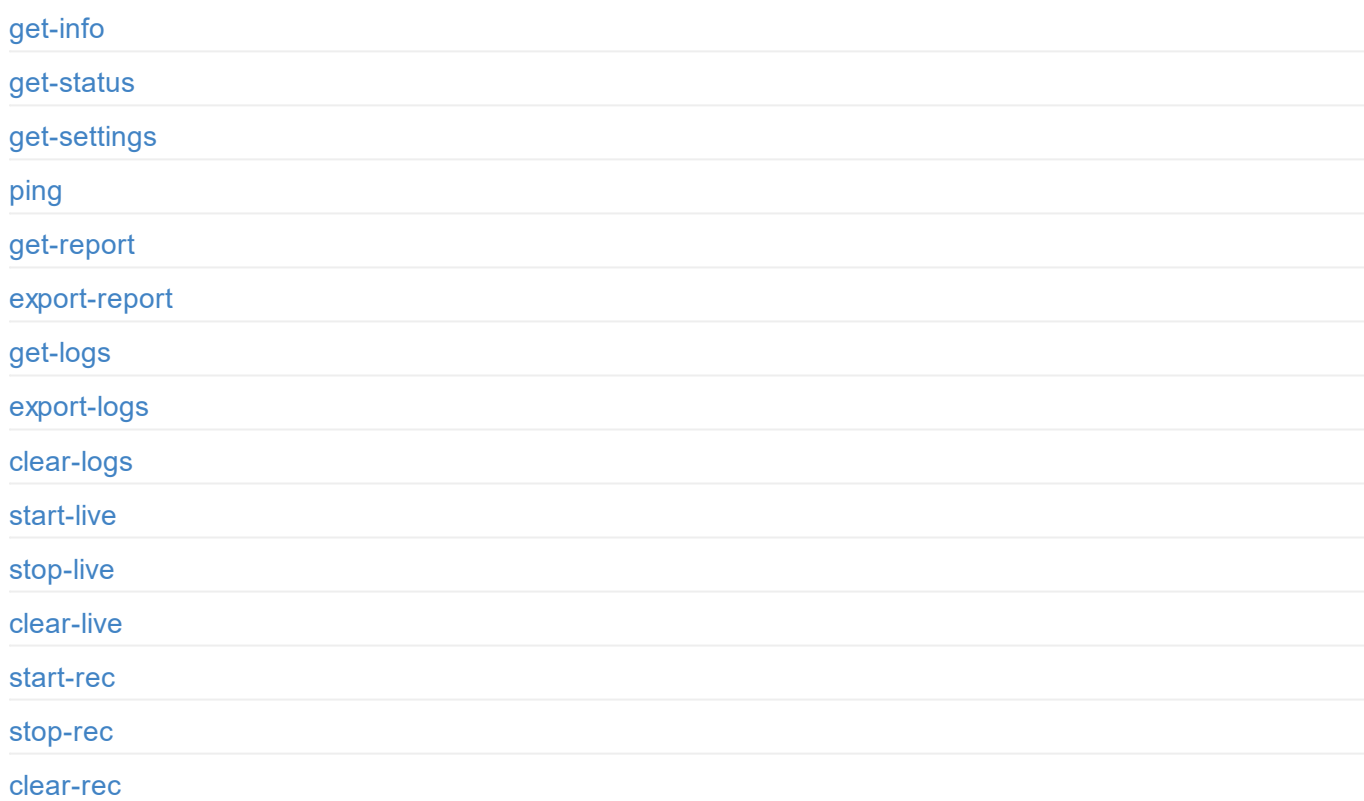

# **[Gene](#page-13-0)ral Settings**

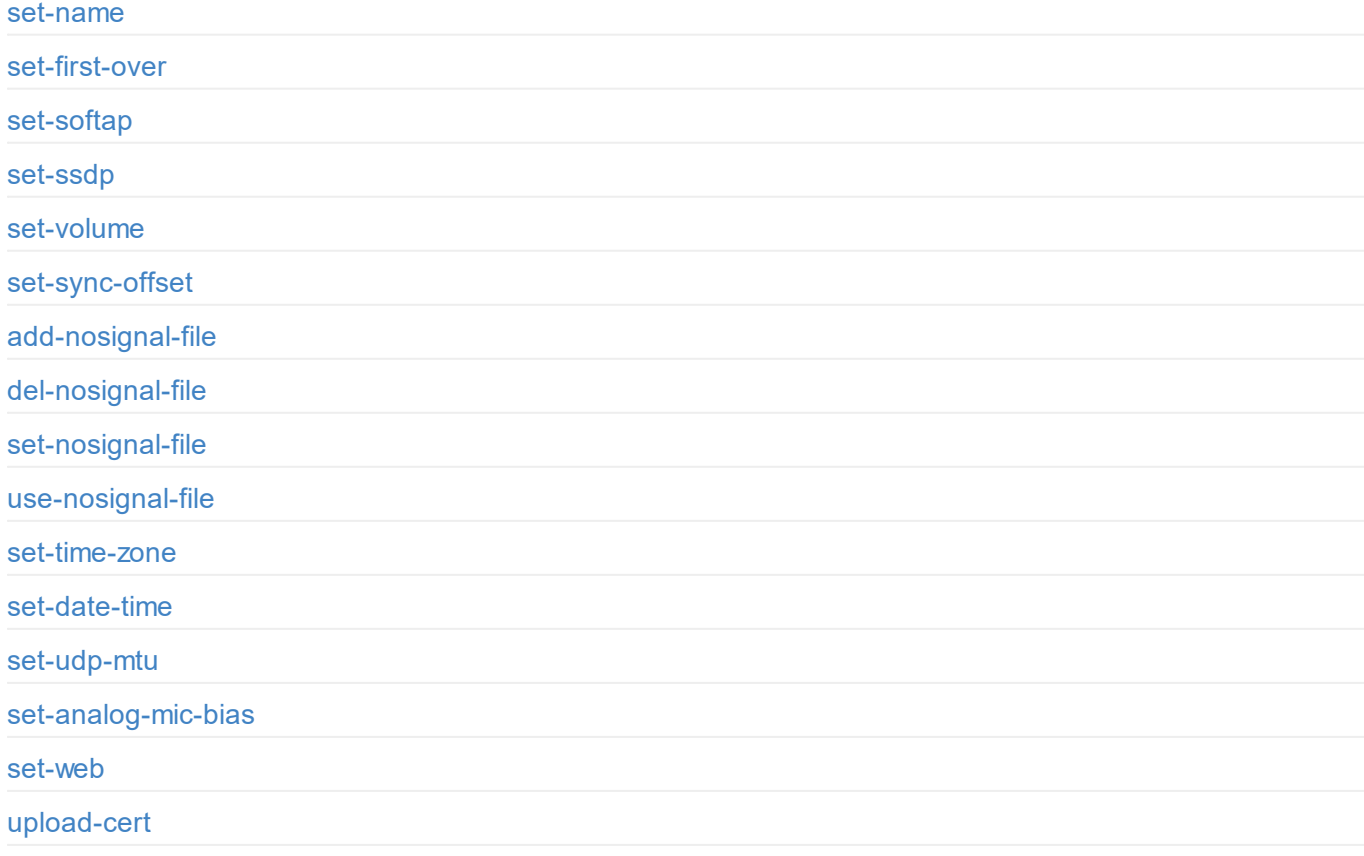

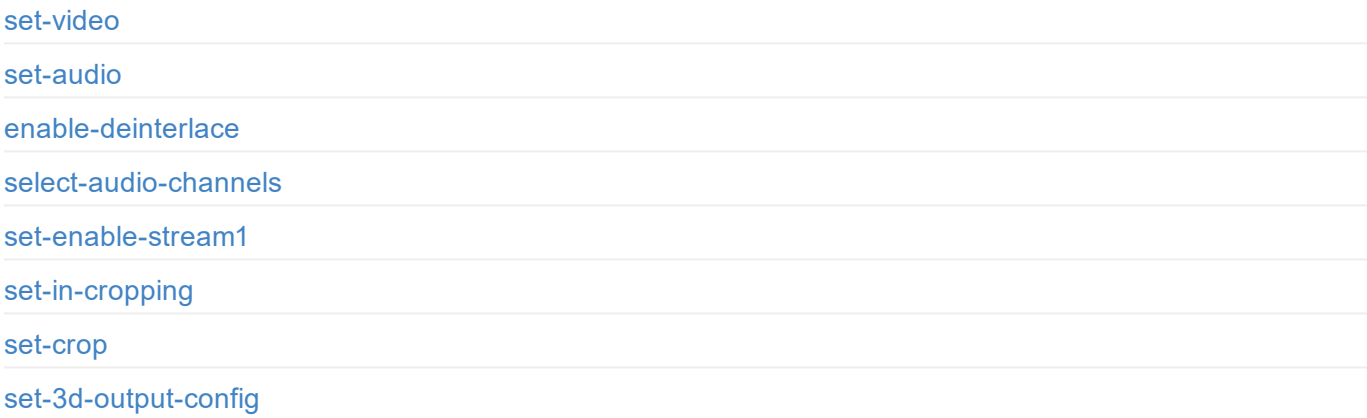

# **Live**

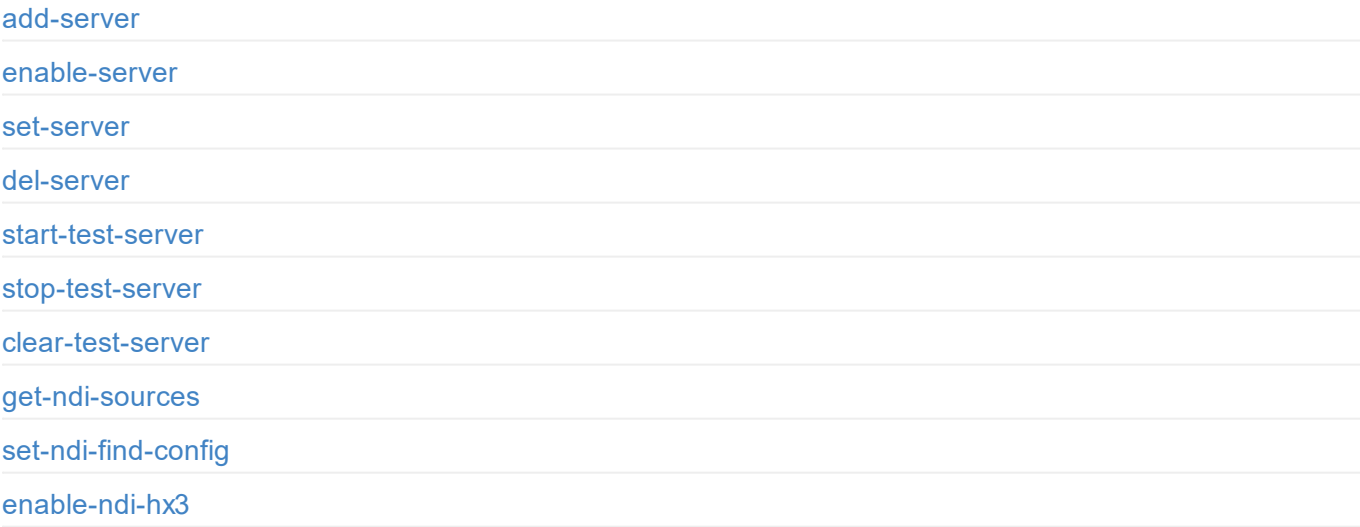

## **[Record](#page-91-0)**

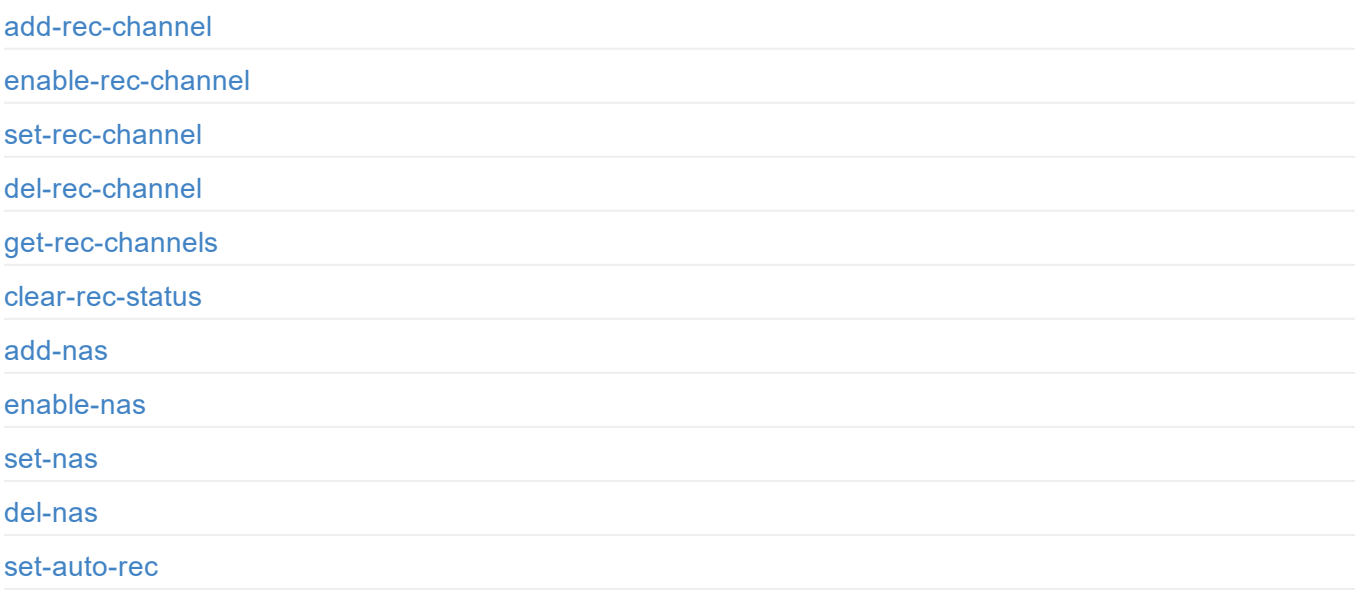

# **Uploading Files**

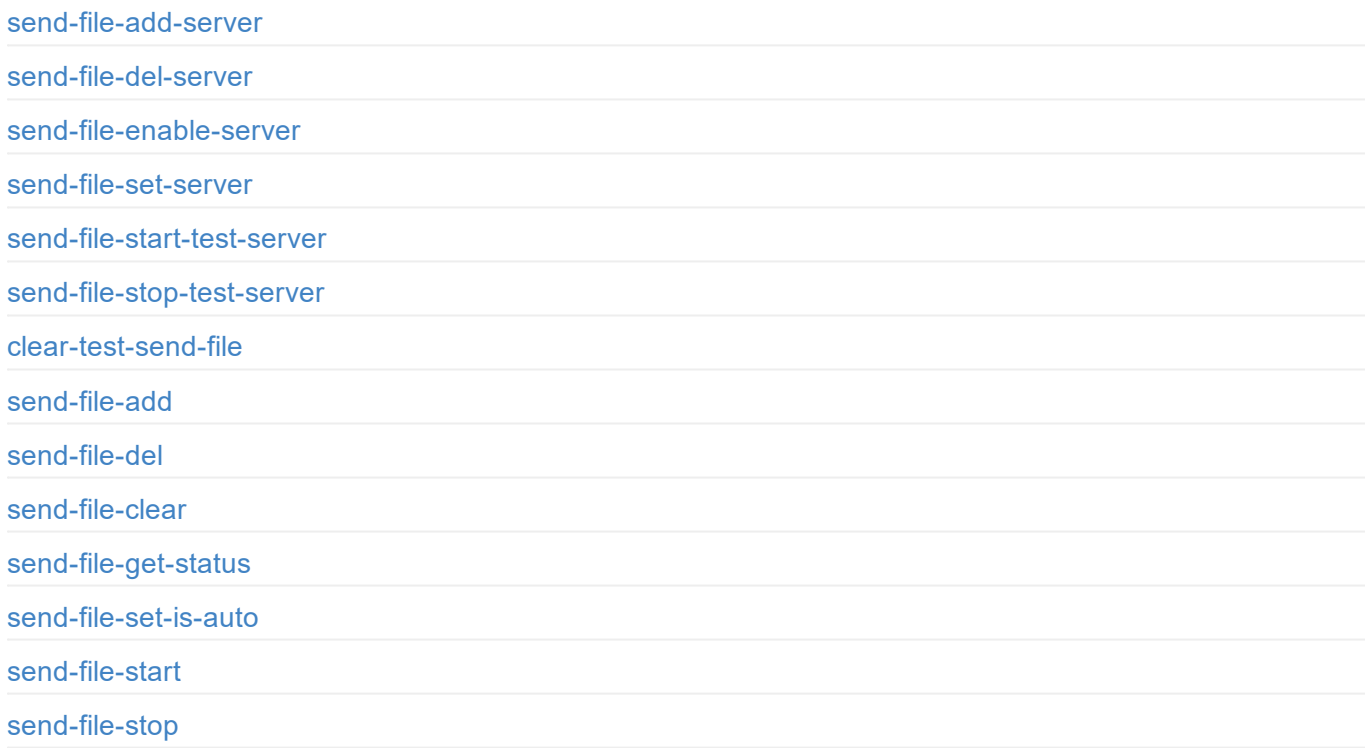

# **[Overlay](#page-142-0)**

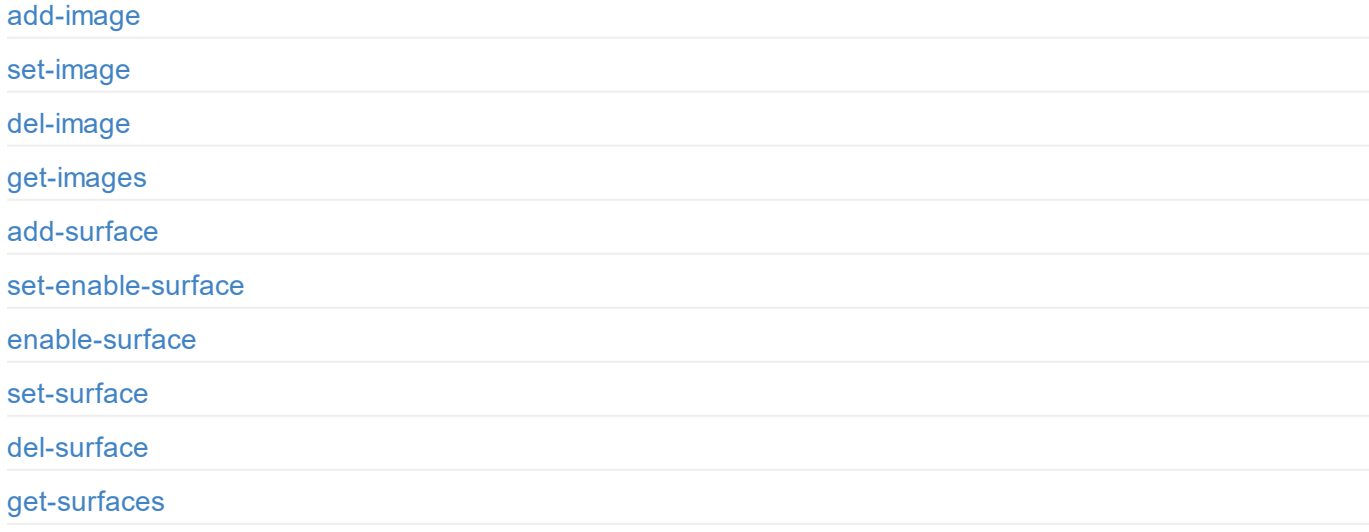

## **[Schedul](#page-154-0)er**

[add-scheduler](#page-156-0)

[enable-schedu](#page-157-0)ler

# **User Management**

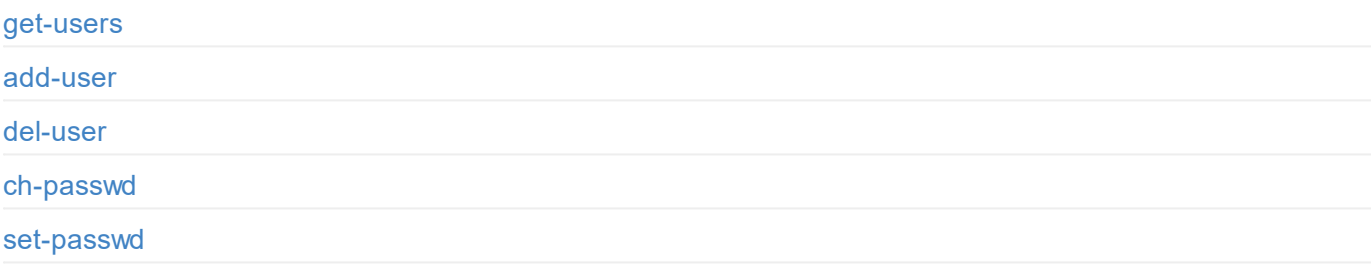

## **Network Settings**

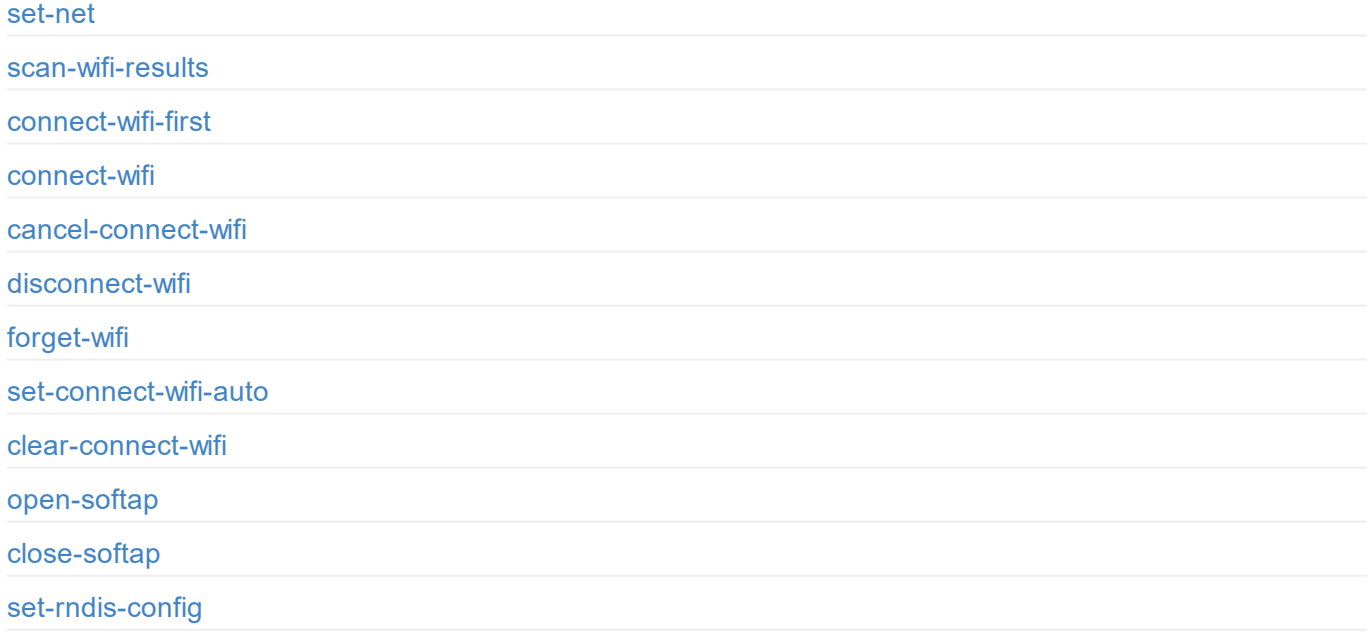

# **[Firm](#page-186-0)ware Update**

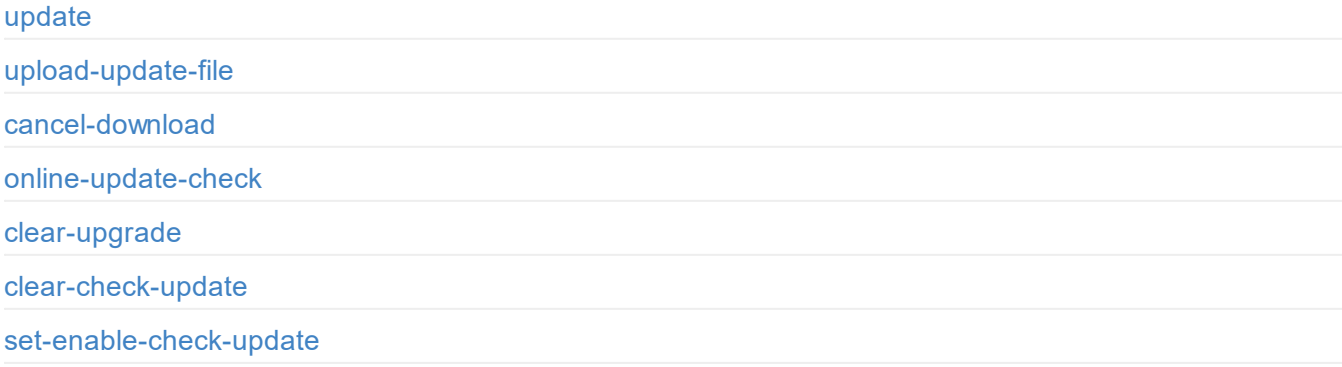

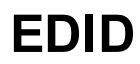

## <span id="page-5-0"></span>**Introduction**

A rich set of APIs are provided for developers to interact with Ultra Encode devices, such as obtaining basic device information including device name, firmware version and etc., modifying device configurations and upgrading firmware. These APIs are HTTP-based, lightweight, and connectionless services that return JSON data. With this document, you can get a thorough understanding of each API's functions and request method.

APIs in this document apply to:

- Ultra Encode AIO
- Ultra Encode HDMI Plus
- Ultra Encode SDI Plus

## <span id="page-6-0"></span>**API Agreement**

- Request protocol: HTTP
- Request method: by default, GET is used to request and commit data, and POST is used to upload a file.
- Request URL: http://IP/usapi?method=xxx&param1=value1&param2=value2...
- Return data format: when the status code is 200, it returns JSON data, otherwise it returns HTTP status codes.
- Login authentication: carry sid=xxxxxxxx in cookies

### **Overview**

## **Example Response**

The JSON formatted data is as follows. HTTP response status codes indicate whether a specific HTTP request has been successfully completed. The status 0 indicates a successful request, otherwise the request is failed.

```
{
 "result": 0,
 "cur-status": 65552,
  "last-rec-status": 0,
  "cur-time": 0,
  "box-name": "Ultra Encode B313221201001",
  ...
}
```
## <span id="page-7-0"></span>**API Status Code**

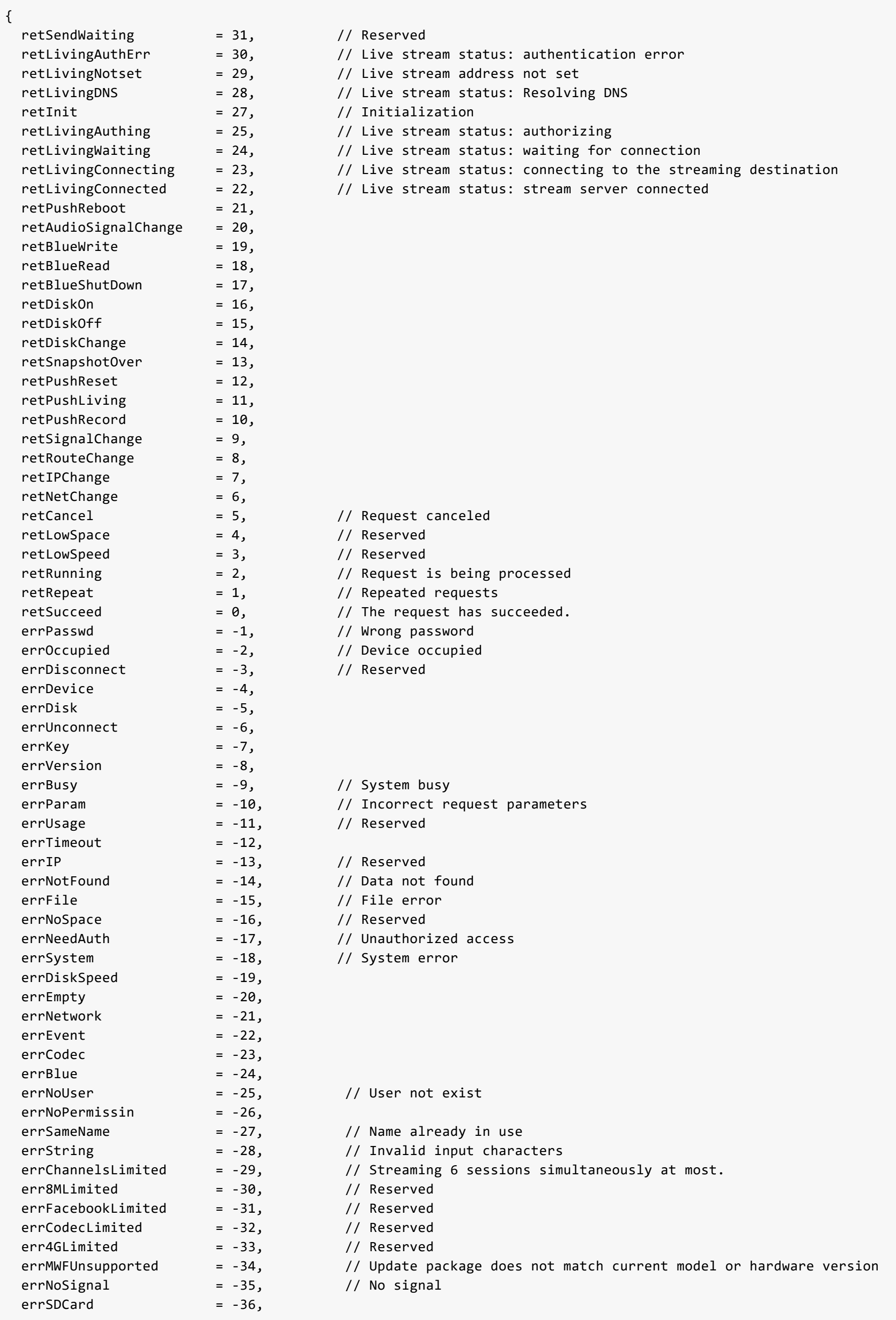

```
errXinYueServer = -37, // Reserved
 errAliYunOSS = -38, // Reserved
 errSDNoSpace = -39, // Reserved
 errSDNoPermission = -40, // Reserved
 errRTSPLimited = -41, \frac{1}{100} Only one RTSP session is supported at a time
 errRTSP8MLimited = -42, // Reserved
 errBandwidthLimited = -43, // Reserved
 erPPortLimited = -44, // Stream port occupied
 errNDILimited = -45, // Streaming one NDI HX session is supported
 errSRTLimited = -46, // Streaming one SRT Listener session is supported
 errNDISettings = -47, // The substream can be up to 640x480@60 for a NDI HX session
 errSubStreamSettings = -48, \frac{1}{10} The substream can be up to 1280x720@30 for a non-NDI|HX session
 errHLSLimited = -49, // Streaming one HLS session is supported
 errProtocolLimited = -50, // Allow 1 simultaneous session over the same streaming protocol
 errInit = -51, \frac{1}{2} Failed to initialize channels for live streaming
 errDeinterlaceSettings = -52, // Deinterlace settings error
 errTVULimitted = -53, // Streaming one TVU ISSP task is supported
 erprotocolOneChannel = -54, //
Unified error codes including errRTSPLimited/errNDILimited/errSRTLimited/errHLSLimited/errTVULimitted
 errUHDSettings = -55, \frac{1}{100} The frame rate of the main stream should be no greater than 30 FPS
when the encode resolution is greater than 2048x1080.
 errInputSignal = -56, \frac{1}{100} The frame rate of the main stream should be no greater than 30 FPS
when the input resolution is greater than 2048x1080.
 errScheduler = -57, // Reserved
 errMountPoint = -58, // Error NAS mount point}
```
## <span id="page-9-0"></span>**Control Hub API Status Code**

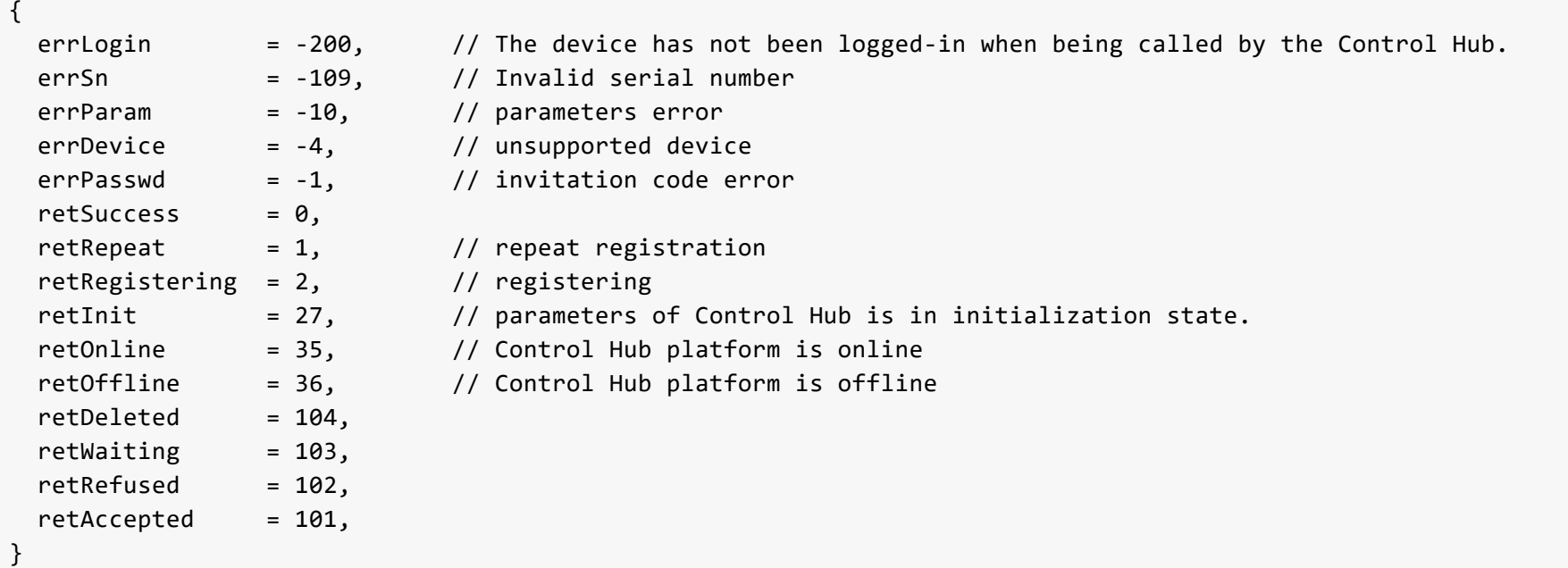

## <span id="page-10-0"></span>**Device Status Mask**

```
{
 statusFirst = 0x01, // First booting
 statusRecord = 0x02, // ReservedstatusLiving = 0x04, // Reserved
 statusStream = 0x08, // Reserved
 statusDiskReady = 0x10, // Reserved
 statusRTMPReady = 0x20, // Reserved
 statusSoftAP = 0x40, // AP mode enabled
 statusMIC = 0x100, // Reserved
 statusPHONE = 0x200, // Reserved
 statusOutput = 0x400, // Reserved
 statusDiskTest = 0x1000, // Storage medium is testing performance.
 statusBlue = 0x2000, // Reserved
 statusUpgrade = 0x4000, // Updating firmware
 statusNetTest = 0x8000, // Streaming test is ongoing
 statusPasswd = 0x10000, // Device password has been set
 statusOccupied = 0x20000, // Device has been locked by app(s), at most 2 apps simultaneously
 statusFormatDisk = 0x100000, // USB is formatting
 statusFormatSD = 0x200000, // SD card is formatting
 statusSearchWifi = 0x400000, // The device is searching for available Wi-Fi networks
 statusConnectWifi = 0x800000, // The device is connecting to a Wi-Fi hotspot
 statusLoading = 0x1000000, // The device is loading configuration profile
 statusCheckUpgrade = 0x2000000, // The device is checking for new firmware versions
 statusReset = 0x4000000, // The device is resetting all parameters to default
 stausIPv6 = 0x8000000, // Reserved
 statusTestLock = 0x10000000, // Reserved
 statusReboot = 0x20000000, // The device is rebooting
 statusSendTest = 0x40000000, // The device is testing the server for file uploading
}
```

```
"ethip":"192.168.1.217",
"status":65600
```
<span id="page-11-0"></span>}

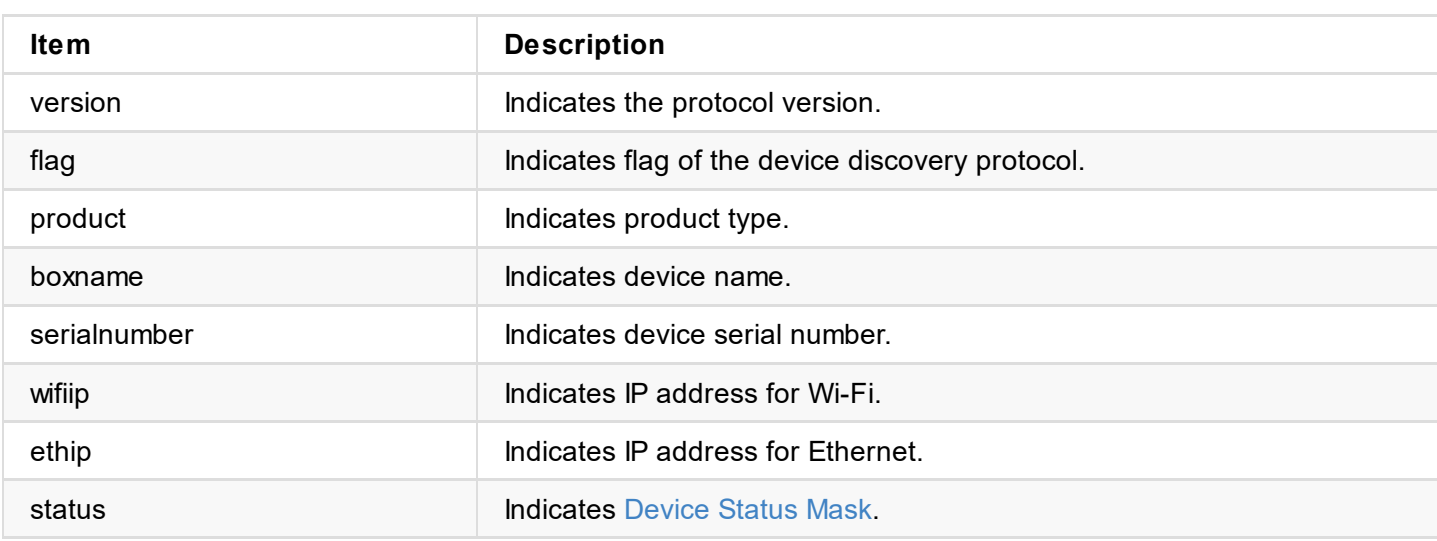

## <span id="page-12-0"></span>**Running Mode**

1. Navigate into the DEMO directory in the terminal.

cd ultra-encode-demo-nodejs

- 2. Replace deviceIP with the IP address of the test device in get.js and upload.js.
- 3. Run get.js.

node get

4. Run upload.js.

node upload

```
cp ultra_encode_aio_rev_b_2_0_318.mwf linux
cd linux
./ultra_encode_curl <hostip:port>
```

```
• Sample response
```

```
***** 1. login *****
login response data:
{
        "result": 0
}
***** 2. get info *****
get info response data:
{
        "result": 0,
        "mac-addr": {
                "eth": "d0:c8:57:81:02:2d",
                "wifi": "d0:c8:57:81:02:2e",
                "softap": "d0:c8:57:81:02:2f"
        },
        "snapshot": "/tmp/sbox-snapshot/sbox-quarter.jpg",
        "main-snapshot": "/tmp/sbox-snapshot/mainstream.jpg",
        "sub-snapshot": "/tmp/sbox-snapshot/substream.jpg",
        "product": {
                "sn": "B313220727002",
                "product-id": 787,
                "hardware-ver": "B",
                "firmware-id": 1,
                "firmware-ver-s": "2.0.312",
                "factory-firmware-ver-s": "2.0.283",
                "product-name": "Ultra Encode",
                "module-name": "Ultra Encode AIO",
                "manu-name": "MAGEWELL",
                "features": 1,
                "max-lock-count": 2,
                "live-support": 4095,
                "cloud-support": 1,
                "record-support": 1,
                "scheduler-support": 1,
                "nas-support": 1,
                "multi-audio-support": 1
        },
        "nosignal": {},
        "input-source": {},
        "audio-range": {},
        "codec-cap": \{\},
        "rec": {},
        "nas": {},
```

```
"color-range": {},
        "video-format": {},
        "living": {},
        "surface": {}
}
***** 3. upload firmware *****
upload firmware response data:
{
        "result": 0,
        "up-to-date": true,
        "version": "2.0.123",
        "size": 12494463
}
```
## <span id="page-15-0"></span>**get-info**

Use this interface to obtain device information, including product and manufacture information, MAC address of the network card, and video and audio parameters ranges.

## **HTTP Request**

GET http://ip/usapi?method=get-info

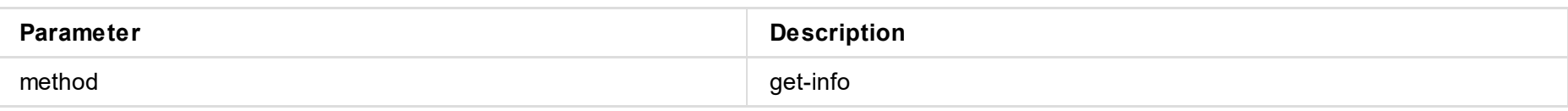

## **Response Body**

JSON structure is as follows:

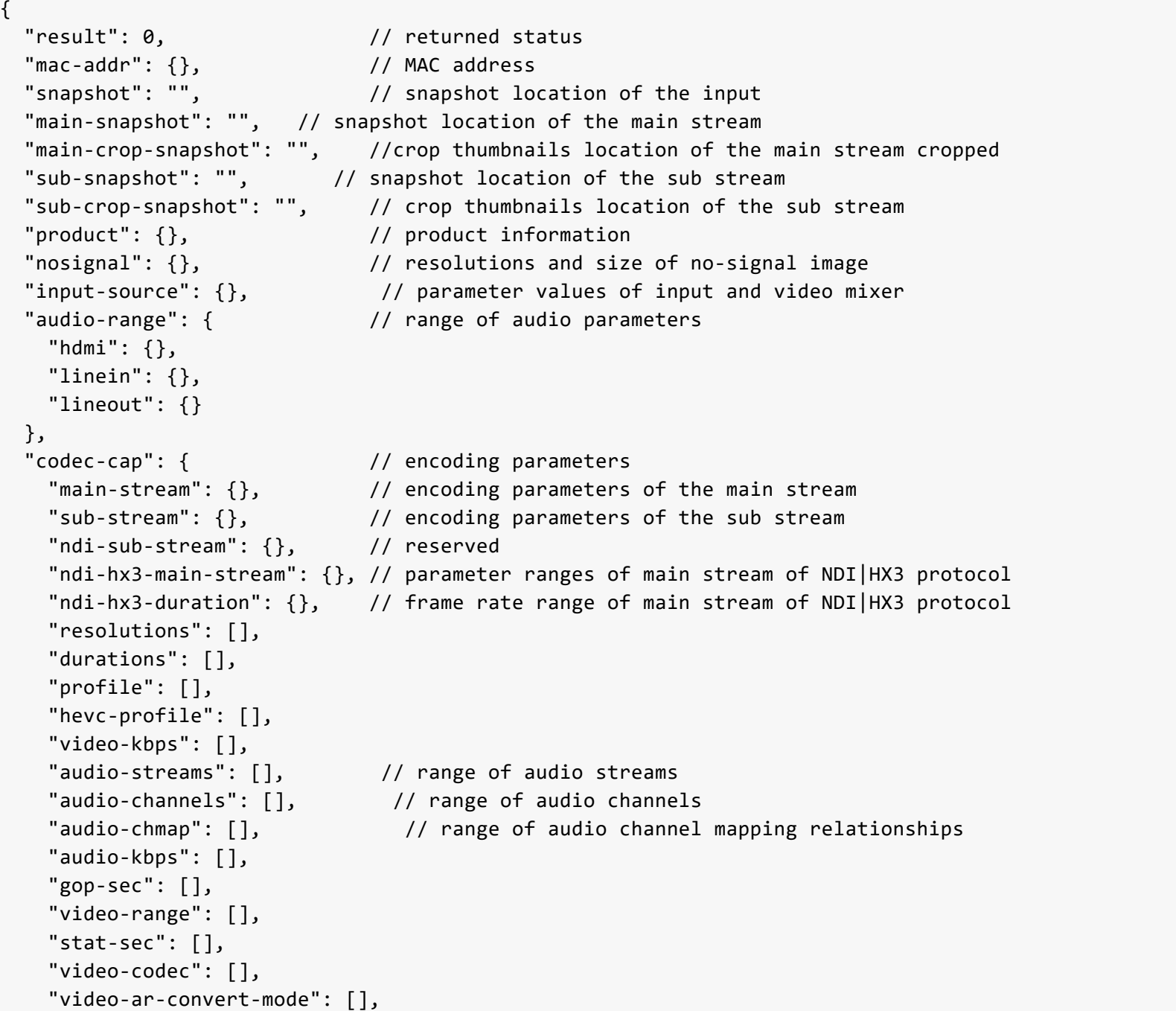

```
"video-rotation": [],
  "rc": {}
},
"rec": {
 "mode": [], //values of record mode"file-prefix": [], \qquad \qquad \qquad // values of file prefix
  "file-suffix": [], // values of fils suffix
 "time-unit": [],
 "trigger-mode": [] // values of auto-upload mode
},
"nas": {
  "proto": [] // values of NAS protocol
},
"color-range": { //values of color adjustment and correction
  "contrast": {},
```

```
"brightness": {},
    "saturation": \{\},
    "hue": {}
  }
"video-format": {
                                // values of video input and output
    "input-color-fmt": [],
    "output-color-fmt": [],
    "quant-range": [],
    "sat-range": []
  }<br>"living": {
                              // values of live stream
    "max-bandwidth": 16384,
    "ttl": {},
    "conn-timeout": \{\},
    "retry-duration": \{\},
    "srt": {
      "latency": [],
      "bandwidth": [],
      "aes": [],
      "mtu": {}
    }
,
    "ndi": {},
    "udp": {},
    "hls-push": {}
  }
,
  "surface": {
    "image": {},
    "type":[],
    "image-type": [],
    "condition": [],
    "position": [],
    "font-family":[],
    "font-style": [],
    "font-weight": [],
    "time-format": []
  }
,
  "web": {
    "theme": []
                              // light/dark mode
  }
,
  "send-file": {
                              // file upload parameters
    "server": [],
                              // server parameters for file upload
    "ftp-proto": {},
    "ftp-encryption": {},
    "ftp-transfer-mode": {}
  }
,
  "lcd": {
    "page": []
                              // LCD display
  }
}
```

```
{
  "result": 0,
  "mac-addr": {
    "eth": "d0:c8:57:81:02:2d",
    "wifi": "d0:c8:57:81:02:2e",
    "softap": "d0:c8:57:81:02:2f"
  }
,
  "snapshot": "/tmp/sbox-snapshot/sbox-quarter.jpg",
  "main-snapshot": "/tmp/sbox-snapshot/mainstream.jpg",
  "main-crop-snapshot": "/tmp/sbox-snapshot/crop-mainstream.jpg",
  "sub-snapshot": "/tmp/sbox-snapshot/substream.jpg",
  "sub-crop-snapshot": "/tmp/sbox-snapshot/crop-substream.jpg",
  "product": {
    "sn": "B313220727002",
    "product-id": 787,
    "hardware-ver": "B",
    "firmware-id": 1,
    "firmware-ver-s": "2.0.312",
    "factory-firmware-ver-s": "2.0.283",
    "product-name": "Ultra Encode",
```
E xa m ple

```
"module-name": "Ultra Encode AIO",
  "manu-name": "MAGEWELL",
  "features": 1,
  "max-lock-count": 2,
  "live-support": 4095,
  "cloud-support": 1,
  "record-support": 1,
  "scheduler-support": 1,
  "nas-support": 1,
  "multi-audio-support": 1
}
,
"nosignal": {
  "max-count": 4,
  "max-width": 1920,
  "max-height": 1080,
  "max-size-kb": 1024
}
,
"input-source": {
  "sources": [
   {
      "name": "Auto Scan",
      "value": 3
    }
,
   {
      "name": "SDI Input",
      "value": 1
    }
,
   {
      "name": "HDMI Input",
      "value": 2
    }
,
   {
      "name": "Mixer",
      "value": 4
   }
  ]
,
  "video-mixer": {
    "types": [
     {
        "name": "Picture in Picture",
        "value": 0
      }
,
     {
        "name": "Side by Side",
        "value": 1
     }
    ]
,
    "pip": [
     {
        "name": "Left Top Corner",
        "value": 1
      }
,
     {
        "name": "Top Right Corner",
        "value": 2
      }
,
     {
        "name": "Left Bottom Corner",
```

```
"value": 3
  }
,
 {
    "name": "Bottom Right Corner",
    "value": 4
 }
]
,
"sbs": [
 {
    "name": "Half",
    "value": 1
  }
,
 {
    "name": "One Third",
    "value": 2
```

```
}
,
     {
        "name": "Two Thirds",
        "value": 3
      }
,
     {
        "name": "One Fourth",
        "value": 4
      }
,
     {
        "name": "Three Fourths",
        "value": 5
     }
   ]
 }
}
,
"audio-range": {
  "spi": {
  "max": 600,
  "min": -10000,
  "def": 0
  }
,
  "linein": {
    "max": 5525,
    "min": -13900,
    "def": 0
  }
,
  "lineout": {
    "max": 600,
    "min": -5700,
    "def": 0
 }
}
,
"codec-cap": {
  "main-stream": {
    "max-video-kbps": 32768,
    "min-video-kbps-ratio": 5,
    "max-video-kbps-ratio": 100,
    "def-video-kbps-ratio": 20,
    "min-duration": 166667,
    "max-duration": 2000000,
    "min-gop-size": 15,
    "max-gop-size": 300
  }
,
  "sub-stream": {
    "max-width": 1920,
    "max-height": 1200,
    "max-duration": 2000000,
    "min-duration": 166667,
    "max-video-kbps": 32768,
    "reserved": [
      {<br>"w": 1920,
      "h": 1200
     }
   ]
  }
,
  "ndi-sub-stream": {
```

```
"max-width": 1920,
  "max-height": 1200,
  "max-duration": 2000000,
  "min-duration": 166667,
  "max-video-kbps": 32768
}
,
"ndi-hx3-main-stream": {
  "max-width": 1920,
  "max-height": 1200,
  "max-duration": 2000000,
  "min-duration": 166667,
  "max-video-kbps": 63488,
  "min-video-kbps-ratio": 10,
  "max-video-kbps-ratio": 156,
  "def-video-kbps-ratio": 155,
```

```
"hevc-min-video-kbps-ratio": 10,
  "hevc-max-video-kbps-ratio": 126,
  "hevc-def-video-kbps-ratio": 125,
  "min-gop-size": 2,
  "max-gop-size": 120,
  "reserved": [
    {<br>"w": 1920,
    "h": 1200
   }
 ]
}
,
"ndi-hx3-durations": [
{
    "name": "25 FPS",
    "value": 400000
  }
,
 {
    "name": "30 FPS",
    "value": 333333
  }
,
 {
    "name": "50 FPS",
    "value": 200000
  }
,
 {
    "name": "60 FPS",
    "value": 166667
  }
,
 {
    "name": "Follow Input",
    "value": 0
 }
]
,
"resolutions": [
 {
    "w": 480,
    "h": 270
  }
,
 {
    "w": 480,
    "h": 360
  }
,
 {
    "w": 640,
    "h": 360
  }
,
 {
    "w": 640,
    "h": 480
  }
,
 {
    "w": 720,
    "h": 480
  }
,
 {
    "w": 720,
```
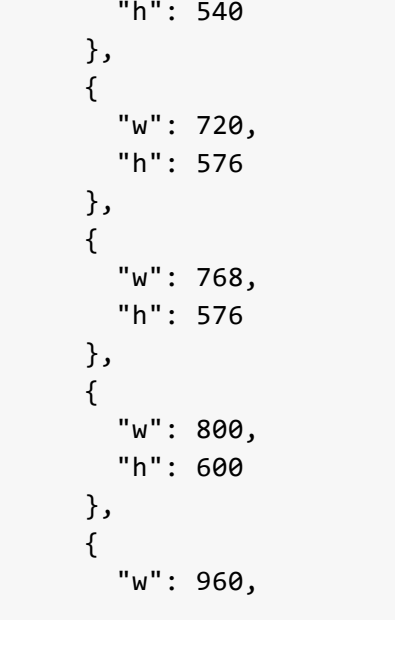

```
"h": 540
}
,
{
   "w": 1024,
   "h": 768
}
,
{
   "w": 1280,
   "h": 720
}
,
{
   "w": 1280,
   "h": 800
}
,
{
   "w": 1280,
   "h": 960
}
,
{
   "w": 1280,
   "h": 1024
}
,
{
   "w": 1440,
   "h": 900
}
,
{
   "w": 1440,
   "h": 1080
}
,
{
   "w": 1600,
   "h": 900
}
,
{
   "w": 1600,
   "h": 1200
}
,
{
   "w": 1664,
   "h": 936
}
,
{
   "w": 1920,
   "h": 1080
}
,
{
   "w": 1920,
   "h": 1200
}
,
{
   "w": 2048,
   "h": 1080
}
,
{
   "w": 3840,
   "h": 2160
}
,
```

```
{
    "w": 4096,
    "h": 2160
 }
]
,
"durations": [
 {
    "
n
a
m
e
"
:
"
5
F
P
S
"
,
    "value": 2000000
  }
,
 {
    "name": "10 FPS",
    "value": 1000000
  }
,
 {
```

```
"name": "15 FPS",
    "value": 666667
  }
,
 {
    "name": "24 FPS",
    "value": 416667
  }
,
 {
    "name": "25 FPS",
    "value": 400000
  }
,
 {
    "name": "29.97 FPS",
    "value": 333667
  }
,
 {
    "name": "30 FPS",
    "value": 333333
  }
,
 {
    "name": "50 FPS",
    "value": 200000
  }
,
 {
    "name": "59.94 FPS",
    "value": 166833
  }
,
 {
    "name": "60 FPS",
    "value": 166667
  }
,
 {
    "name": "Follow Input",
    "value": 0
 }
]
,
"profile": [
{
    "name": "Baseline",
    "value": 0
  }
,
 {
    "name": "Main profile",
    "value": 1
  }
,
 {
    "name": "High profile",
    "value": 2
  }]
,
"hevc-profile": [
 {
    "name": "Main profile",
    "value": 0
  }]
,
"video-kbps": [
 {
```

```
"name": "256 Kbps",
  "value": 256
}
,
{
  "name": "512 Kbps",
  "value": 512
}
,
{
  "name": "768 Kbps",
  "value": 768
}
,
{
  "name": "1 Mbps",
  "value": 1024
}
,
```

```
{
  "name": "1.5 Mbps",
  "value": 1536
}
,
{
  "name": "2 Mbps",
  "value": 2048
}
,
{
  "name": "3 Mbps",
  "value": 3072
}
,
{
  "name": "4 Mbps",
  "value": 4096
}
,
{
  "name": "5 Mbps",
  "value": 5120
}
,
{
  "name": "6 Mbps",
  "value": 6144
}
,
{
  "name": "8 Mbps",
  "value": 8192
}
,
{
  "name": "10 Mbps",
  "value": 10240
}
,
{
  "name": "12 Mbps",
  "value": 12288
}
,
{
  "name": "16 Mbps",
  "value": 16384
}
,
{
  "name": "20 Mbps",
  "value": 20480
}
,
{
  "name": "24 Mbps",
  "value": 24576
}
,
{
  "name": "25 Mbps",
  "value": 25600
}
,
{
  "name": "26 Mbps",
  "value": 26624
}
,
{
  "name": "31 Mbps",
```

```
"value": 31744
}
,
{
  "name": "32 Mbps",
  "value": 32768
}
,
{
  "name": "41 Mbps",
  "value": 41984
}
,
{
  "name": "50 Mbps",
  "value": 51200
}
,
{
```

```
"name": "52 Mbps",
    "value": 53248
  }
,
 {
    "name": "62 Mbps",
    "value": 63488
 }
]
,
"audio-streams": [
 {
    "name": "Audio stream 1",
    "value": 0
  }
,
 {
    "name": "Audio stream 2",
    "value": 1
  }
,
 {
    "name": "Audio stream 3",
    "value": 2
  }
,
 {
    "name": "Audio stream 4",
    "value": 3
 }
]
,
"audio-channels": [
 {
    "name": "Follow Input",
    "value": 0
  }
,
 {
    "name": "2 Channels",
    "value": 2
  }
,
 {
    "name": "4 Channels",
    "value": 4
  }
,
 {
    "name": "6 Channels",
    "value": 6
  }
,
 {
    "name": "8 Channels",
    "value": 8
 }
]
,
"audio-chmap": [
 {
    "name": "Source channels 1/2",
    "value": 0
  }
,
 {
    "name": "Source channels 3/4",
    "value": 1
  }
,
 {
```

```
"name": "Source channels 5/6",
    "value": 2
  }
,
 {
    "name": "Source channels 7/8",
    "value": 3
 }
]
,
"audio-kbps": [
 {
    "name": " 16 Kbps",
    "value": 16
  }
,
 {
    "name": " 32 Kbps",
```

```
"value": 32
  }
,
 {
    "name": " 48 Kbps",
    "value": 48
  }
,
 {
    "name": " 64 Kbps",
    "value": 64
  }
,
 {
    "name": " 96 Kbps",
    "value": 96
  }
,
 {
    "name": "128 Kbps",
    "value": 128
  }
,
 {
    "name": "192 Kbps",
    "value": 192
  }
,
 {
    "name": "256 Kbps",
    "value": 256
 }
]
,
"gop-sec": [
{
    "name": " 1 sec",
    "value": 1
  }
,
 {
    "name": " 2 sec",
    "value": 2
  }
,
 {
    "name": " 5 sec",
    "value": 5
  }
,
 {
    "name": "10 sec",
    "value": 10
  }
,
 {
    "name": "30 sec",
    "value": 30
  }
,
 {
    "name": "60 sec",
    "value": 60
 }
]
,
"video-range": [
 {
    "name": "Full range (0-255)",
    "value": 1
  }
,
```

```
\{"name": "Limited range (16-235)",
    "value": 0
 }
]
,
"stat-sec": [
{
    "name": " 1 sec",
    "value": 1
  }
,
 {
    "name": " 5 sec",
    "value": 5
  }
,
 {
```

```
"name": "10 sec",
    "value": 10
  }
,
 {
    "name": "30 sec",
    "value": 30
  }
,
 {
    "name": "60 sec",
    "value": 60
 }
]
,
"video-codec": [
{
    "name": "H.264",
    "value": 0
  }
,
 {
    "name": "H.265 (HEVC)",
    "value": 1
 }
]
,
"video-ar-convert-mode": [
{
    "name": "Ignore",
    "value": 0
  }
,
 {
    "name": "Cropping",
    "value": 1
  }
,
 {
    "name": "Padding",
    "value": 2
 }
]
,
"video-rotation": [
{
    "name": "Off",
    "value": 0
  }
,
 {
    "name": "90",
    "value": 1
  }
,
 {
    "name": "180",
    "value": 2
  }
,
 {
    "name": "270",
    "value": 3
 }
]
,
"rc": {
  "mim-qp": 0,
  "max-qp": 51,
  "def-h264-min-qp": 10,
```

```
"def-h264-max-qp": 48,
    "def-hevc-min-qp": 12,
    "def-hevc-max-qp": 51
 }
}
,
"rec": {
  "
m
o
d
e
"
:
[
   {
      "name": "Ordinary recording",
      "value": 0
    }
,
   {
      "name": "Loop recording",
      "value": 1
   }
```

```
]
,
"file-prefix": [
  {
    "name": "Custom prefix",
    "value": 0
  }
,
 {
    "name": "Creation time",
    "value": 1
}
]
,
"file-suffix": [
{
    "name": "mp4",
    "value": 0
  }
,
 {
    "name": "mov",
    "value": 1
}
]
,
"time-unit": [
{
    "name": "5 minutes",
    "value": 5
  }
,
 {
    "name": "10 minutes",
    "value": 10
  }
,
 {
    "name": "30 minutes",
    "value": 30
  }
,
 {
    "name": "40 minutes",
    "value": 40
  }
,
 {
    "name": "50 minutes",
    "value": 50
  }
,
 {
    "name": "60 minutes",
    "value": 60
  }
,
 {
    "name": "90 minutes",
    "value": 90
  }
,
 {
    "name": "120 minutes",
    "value": 120
 }
]
,
"trigger-mode": [
 {
    "name": "Signal locked",
```

```
"value": 0
    }
,
   {
      "name": "USB drive detected",
      "value": 1
   }
 ]
}
,
"nas": {
  "proto": [
   {
      "name": "NFS - Network File System",
      "value": 0
    }
,
   {
```

```
"name": "CIFS - Common Internet File System",
      "value": 1
   }
 ]
}
,
"color-range": {
  "contrast": {
    "max": 200,
    "min": 50,
    "def": 100
  }
,
  "brightness": {
    "max": 100,
    "min": -100,
    "def": 0
  }
,
  "saturation": \{"max": 200,
    "min": 0,
    "def": 100
  }
,
  "hue": {
    "max": 90,
    "min": -90,
    "def": 0
 }
}
,
"video-format": {
  "input-color-fmt": [
   {
      "name": "RGB",
      "value": 1
      }
,
   {
      "name": "YUV BT.601",
      "value": 2
    }
,
   {
      "name": "YUV BT.709",
      "value": 3
    }
,
   {
      "name": "YUV BT.2020",
      "value": 4
   }
  ]
,
  "output-color-fmt": [
   {
      "name": "YUV BT.601",
      "value": 2
    }
,
   {
      "name": "YUV BT.709",
      "value": 3
    }]
,
  "quant-range": [
   {
```

```
"name": "Full range (0-255)",
    "value": 1
  }
,
 {
    "name": "Limited range (16-235)",
    "value": 2
 }
]
,
"sat-range": [
 {
    "name": "Full range (0-255)",
    "value": 1
  }
,
 {
    "name": "Limited range (16-235)",
```

```
"value": 2
    }
,
   {
      "name": "Extended GAMUT range (1-254)",
      "value": 3
   }
 ]
}
,
"living": {
  "max-bandwidth": 16384,
  "ttl": {
    "max": 255,
    "min": 0,
    "def": 0
  }
,
  "conn-timeout": {
    "max": 30000,
    "min": 1000
  }
,
  "retry-duration": {
    "max": 10000,
    "min": 0
  }
,
  "rtmp": {
    "def-conn-timeout": 10000,
    "def-retry-duration": 10000
  }
,
  "srt": {
    "def-conn-timeout": 3000,
    "def-retry-duration": 10000,
    "latency": {
      "max": 8000,
      "min": 30,
      "def": 120
    }
,
    "bandwidth": {
      "max": 100,
      "min": 5,
      "def": 25
    }
,
    "aes": [
     {
        "name": "Not Used",
        "value": 0
      }
,
      {
        "name": "AES-128",
        "value": 16
      }
,
     {
        "name": "AES-192",
        "value": 24
      }
,
      {
        "name": "AES-256",
        "value": 32
     }
    ]
,
    "mtu": {
      "max": 1500,
      "min": 232,
      "def": 1496
   }
  }
,
  "ndi": {
    "transport-mode": [
     {
        "name": "UDP (Unicast)",
        "value": 0
      }
,
     {
        "name": "UDP (Multicast)",
        "value": 1
```

```
}
,
      {
        "name": "RUDP (Unicast)",
        "value": 2
      }
,
      {
        "name": "TCP (Uni-Connection)",
        "value": 3
      }
,
      {
        "name": "TCP (Multi-Connection)",
        "value": 4
      }
   ]
  }
,
  "udp": {
    "mtu": {
      "max": 1500,
      "min": 228,
      "def": 1496
   }
  }
,
  "hls-push": {
    "seg-count": {
      "max": 5,
      "min": 1,
      "def": 3
    }
,
    "seg-duration": {
      "max": 4,
      "min": 1,
      "def": 3
   }
 }
}
,
"surface": {
  "image": {
  "max-count": 8,
  "max-width": 1920,
  "max-height": 1080,
  "max-size-kb": 512
  }
,
  "type": [
   {
      "name": "Text",
      "value": 0
    }
,
   {
      "name": "System Time",
      "value": 1
    }
,
   {
      "name": "Image",
      "value": 2
   }
  ]
,
  "
i
m
a
g
e
-
t
y
p
e
"
:
[
   {
      "name": "JPEG",
      "value": 0
    }
,
   {
      "name": "PNG",
      "value": 1
   }
  ]
,
  "condition": [
   {
      "name": "Always",
      "value": 0
   }
  ]
,
  "position": [
```

```
{
    "name": "Custom",
    "value": 0
  }
,
 {
    "name": "Left Top Corner",
    "value": 1
  }
,
 {
    "name": "Top Right Corner",
    "value": 2
  }
,
 {
    "name": "Top Center",
    "value": 5
  }
,
 {
    "name": "Left Bottom Corner",
    "value": 3
  }
,
 {
    "name": "Bottom Right Corner",
    "value": 4
  }
,
 {
    "name": "Bottom Center",
    "value": 6
  }
,
 {
    "name": "Center",
    "value": 7
 }
]
,
"font-family": [
{
    "name": "Source Han Sans",
    "value": 0
  }
,
 {
    "name": "Lato",
    "value": 1
 }
]
,
"font-style": [
 {
    "name": "Normal",
    "value": 0
  }
,
 {
    "name": "Italic",
    "value": 1
  }
,
 {
    "name": "Oblique",
    "value": 2
 }
]
,
"font-weight": [
```

```
{
    "name": "Normal",
    "value": 0
  }
,
 {
    "name": "Bold",
    "value": 1
 }
]
,
"time-format": [
 {
    "name": "YYYY-MM-DD hh:mm:ss",
    "value": 0
  }
,
 {
```

```
"name": "MM/DD/YYYY hh:mm:ss",
      "value": 1
    }
,
   {
      "name": "DD/MM/YYYY hh:mm:ss",
      "value": 2
    }
,
   {
      "name": "YYYY-MM-DD",
      "value": 3
    }
,
   {
      "name": "MM/DD/YYYY",
      "value": 4
    }
,
   {
      "name": "DD/MM/YYYY",
      "value": 5
    }
,
   {
      "name": "hh:mm:ss",
      "value": 6
    }
,
   {
      "name": "hh:mm",
      "value": 7
   }
 \lceil}
,
"web": {
  "theme": [
   {
      "name": "Light",
      "value": 0
    }
,
   {
      "name": "Dark",
      "value": 1
   }
 \mathbf{I}}
,
"send-file": {
  "server": [
  {
      "name": "FTP Server",
      "value": 0
    }
,
   {
      "name": "Google Drive",
      "value": 1
    }
,
   {
      "name": "Dropbox",
      "value": 2
   }
  ]
,
  "ftp-proto": [
   {
```

```
"name": "FTP - File Transfer Protocol",
    "value": 0
  }
,
 {
    "name": "SFTP - SSH File Transfer Protocol",
    "value": 1
 }
]
,
"ftp-encryption": [
 {
    "name": "Only use plain FTP (insecure)",
    "value": 0
  }
,
 {
    "name": "Require explicit FTP over TLS",
```

```
"value": 1
     },
     {
       "name": "Require implicit FTP over TLS",
       "value": 2
     }
   ],
   "ftp-transfer-mode": [
    {
     "name": "Active",
     "value": 0
     },
     {
       "name": "Passive",
       "value": 1
    }
   \mathbf{I}},
 "lcd": {
   "page": [
      {
       "name": "Preview",
       "value": 0
     },
     {
     .<br>"name": "Live",
     "value": 1
     },
     {
     "name": "Record",
     "value": 2
     },
     {
     "name": "QR Code",
     "value": 3
    }
  \Box}
}
```
## <span id="page-33-0"></span>**get-status**

Use this interface to obtain the real-time running status of the device, including status of live stream, firmware update, etc.

### **HTTP Request**

GET http://ip/usapi?method=get-status

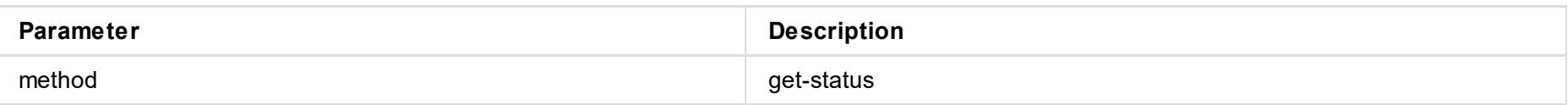

### **Response Body**

JSON structure is as follows:

```
{
 "result": 0, \frac{1}{2} // returned status
 "cur-status": 64, \frac{1}{2} // device running status mask
 "cur-time": "2021-01-11 ...", // device current time
 "box-name": "", // device name
 "input-source": 1, // input source
 "input-device": 1, \frac{1}{2} // input device
 "cpu-temperature": 61100,
 "enable-ndi-hx3": 0,
 "codec": { \sqrt{2} // codec status
   "main-stream": {},
   "sub-stream": {},
   "audio": {}
 },
 "sysstat": {}, // device running status
 "live-status": { // live status
   "live": []
  },
 "upgrade-status": {}, \qquad // update status
 "rec-status": { // recording status
   "rec": []
 },
 "format-status": \{\}, // disk format status
 "disk-test": {}, \qquad // disk performance test status
 "nas": \{\},\"living-test": {}, // live test status
 "check-upgrade": {}, \qquad // online update check status
 "conn-wifi": \{\}, // wifi connection status
 "input-signal": \{\}, // input signal
 "disk-info": {}, // disk information
 "wifi": {}, \qquad \qquad \qquad \qquad \qquad// wifi network
 "softap": \{\},"eth": {}, // ethernet network
 "mobile": {}, \qquad // mobile broadband network
 "rndis": \{\},"upgrade": {}, // new firmware information
 "channel-count": 2,
```
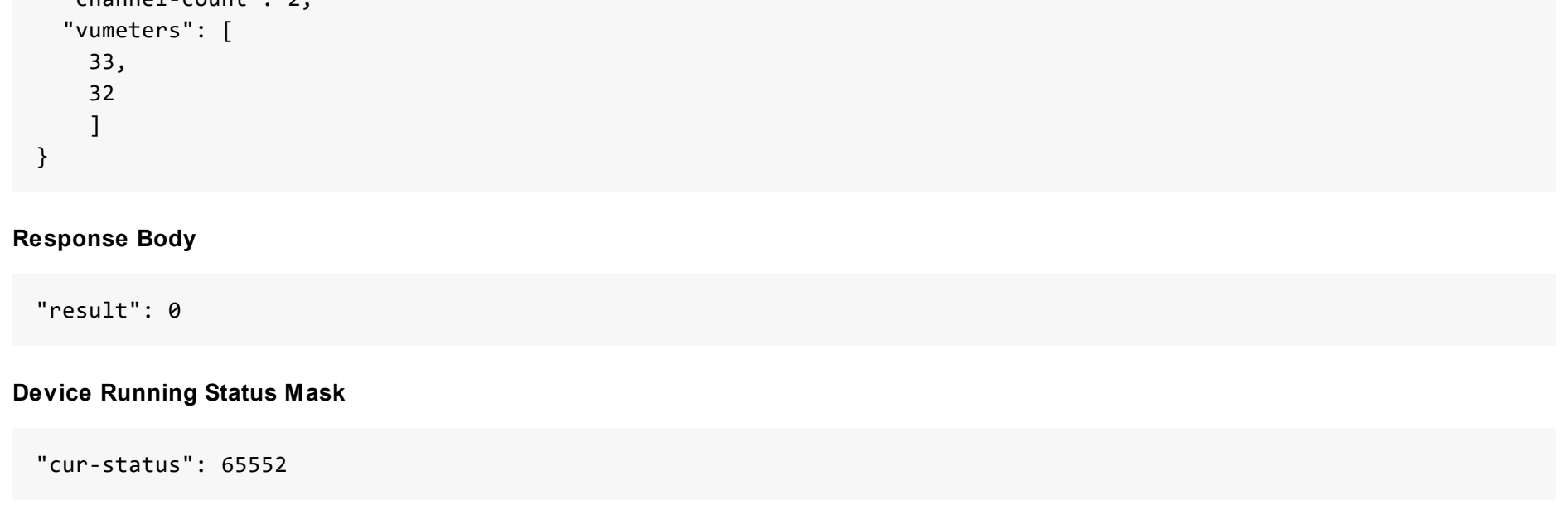

```
"cy": 0,
    "interlaced": 0,
    "interlaced-scale": 1,
    "frame-rate": 0.00,
    "channel-valid": 0,
    "is-lpcm": 0,
    "bits-per-sample": 0,
    "sample-rate": 0
  },
  "sdi": {
    "status": 0,
    "cx": \theta,
    "cy": 0,
    "interlaced": 0,
    "interlaced-scale": 1,
    "frame-rate": 0.00,
    "channel-valid": 0,
    "is-lpcm": 0,"bits-per-sample": 0,
    "sample-rate": 0
  }
}
```
### **Streaming Status**

```
"live-status": {
 \Gamma{
      "id": 0,
      "type": 130,
      "is-use": 1,
      "is-skd-runnung": 0,
      "name": "NDI HX",
      "run-ms": 231465213,
      "result": 22,
      "main-inst-bps": 993141,
      "sub-inst-bps": 103444,
   }
 ]
}
```
### **Streaming Test Status**

```
"living-test": {
  "upload-bps": 0,
 "percent": 0,
  "result": 27,
  "net": 0,
  "client-id": ""
```
**Record Status** 

```
"rec-status": {
  "rec": [
   {
      "id": 1,
      "type": 1,
      "is-use": 1,
      "is-skd-runnung": 0,
      "result": 2,
      "run-ms": 1700,
      "parted-num": 1,
      "video-frame-count": 70,
      "audio-frame-count": 54
    }
 ]
}
```
### Disk Formatting Status

```
"format-status": {
  "type": 0,
  "percent": 0,
  "result": 27,
  "client-id": ""
}
```

```
"disk-test": {
  "type": 0,
  "read-bps": 0,
  "write-bps": 0,
  "percent": 0,
  "result": 27,
  "client-id": ""
}
```
### **NAS Connection Status**

```
"nas": [
  {
    "id": 0,
    "type": 2,
    "result": 22
  }
\vert
```
#### **Online Check Status**

```
"check-upgrade": {
  "result": 0,
```

```
"client-id": ""
}
```
### **New Firmware Information**

### **D i s k Te s t i n g S t a t u s**

"upgrade": { "ver": "", "date": "", "size-byte": 0, "info": [] }

### **Firmware Update Status**
```
"upgrade-status": {
 "step": 0,
 "percent": 0,
  "result": 27,
 "client-id": "",
  "mode": "none"
}
```
## **Wi-Fi Connection**

```
"wifi": {
 "name": "MWL1",
 "level": 0,
 "ip": "192.168.8.249",
  "mask": "255.255.255.0",
 "router": "192.168.8.1",
  "dns": "192.168.8.1"
}
```
### **Ethernet Connection**

```
"eth": {
 "ip": "10.10.107.212",
 "mask": "255.255.0.0",
 "router": "10.10.0.1",
 "dns": "10.0.0.3"
}
```
### **Mobile Broadband Connection**

```
"mobile": {
 "ip": "",
 "mask": "",
 "router": "",
 "dns": ""
}
```
© 2023 Nanjing Magewell Electronics Co., Ltd 37

# **get-settings**

Use this interface to obtain the device settings.

## **HTTP Request**

GET http://ip/usapi?method=get-settings

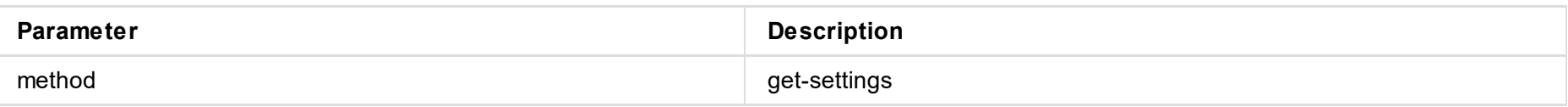

## **Response Body**

JSON structure is as follows:

```
{
 "result": 0, \sqrt{2} // returned status
 "name": "Ultra...", // device name
 "is-check-update": 1, \frac{1}{\sqrt{2}} enable status of auto-check online update
 "audio-sync-offset": 0, \sqrt{2} audio offset in ms
 "udp-mtu": 1496, // UDP MTU
 "enable-ndi-hx3": 0, \sqrt{2} NDI|HX3 enable status
 "softap": {}, // AP settings
 "date-time": {}, \qquad // value of date and time<br>"input-source": {}, \qquad // input source value
 "input-source": \{\}, // input source value
 "video-color": \{\}, // video information
 "volume": \{\},\"enable-deinterlace": 1, // deinterlace enable status
 "3d-output": \{\},\"main-stream": {}, // main stream settings
 "sub-stream": {}, // sub stream settings
 "audio": {}, \qquad \qquad \qquad \qquad \qquad \qquad \qquad// audio settings
 "audio-streams": [...], // 񙮵ÂëÁ÷Áбí
 "eth": {}, // Ethernet information
 "wifi": {}, // Wi-Fi information
 "rndis": {}, // USB NET information
 "stream-server": [...], // streaming server list
 "video-input-format": {}, \qquad // input video format
 "video-output-format": {}, \qquad // output video format
 "use-nosignal-file": 1, \frac{1}{1} whether to show an image when there is no input signal
 "nosignal-files": [...] // no signal images list
 "nas": [...] // NAS list
 "send-file-cloud": [...], // Upload server list
 "web": {}, // Web security management and theme configuration information
 "rec": {}, // record settings
 "living": {}, // live settings
 "lcd-control": {} // LCD screen settings
}
```

```
\mathfrak{t}"result": 0,
  "name": "Ultra Encode B313220727002",
  "is-check-update": 1,
  "living-kbps": 32768,
  "audio-sync-offset": 0,
  "enable-advanced-pcr": 0,
  "udp-mtu": 1496,
  "enable-ndi-hx3": 0,
  "softap": {
    "is-softap": 1,
    "is-visible": 1,
    "softap-ssid": "B313220727002",
    "softap-passwd": "20727002"
 },
```

```
"date-time": {
  "timezone": "Asia/Shanghai",
  "is-auto": 1,
  "ntp-server": "0.pool.ntp.org",
  "ntp-server-backup": "1.pool.ntp.org"
}
,
"input-source": {
  "source": 1,
  "mixer": {
  "input-device": 2,
  "is-hdmi-top": 0,
  "type": 0,
  "location": 2
}}
,
"video-color": {
  "hdmi": {
  "contrast": 100,
  "brightness": 0,
  "saturation": 100,
  "hue": 0
}
,
"sdi": {
  "contrast": 100,
  "brightness": 0,
  "saturation": 100,
  "hue": 0
}}
,
"volume": {
  "is-spi": 1,
  "spi-gain": 0,
  "is-linein": 1,
  "linein-gain": 127,
  "is-lineout": 1,
  "lineout-gain": 0,
  "enable-mic-bias": 0
}
,
"enable-deinterlace": 1,
"3d-output": {
  "enable": 0,
  "
m
o
d
e
"
:
1
}
,
"main-stream": {
  "is-auto": 0,
  "codec": 1,
  "cx": 1920,
  "cy": 1080,
  "duration": 0,
  "kbps": 8192,
  "gop": 60,
  "fourcc": 0,
  "profile": 0,
  "cbrstat": 60,
  "fullrange": 0,
  "is-vbr": 0,
  "min-vbr-qp": 0,
  "max-vbr-qp": 0,
  "is-time-code-sei": 1,
  "is-closed-caption-sei": 0,
  "ar-convert-mode": 2,
  "rotation": 0,
  "mirroring": 0
}
,
"sub-stream": {
  "enable": 1,
  "codec": 1,
  "cx": 1920,
  "cy": 1080,
  "duration": 333333,
  "kbps": 4096,
  "gop": 60,
  "fourcc": 0,
```

```
"profile": 0,
  "cbrstat": 60,
  "fullrange": 0,
  "is-vbr": 0,
  "min-vbr-qp": 0,
  "max-vbr-qp": 0,
  "is-time-code-sei": 1,
  "is-closed-caption-sei": 0,
  "ar-convert-mode": 2,
  "rotation": 0,
  "mirroring": 0
}
,
"audio": {
"sample-rate": 48000,
  "channels": 0,
  "kbps": 256,
  "ch0": 0,
  "ch1": 1,
  "ch2": 1,
  "ch3": 3
}
,
"audio-streams": [
 {
   "sample-rate": 48000,
    "channels": 0,
    "kbps": 256,
    "ch0": 0,
    "ch1": 1,
    "ch2": 1,
    "ch3": 3
  }
,
 {
    "sample-rate": 48000,
    "channels": 2,
    "kbps": 32,
    "ch0": 2,
    "ch1": 1,
    "ch2": 2,
    "ch3": 3
  }
,
 {
    "sample-rate": 48000,
    "channels": 2,
    "kbps": 128,
    "ch0": 3,
    "ch1": 1,
    "ch2": 2,
    "ch3": 3
  }
,
 {
    "sample-rate": 48000,
    "channels": 2,
    "kbps": 192,
    "ch0": 3,
    "ch1": 1,
    "ch2": 2,
    "ch3": 3
 }
```

```
]
,
"eth": {
  "is-dhcp": 1,
  "ip": "",
  "mask": "",
  "router": "",
  "dns": ""
}
,
"wifi": {
  "is-dhcp": 1,
  "ip": "",
  "mask": "",
  "router": "",
  "dns": ""
}
,
```

```
"rndis": {
  "ip": "192.168.66.1",
  "mask": "255.255.255.0"
}
,
"stream-server": [
 {
    "id": 0,
    "type": 130,
    "name": "NDI HX",
    "is-use": 0,
    "source-name": "#serial-no#",
    "group-name": "public",
    "enable-discovery": 0,
    "discovery-server": "",
    "transport-mode": 3,
    "mcast-addr": "",
    "mcast-mask": "",
    "mcast-ttl": 0,
    "enable-fail-over": 0,
    "fail-over-ndi-name": "",
    "fail-over-ip-addr": "",
    "enable-web-control": 0,
    "enable-ptz-control": 0,
    "main-stream": 0,
    "prvw-stream": 1,
    "audio": 2,
    "opt": 0,
    "is-media-hub": 0
 }
]
,
"video-input-format": {
  "hdmi": {
  "is-color-fmt": 0,
  "color-fmt": 1,
  "is-quant-range": 0,
  "quant-range": 1
}
,
"sdi": {
  "is-color-fmt": 0,
  "color-fmt": 1,
  "is-quant-range": 0,
  "quant-range": 1
}}
,
"video-output-format": {
  "hdmi": {
  "is-color-fmt": 0,
  "color-fmt": 3,
  "is-quant-range": 0,
  "quant-range": 2,
  "is-sat-range": 0,
  "sat-range": 2
  }
,
  "sdi": {
    "is-color-fmt": 0,
    "color-fmt": 3,
    "is-quant-range": 0,
    "quant-range": 2,
```

```
"is-sat-range": 0,
    "sat-range": 2
 }
}
,
"use-nosignal-file": 1,
"nosignal-files": [
 {
    "id": 0,
    "is-use": 0,
    "is-edit": 0,
    "file-path": "/no-signal/default0.jpg",
    "time": 0
  }
,
 {
    "id": 1,
```

```
"is-use": 1,
      "is-edit": 0,
      "file-path": "/no-signal/default1.jpg",
      "time": 0
    }
,
    {
      "id": 2,
      "is-use": 0,
      "is-edit": 1,
      "file-path": "/no-signal/default2.jpg",
      "time": 16687566986732126
   }
  ]
,
  "nas": [
   {
      "id": 0,
      "type": 2,
      "proto": 0,
      "is-use": 1,
      "addr": "10.10.14.193",
      "mount": "/home/magewell/nfs"
    }
  ]
,
  "send-file-cloud": [
  ]
,
  "web": {
    "is-http": 1,
    "http-port": 80,
    "is-https": 0,
    "https-port": 443,
    "is-cert-valid": 0,
    "is-cert-key-valid": 0,
    "theme": 0
  }
,
  "rec": {
    "is-auto": 0,
    "trigger-mode": 0
  }
,
  "living": {
    "ts": {
      "mtu": 1497
    }
,
    "hls-push": {
      "seg-count": 3,
      "seg-duration": 3
   }
  }
,
  "lcd-control": {
    "no-touch": 0,
    "page-idx": 3,
    "no-flip": 0
 }
}
```
© 2023 Nanjing Magewell Electronics Co., Ltd

```
"micro-sec": 149564858458,
  "cur-status": 65552
}
```
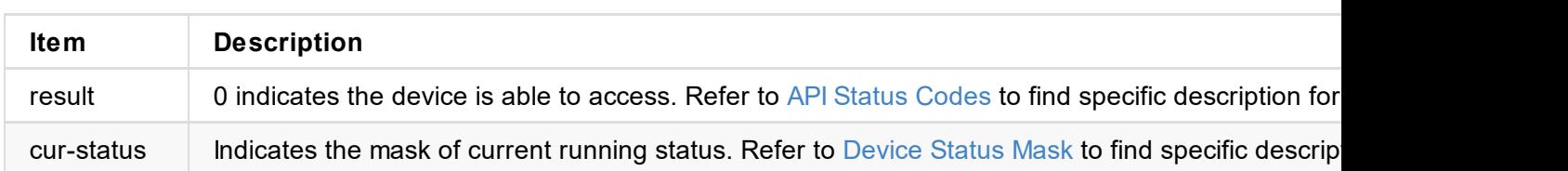

# **get-report**

Use this interface to check device information, status and configurations.

## **HTTP Request**

GET http://ip/usapi?method=get-report

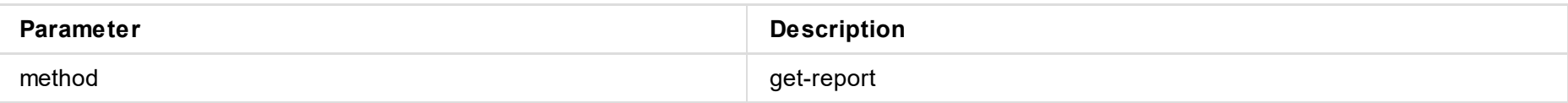

## **Response Body**

```
{
  <div class="report-summary">
  ...
 <h2>DEVICE</h2>
  ...
 <h2>STATUS</h2>
  ...
 <h2>SETTINGS</h2>
 ...
 </div>
}
```
© 2023 Nanjing Magewell Electronics Co., Ltd 44

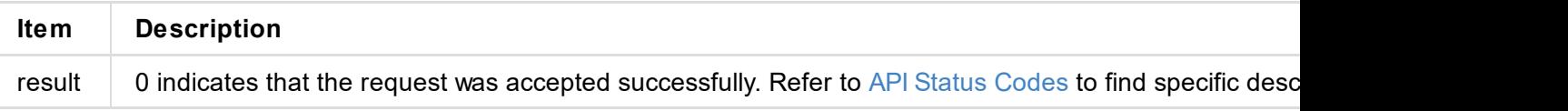

```
"logs:[
   {
      "type": "warn",
      "time": "2022-03-19 09:53:03.047",
      "message": "USB state: disconnected"
   },
    ...
  ]"
}
```
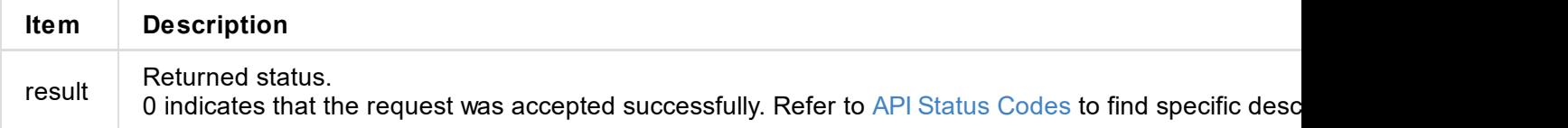

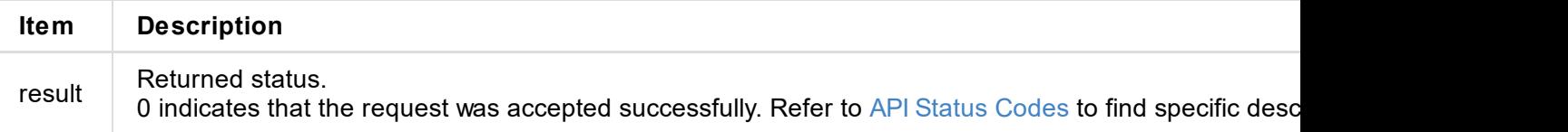

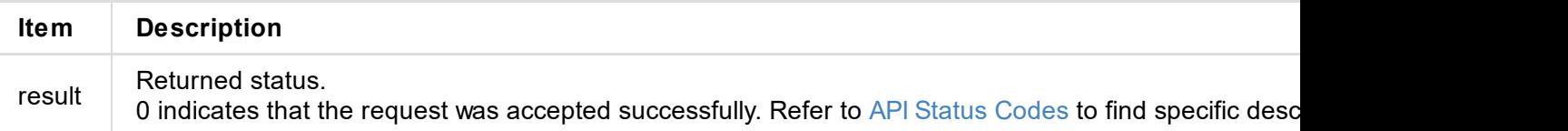

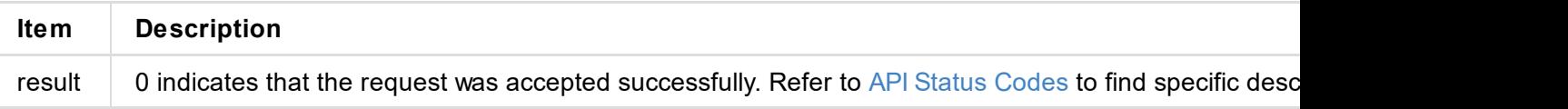

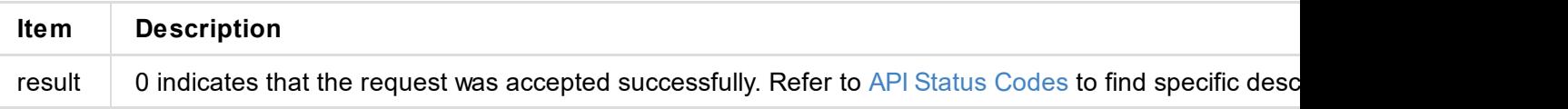

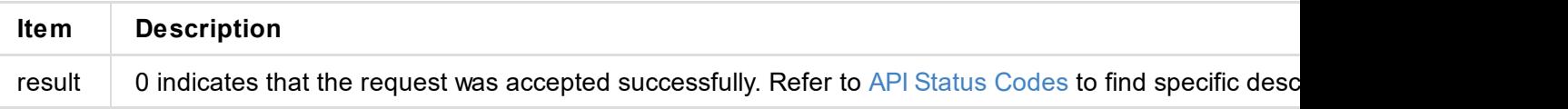

```
\mathfrak{t}"result": 0
}
```
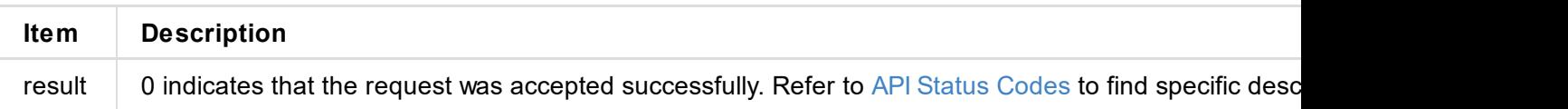

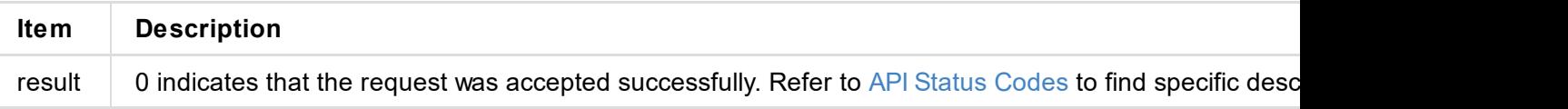

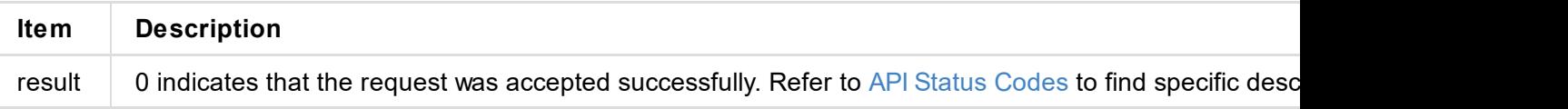

```
"result": 0
}
```
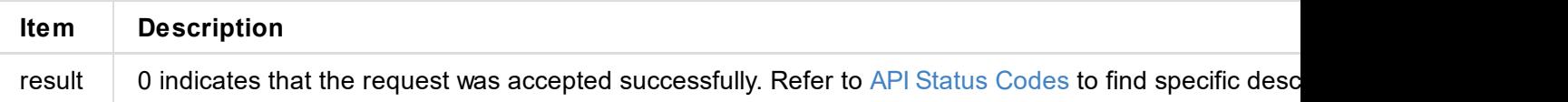

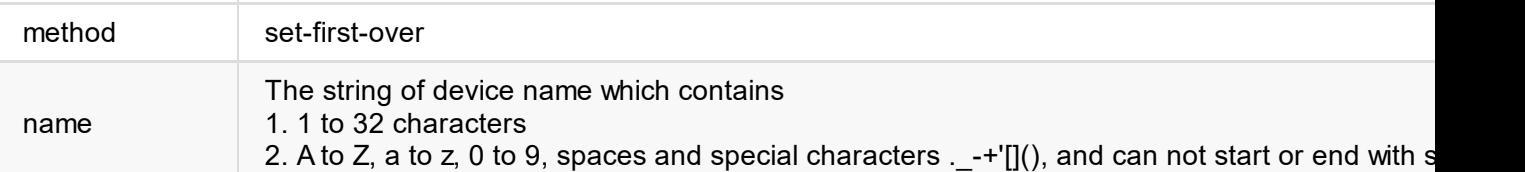

```
{
  "result": 0
}
```
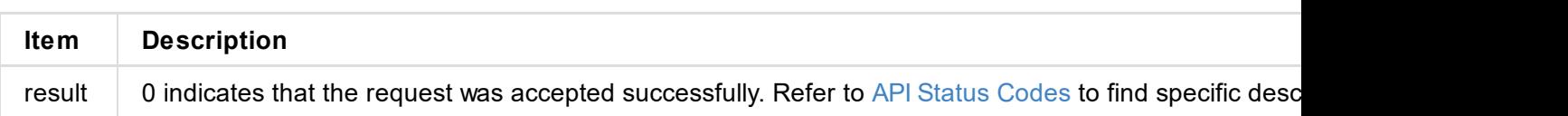

```
{
  "result": 0
}
```
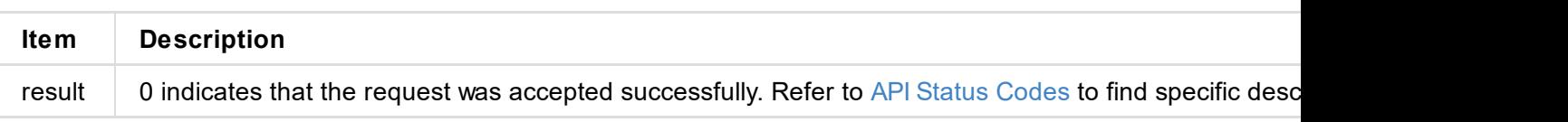

```
"result": 0
}
```
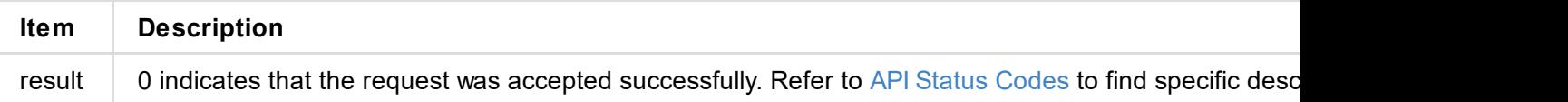

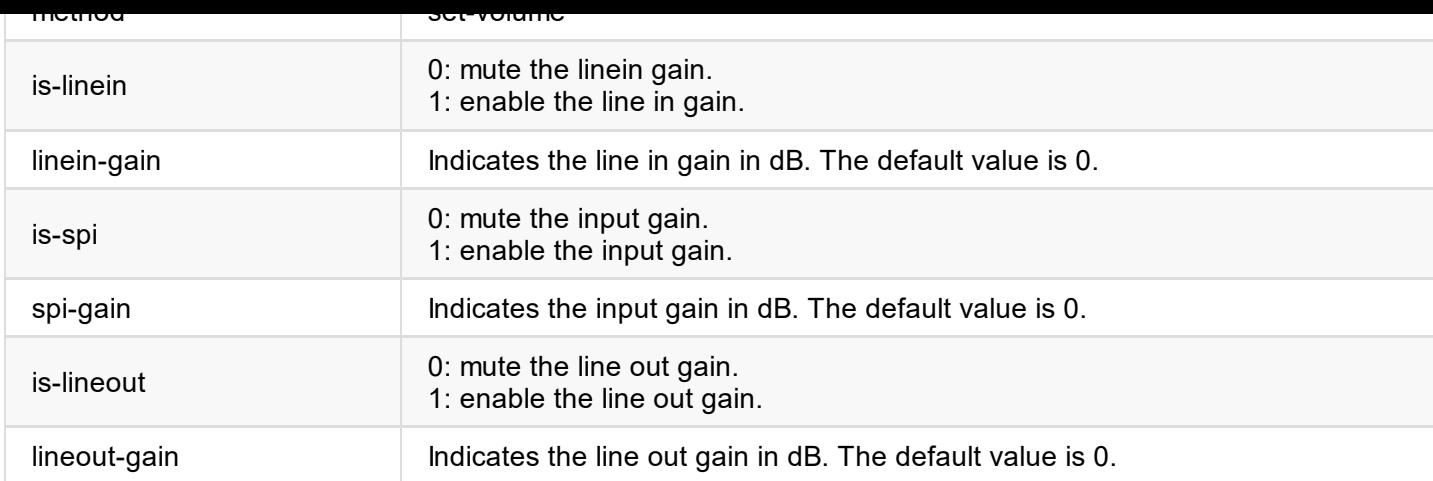

```
{
  "result": 0
}
```
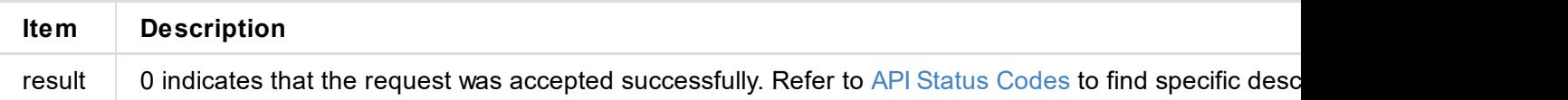

```
"result": 0
}
```
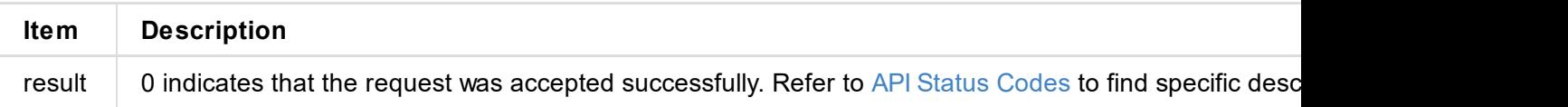

 $\mathcal{L}$ 

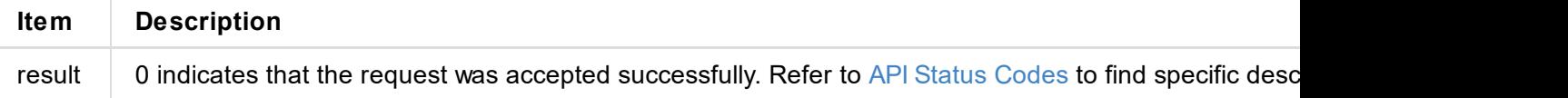

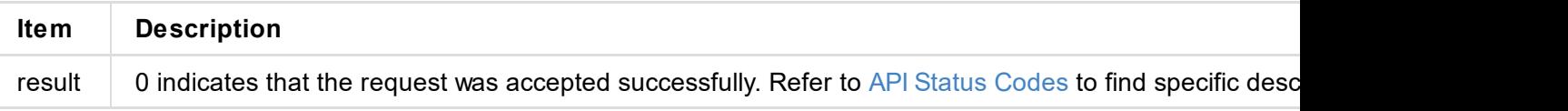

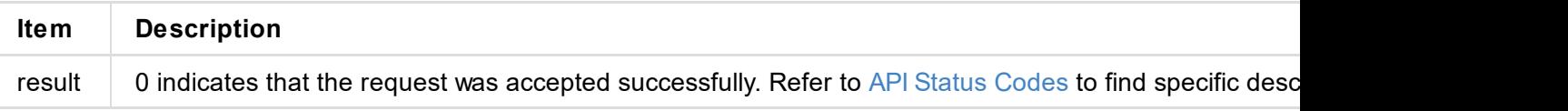

```
"result": 0
}
```
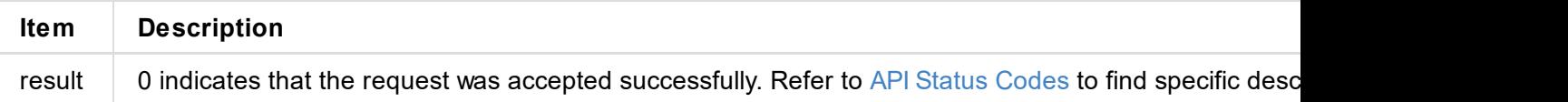

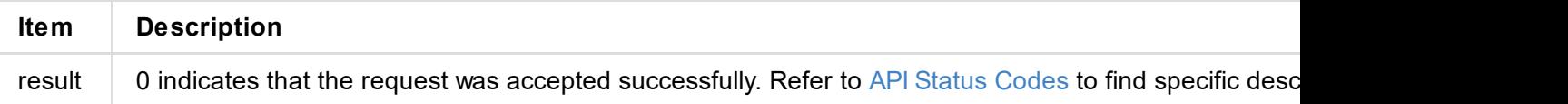

## **Time Zone**

## [

}

```
'Africa/Abidjan',
'Africa/Accra',
'Africa/Addis_Ababa',
'Africa/Algiers',
'Africa/Asmara',
'Africa/Bamako',
'Africa/Bangui',
'Africa/Banjul',
'Africa/Bissau',
'Africa/Blantyre',
'Africa/Brazzaville',
'Africa/Bujumbura',
'Africa/Cairo',
'Africa/Casablanca',
'Africa/Ceuta',
'Africa/Conakry',
'Africa/Dakar',
'Africa/Dar_es_Salaam',
'Africa/Djibouti',
'Africa/Douala',
'Africa/El_Aaiun',
'Africa/Freetown',
'Africa/Gaborone',
'Africa/Harare',
'Africa/Johannesburg',
'Africa/Juba',
'Africa/Kampala',
'Africa/Khartoum',
'Africa/Kigali',
'Africa/Kinshasa',
'Africa/Lagos',
'Africa/Libreville',
'Africa/Lome',
'Africa/Luanda',
'Africa/Lubumbashi',
'Africa/Lusaka',
'Africa/Malabo',
'Africa/Maputo',
'Africa/Maseru',
'Africa/Mbabane',
```
'Africa/Mogadishu', 'Africa/Monrovia', 'Africa/Nairobi', 'Africa/Ndjamena', 'Africa/Niamey', 'Africa/Nouakchott', 'Africa/Ouagadougou', 'Africa/Porto-Novo', 'Africa/Sao\_Tome', 'Africa/Timbuktu', 'Africa/Tripoli', 'Africa/Tunis', 'Africa/Windhoek', 'America/Adak', 'America/Anchorage', 'America/Anguilla', 'America/Antigua', 'America/Araguaina', 'America/Argentina/Buenos\_Aires', 'America/Argentina/Catamarca', 'America/Argentina/ComodRivadavia', 'America/Argentina/Cordoba', 'America/Argentina/Jujuy', 'America/Argentina/La\_Rioja', 'America/Argentina/Mendoza', 'America/Argentina/Rio\_Gallegos', 'America/Argentina/Salta', 'America/Argentina/San\_Juan', 'America/Argentina/San\_Luis', 'America/Argentina/Tucuman', 'America/Argentina/Ushuaia', 'America/Aruba', 'America/Asuncion', 'America/Atikokan', 'America/Atka', 'America/Bahia', 'America/Bahia\_Banderas', 'America/Barbados', 'America/Belem', 'America/Belize', 'America/Blanc-Sablon', 'America/Boa\_Vista', 'America/Bogota', 'America/Boise', 'America/Buenos\_Aires', 'America/Cambridge\_Bay', 'America/Campo\_Grande', 'America/Cancun', 'America/Caracas', 'America/Cayenne', 'America/Cayman', 'America/Chicago', 'America/Chihuahua', 'America/Costa\_Rica', 'America/Creston', 'America/Cuiaba', 'America/Curacao', 'America/Danmarkshavn', 'America/Dawson', 'America/Dawson Creek', 'America/Denver', 'America/Detroit', 'America/Dominica', 'America/Edmonton', 'America/Eirunepe', 'America/El\_Salvador', 'America/Ensenada', 'America/Fort Nelson', 'America/Fort\_Wayne', 'America/Fortaleza', 'America/Glace\_Bay', 'America/Godthab', 'America/Goose\_Bay',

'America/Grand\_Turk', 'America/Grenada', 'America/Guadeloupe', 'America/Guatemala', 'America/Guayaquil', 'America/Guyana', 'America/Halifax', 'America/Havana', 'America/Hermosillo', 'America/Indiana/Indianapolis', 'America/Indiana/Knox', 'America/Indiana/Marengo', 'America/Indiana/Petersburg', 'America/Indiana/Tell\_City', 'America/Indiana/Vevay', 'America/Indiana/Vincennes', 'America/Indiana/Winamac', 'America/Indianapolis', 'America/Inuvik', 'America/Iqaluit', 'America/Jamaica', 'America/Juneau', 'America/Kentucky/Louisville', 'America/Kentucky/Monticello', 'America/Kralendijk', 'America/La\_Paz', 'America/Lima', 'America/Los\_Angeles', 'America/Louisville', 'America/Lower Princes', 'America/Maceio', 'America/Managua', 'America/Manaus', 'America/Marigot', 'America/Martinique', 'America/Matamoros', 'America/Mazatlan', 'America/Mendoza', 'America/Menominee', 'America/Merida', 'America/Metlakatla', 'America/Mexico\_City', 'America/Miquelon', 'America/Moncton', 'America/Monterrey', 'America/Montevideo', 'America/Montreal', 'America/Montserrat', 'America/Nassau', 'America/New\_York', 'America/Nipigon', 'America/Nome', 'America/Noronha c islands', 'America/North\_Dakota/Beulah', 'America/North\_Dakota/Center', 'America/North\_Dakota/New\_Salem', 'America/Ojinaga', 'America/Panama', 'America/Pangnirtung', 'America/Paramaribo', 'America/Phoenix', 'America/Port-au-Prince', 'America/Port of Spain', 'America/Porto\_Acre', 'America/Porto\_Velho', 'America/Puerto\_Rico', 'America/Punta\_Arenas', 'America/Rainy\_River', 'America/Rankin\_Inlet', 'America/Recife', 'America/Regina', 'America/Resolute', 'America/Rio\_Branco',

'America/Rosario', 'America/Santa\_Isabel'**,** 'America/Santarem', 'America/Santiago', 'America/Santo\_Domingo', 'America/Sao\_Paulo', 'America/Scoresbysund', 'America/Shiprock', 'America/Sitka', 'America/St\_Barthelemy', 'America/St\_Johns', 'America/St\_Kitts', 'America/St\_Lucia', 'America/St\_Thomas', 'America/St\_Vincent', 'America/Swift\_Current', 'America/Tegucigalpa', 'America/Thule', 'America/Thunder\_Bay', 'America/Tijuana', 'America/Toronto', 'America/Tortola', 'America/Vancouver', 'America/Virgin', 'America/Whitehorse', 'America/Winnipeg', 'America/Yakutat', 'America/Yellowknife', 'Asia/Aden', 'Asia/Almaty', 'Asia/Amman', 'Asia/Anadyr', 'Asia/Aqtau', 'Asia/Aqtobe', 'Asia/Ashgabat', 'Asia/Ashkhabad', 'Asia/Atyrau', 'Asia/Baghdad', 'Asia/Bahrain', 'Asia/Baku', 'Asia/Bangkok', 'Asia/Barnaul', 'Asia/Beirut', 'Asia/Bishkek', 'Asia/Brunei', 'Asia/Calcutta', 'Asia/Chita', 'Asia/Choibalsan', 'Asia/Chongqing', 'Asia/Chungking', 'Asia/Colombo', 'Asia/Dacca', 'Asia/Damascus', 'Asia/Dhaka', 'Asia/Dili', 'Asia/Dubai', 'Asia/Dushanbe', 'Asia/Famagusta',

```
'Asia/Gaza', 'Asia/Harbin', 'Asia/Hebron West', 'Asia/Ho_Chi_Minh', 'Asia/Hong_Kong', 'Asia/Hovd', 'Asia/Irkutsk', 'Asia/Istanbul', 'Asia/Jakarta', 'Asia/Jayapura', 'Asia/Jerusalem', 'Asia/Kabul', 'Asia/Kamchatka', 'Asia/Karachi', 'Asia/Kashgar',
```
'Asia/Kathmandu', 'Asia/Katmandu', 'Asia/Khandyga', 'Asia/Kolkata', 'Asia/Krasnoyarsk', 'Asia/Kuala\_Lumpur', 'Asia/Kuching', 'Asia/Kuwait', 'Asia/Macao', 'Asia/Macau', 'Asia/Magadan', 'Asia/Makassar', 'Asia/Manila', 'Asia/Muscat', 'Asia/Nicosia', 'Asia/Novokuznetsk', 'Asia/Novosibirsk', 'Asia/Omsk', 'Asia/Oral', 'Asia/Phnom\_Penh', 'Asia/Pontianak', 'Asia/Pyongyang', 'Asia/Qatar', 'Asia/Qyzylorda', 'Asia/Rangoon', 'Asia/Riyadh', 'Asia/Saigon', 'Asia/Sakhalin', 'Asia/Samarkand', 'Asia/Seoul', 'Asia/Shanghai', 'Asia/Singapore', 'Asia/Srednekolymsk', 'Asia/Taipei', 'Asia/Tashkent', 'Asia/Tbilisi', 'Asia/Tehran', 'Asia/Thimbu', 'Asia/Thimphu', 'Asia/Tokyo', 'Asia/Tomsk', 'Asia/Ujung\_Pandang', 'Asia/Ulaanbaatar', 'Asia/Ulan\_Bator', 'Asia/Urumqi', 'Asia/Ust-Nera', 'Asia/Vientiane', 'Asia/Vladivostok', 'Asia/Yangon', 'Asia/Yakutsk', 'Asia/Yekaterinburg', 'Asia/Yerevan', 'Atlantic/Azores', 'Atlantic/Bermuda', 'Atlantic/Canary', 'Atlantic/Cape\_Verde', 'Atlantic/Faeroe', 'Atlantic/Faroe', 'Atlantic/Jan\_Mayen', 'Atlantic/Madeira', 'Atlantic/Reykjavik', 'Atlantic/South\_Georgi a', 'Atlantic/St\_Helena', 'Atlantic/Stanley', 'Australia/ACT', 'Australia/Adelaide', 'Australia/Brisbane', 'Australia/Broken Hill', 'Australia/Canberra', 'Australia/Currie', 'Australia/Darwin', 'Australia/Eucla', 'Australia/Hobart',

'Australia/LHI', 'Australia/Linde m a n', 'Australia/Lord\_Howe', 'Australia/Melbourne', 'Australia/NSW', 'Australia/North', 'Australia/Perth', 'Australia/Queensland', 'Australia/South', 'Australia/Sydney', 'Australia/Tasmania', 'Australia/Victoria', 'Australia/West', 'Australia/Yancowinna', 'Europe/Amsterdam', 'Europe/Andorra', 'Europe/Astrakhan', 'Europe/Athens', 'Europe/Belfast', 'Europe/Belgrade', 'Europe/Berlin', 'Europe/Bratislava', 'Europe/Brussels', 'Europe/Bucharest', 'Europe/Budapest', 'Europe/Busingen', 'Europe/Chisinau', 'Europe/Copenhagen', 'Europe/Dublin', 'Europe/Gibraltar', 'Europe/Guernsey', 'Europe/Helsinki', 'Europe/Isle\_of\_Man', 'Europe/Istanbul', 'Europe/Jersey', 'Europe/Kaliningrad', 'Europe/Kiev', 'Europe/Kirov', 'Europe/Lisbon', 'Europe/Ljubljana', 'Europe/London', 'Europe/Luxembourg', 'Europe/Madrid', 'Europe/Malta', 'Europe/Mariehamn', 'Europe/Minsk', 'Europe/Monaco', 'Europe/Moscow', 'Europe/Nicosia', 'Europe/Oslo', 'Europe/Paris', 'Europe/Podgorica', 'Europe/Prague', 'Europe/Riga', 'Europe/Rome', 'Europe/Samara', 'Europe/San\_Marino', 'Europe/Sarajevo',

```
'Europe/Saratov', 'Europe/Simferopol', 'Europe/Skopje', 'Europe/Sofia', 'Europe/Stockholm', 'Europe/Tallinn', 'Europe/Tirane', 'Europe/Tiraspol', 'Europe/Ulyanovsk', 'Europe/Uzhgorod', 'Europe/Vaduz', 'Europe/Vatican', 'Europe/Vienna', 'Europe/Vilnius', 'Europe/Volgograd',
```
'Europe/Warsaw', 'Europe/Zagreb', 'Europe/Zaporozhye', 'Europe/Zurich', 'Indian/Antananarivo', 'Indian/Chagos', 'Indian/Christmas', 'Indian/Cocos', 'Indian/Comoro', 'Indian/Kerguelen', 'Indian/Mahe', 'Indian/Maldives', 'Indian/Mauritius', 'Indian/Mayotte', 'Indian/Reunion', 'Pacific/Apia', 'Pacific/Auckland', 'Pacific/Bougainville', 'Pacific/Chatham', 'Pacific/Chuuk', 'Pacific/Easter', 'Pacific/Efate', 'Pacific/Enderbury', 'Pacific/Fakaofo', 'Pacific/Fiji', 'Pacific/Funafuti', 'Pacific/Galapagos', 'Pacific/Gambier', 'Pacific/Guadalcanal', 'Pacific/Guam', 'Pacific/Honolulu', 'Pacific/Johnston', 'Pacific/Kiritimati', 'Pacific/Kosrae', 'Pacific/Kwajalein', 'Pacific/Majuro', 'Pacific/Marquesas', 'Pacific/Midway', 'Pacific/Nauru', 'Pacific/Niue', 'Pacific/Norfolk', 'Pacific/Noumea', 'Pacific/Pago\_Pago', 'Pacific/Palau', 'Pacific/Pitcairn', 'Pacific/Pohnpei', 'Pacific/Ponape', 'Pacific/Port\_Moresby', 'Pacific/Rarotonga', 'Pacific/Saipan', 'Pacific/Samoa', 'Pacific/Tahiti', 'Pacific/Tarawa', 'Pacific/Tongatapu', 'Pacific/Truk', 'Pacific/Wake', 'Pacific/Wallis', 'Pacific/Yap',

'UTC' ]

```
{
  "result": 0
}
```
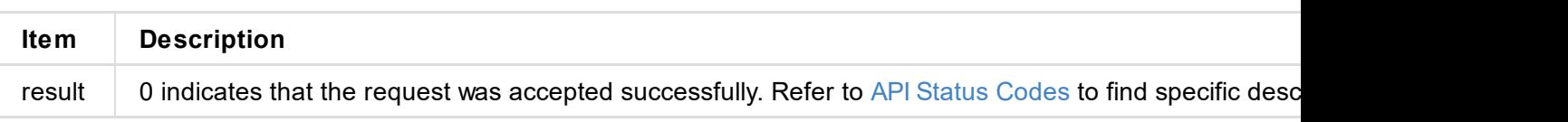
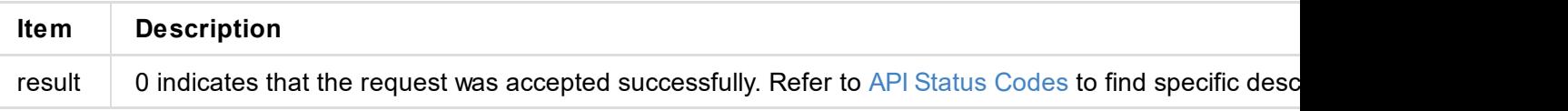

```
"result": 0
}
```
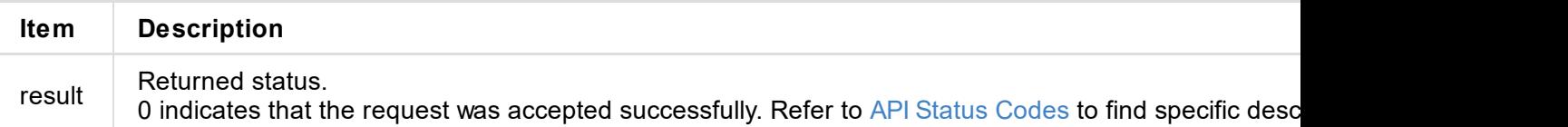

```
{
 "result": 0
}
```
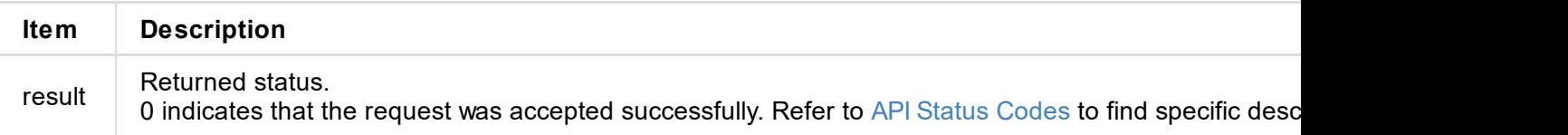

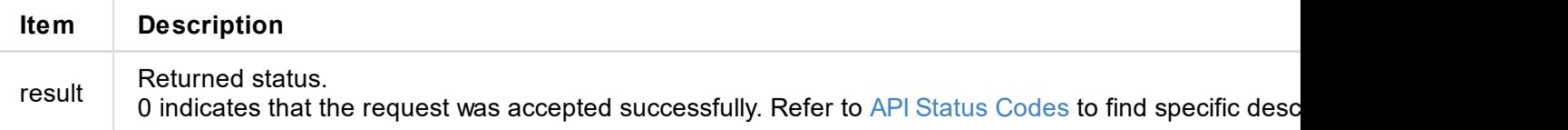

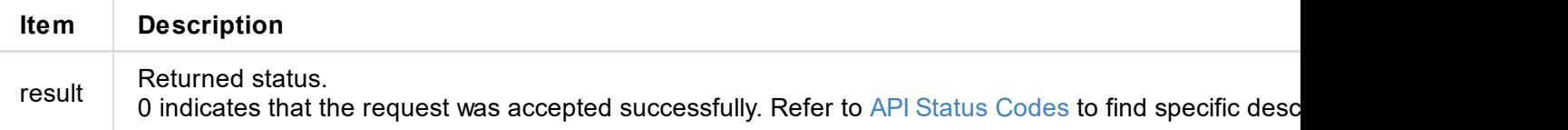

```
{
 "result": 0
}
```
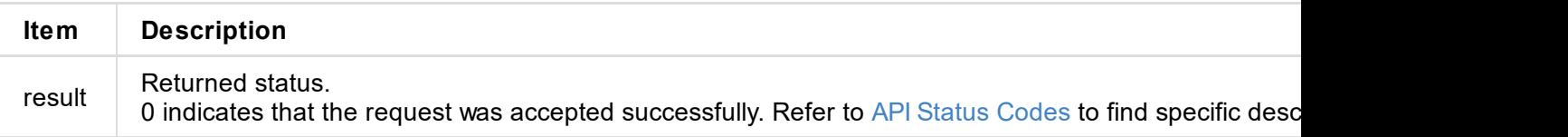

GET http://ip/usapi?method=set-hls-push-segment&seg-count=3&seg-duration=3

| <b>Parameter</b> | <b>Description</b>    |
|------------------|-----------------------|
| method           | set-hls-push-segment  |
| seg-count        | file segment count.   |
| seg-duration     | file segment duration |

```
{
 "result": 0
}
```
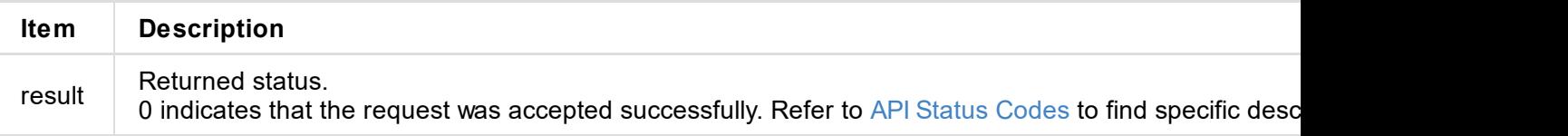

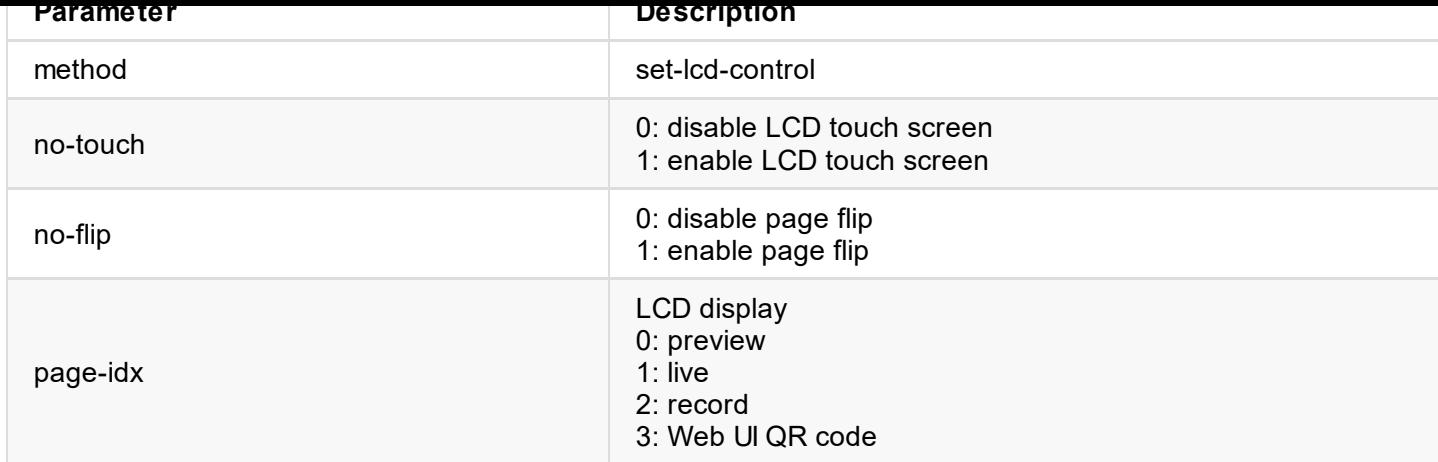

```
{
  "result": 0
}
```
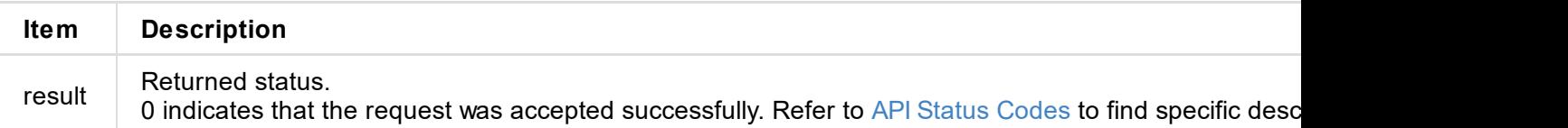

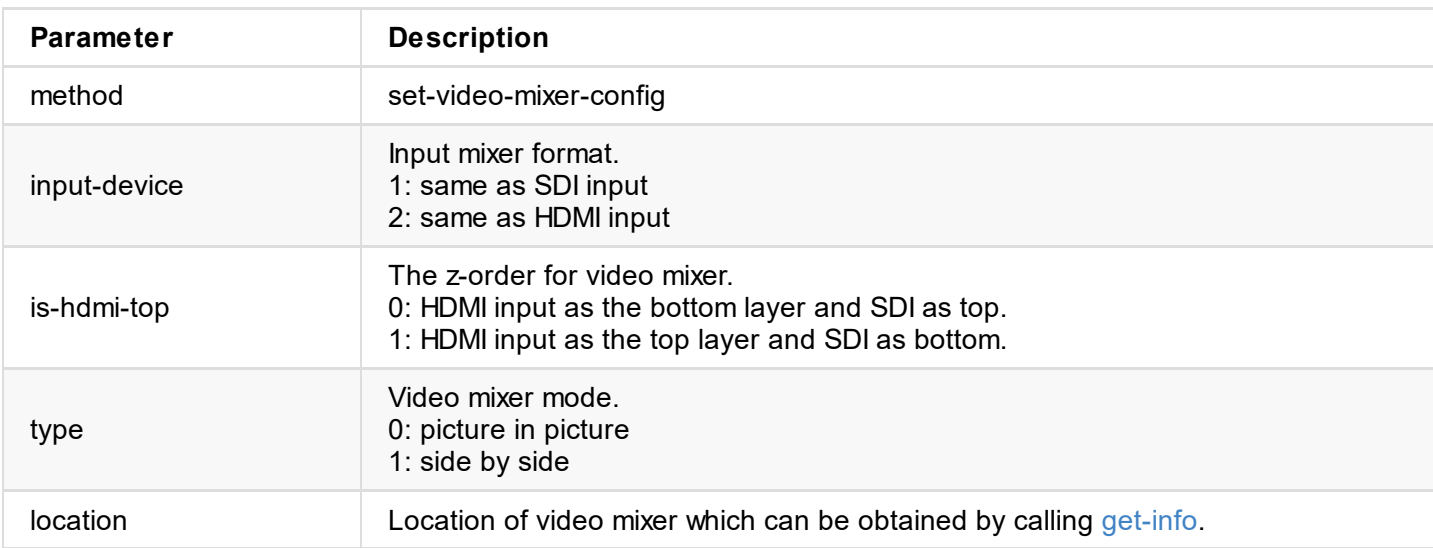

```
{
 "result": 0
}
```
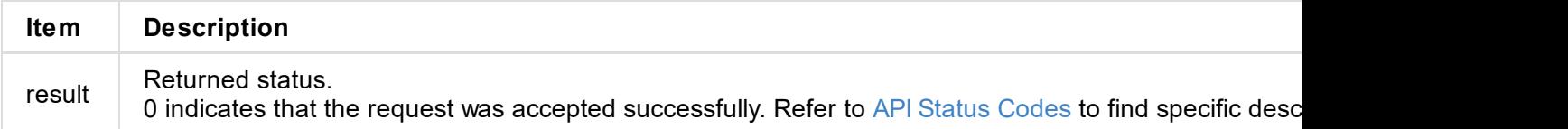

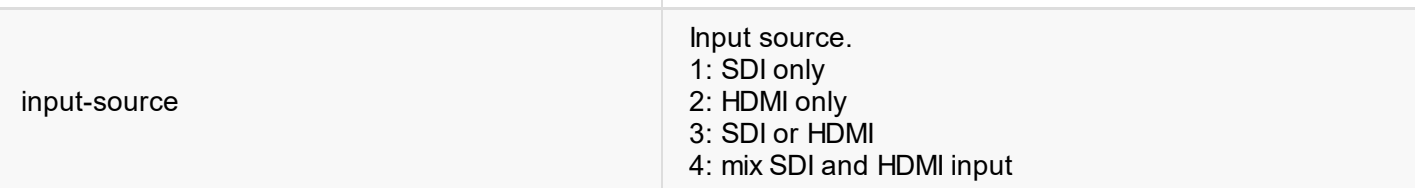

method select-input-source input-source input-source input-source input-source input-source input-source input

```
{
 "result": 0
}
```
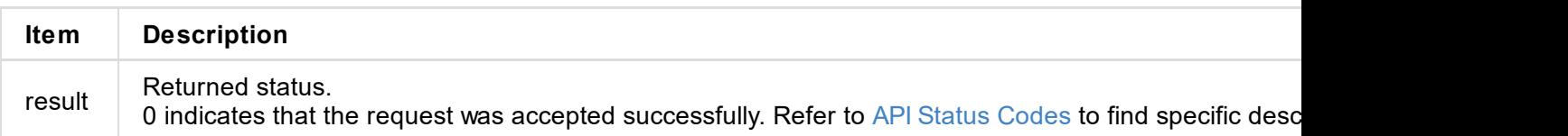

```
"result": 0
  "signal-info-types": [
    "video-info",
    "audio-info",
    "hdmi-info"
  ],
  "hdmi-info": {
    "mode": "hdmi",
    "vic": 0,
    "hdcp": false,
    "it-content": false,
    "3d-format": false,
    "timing-h-total": 1650,
    "timing-h-active": 1280,
    "timing-h-frontporch": 110,
    "timing-h-syncwidth": 40,
    "timing-h-backporch": 220,
    "timing-f0v-syncwidth": 5,
    "timing-f0v-frontporch": 5,
    "timing-f0v-backproch": 20,
    "timing-f0v-active": 720,
    "timing-f0v-totalheight": 750
 },
    "audio-info": {
    "codec": "lpcm",
    "num-channels": 2,
    "sample-rate": 48000,
    "bit-count": 16
 },
    "video-info": {
    "codec": "uncompressed",
    "width": 1280,
    "height": 720,
    "scan": "progressive",
    "field-rate": 60.00,
    "color-depth": 8,
    "color-format": "bt.709",
    "aspect-ratio": "16:9",
    "sampling": "4:4:4",
    "quant-range": "limited",
    "sat-range": "limited",
    "frame-struct": "2d"
 }
}
```
 $\epsilon$ 

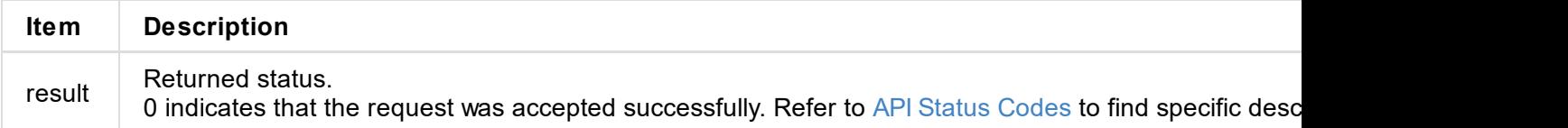

© 2023 Nanjing Magewell Electronics Co., Ltd 84

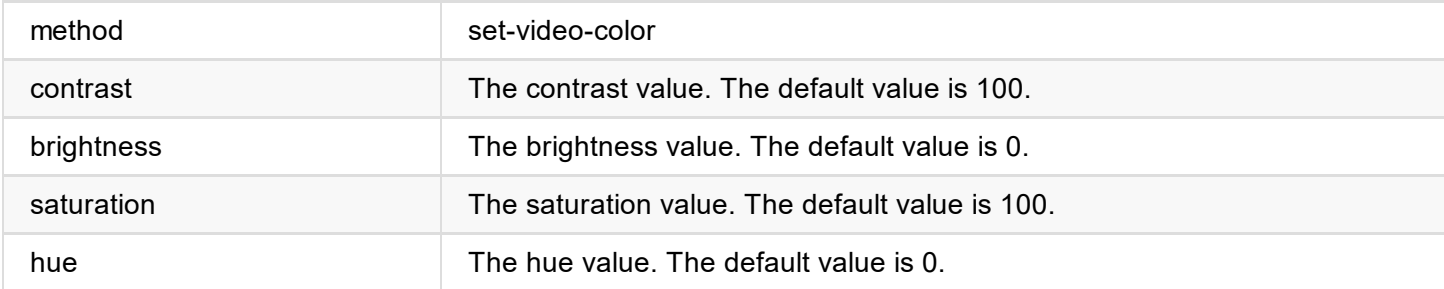

```
{
  "result": 0
}
```
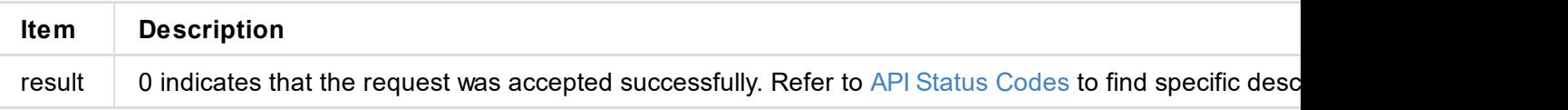

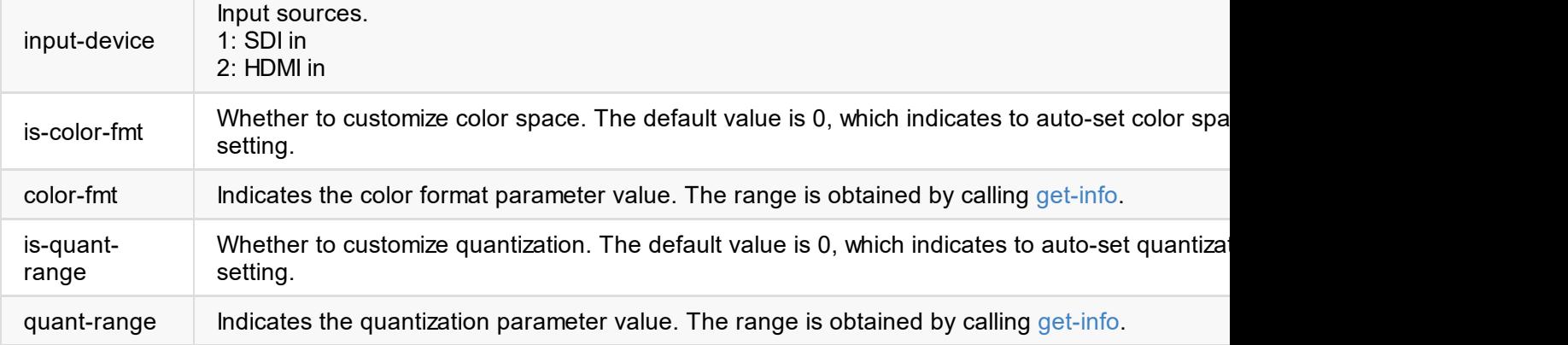

```
{
  "result": 0
}
```
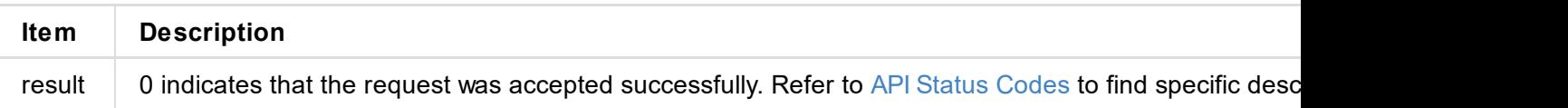

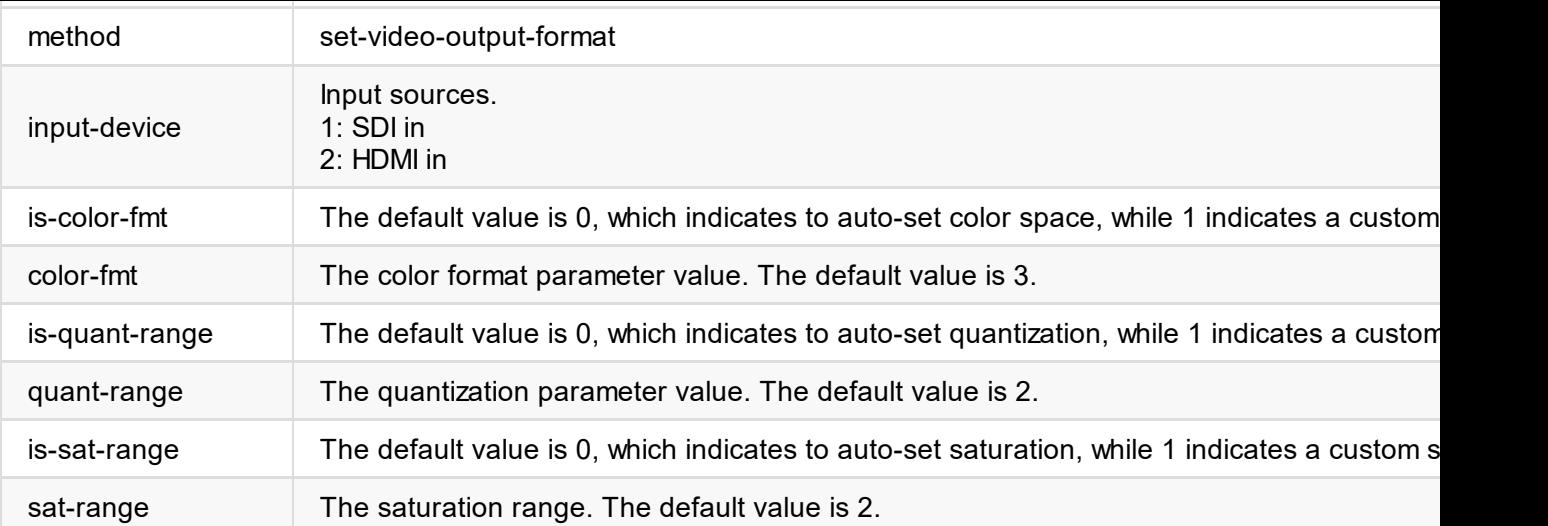

```
{
  "result": 0
}
```
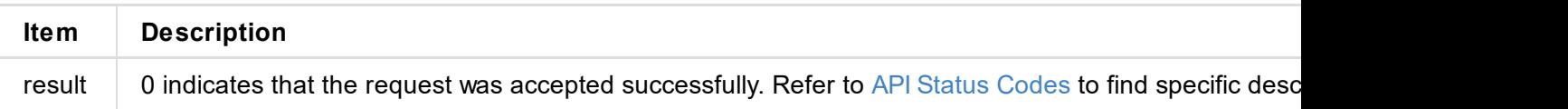

```
\text{u} and \text{u} is a set of \text{u} and \text{u} and \text{u} and \text{u} and \text{u} and \text{u}"video-codec": [], \qquad // range of video codec
    "profile": [], // H264 profile
    "hevc-profile": [], // HEVC profile
    "video-kbps": [], \qquad // range of video bit rate
    "gop-sec": [], \hspace{1.6cm} // range of keyframe interval
    "video-range": [], \frac{1}{2} // range of quantization
    "video-ar-convert-mode": []£¬// range of aspect ratio conversion
    "video-rotation: [] // range of video rotation angle
 }
}
```
#### **HTTP Request**

GET http://ip/usapi?method=set-video&stream=0&is-auto=0&cx=1280&cy=720&duration=333333&k profile=2&cbrstat=60&fullrange=1&codec=0

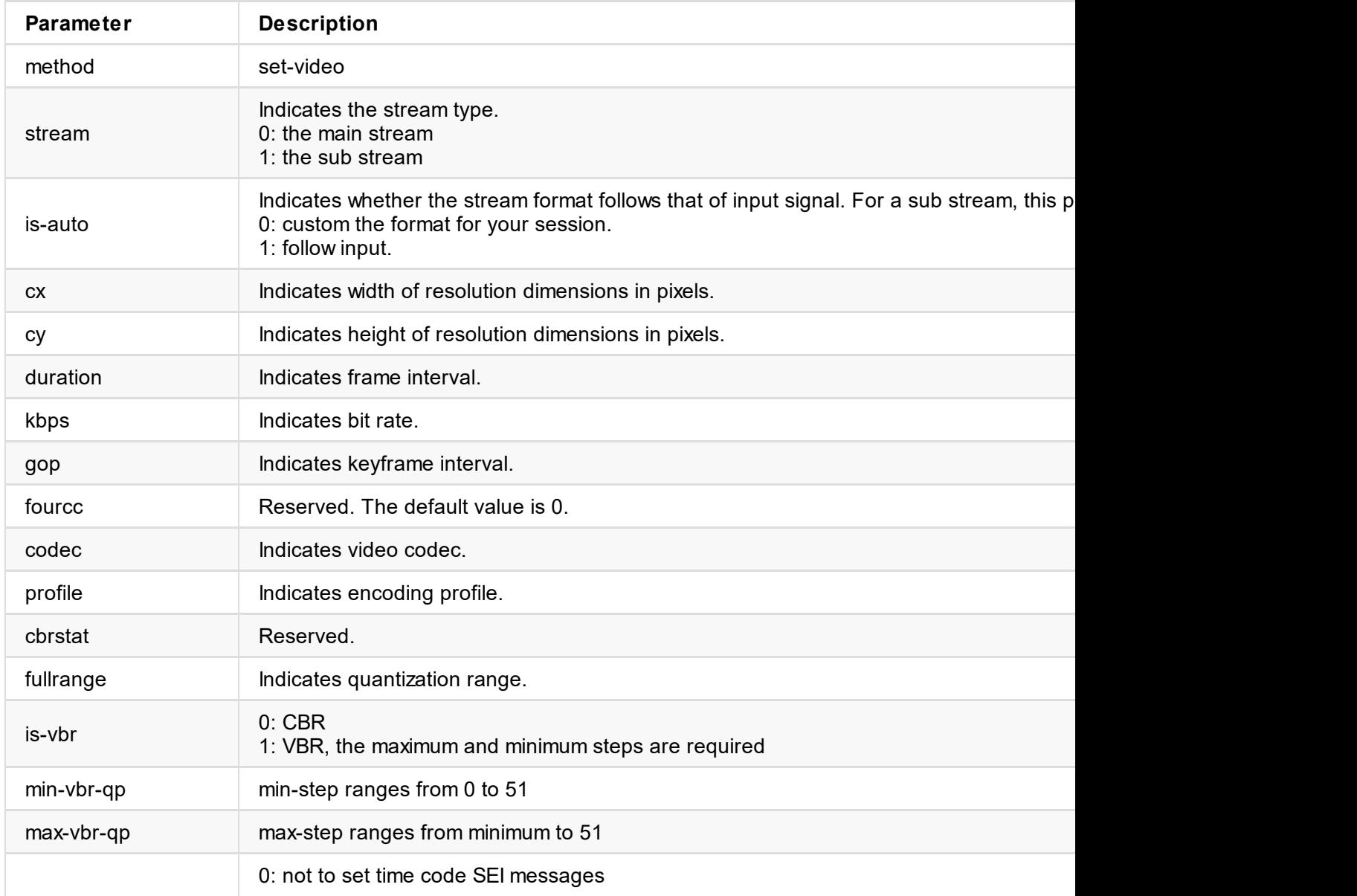

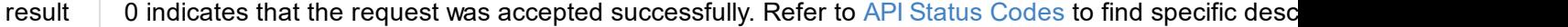

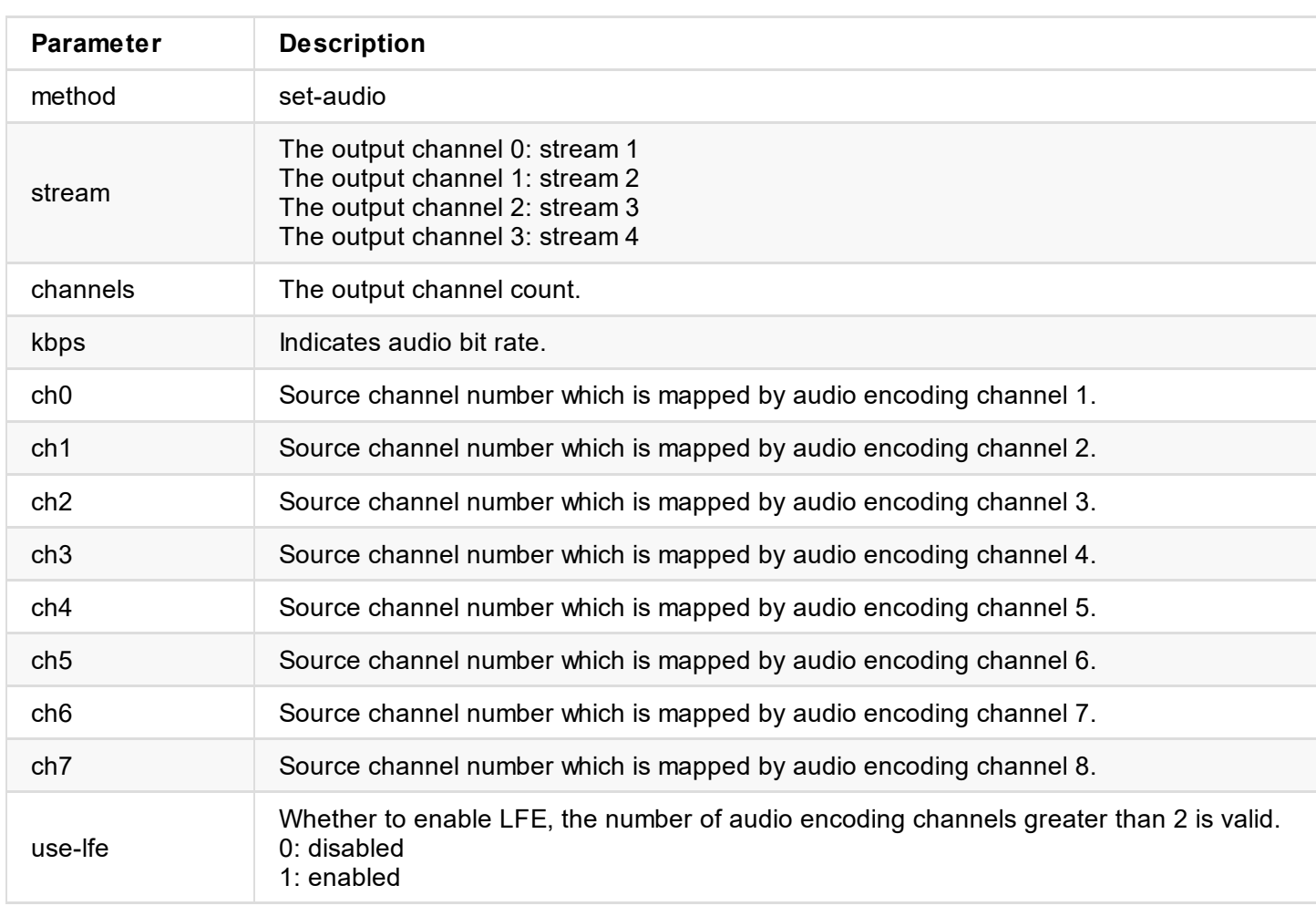

```
{
 "result": 0
}
```
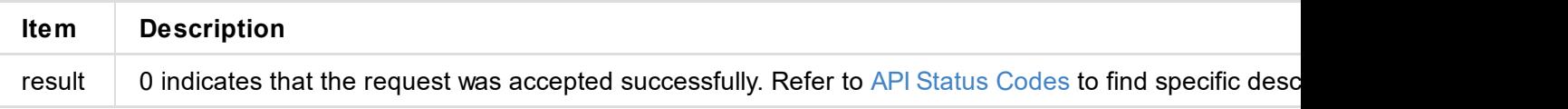

```
"result": 0
}
```
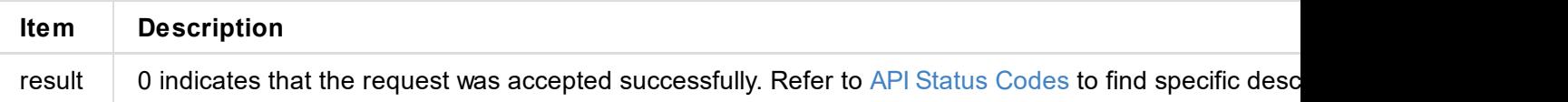

```
{
"result": 0
}
```
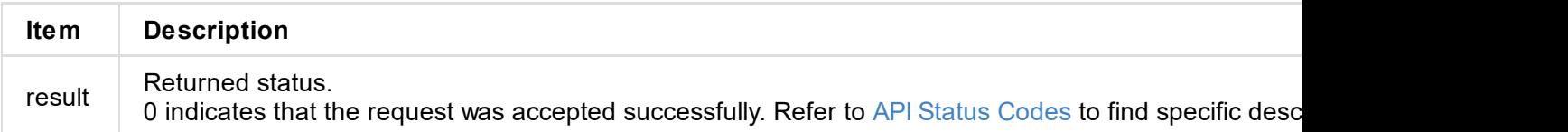

```
{
 "result": 0
}
```
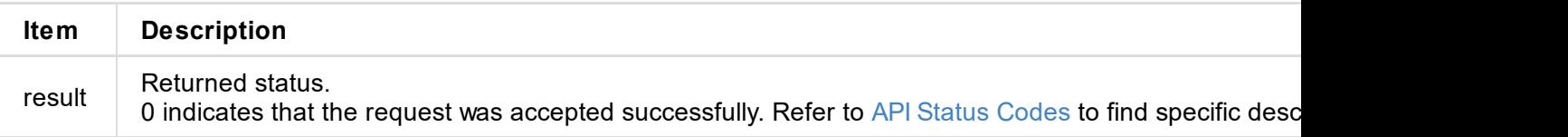

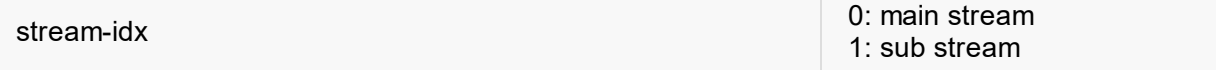

```
{
  "result": 0
}
```
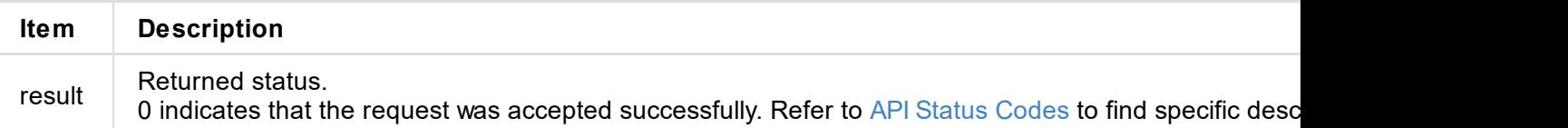

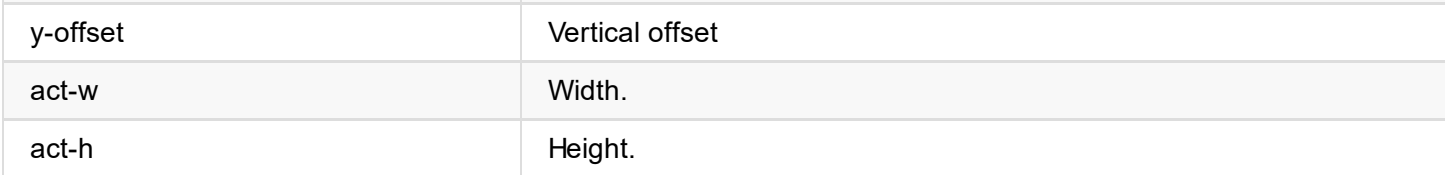

```
{
 "result": 0
}
```
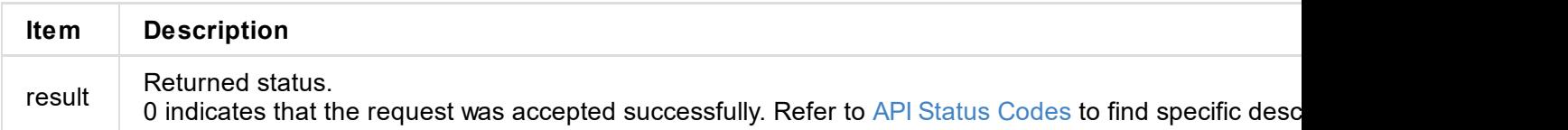

```
{
 "result": 0
}
```
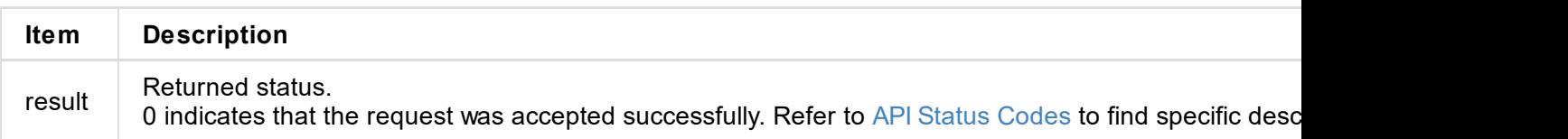

#### **add-server**

Use this interface to add streaming sessions, up to 16 tasks are supported to be added.

- Custom RTMP servers with the same URL and StreamKey
- Other RTMP servers(such as Twitch/YouTube/Facebook) with the same StreamKey
- RTSP sessions with the same port number
- SRT Caller sessions with the same IP address, port and stream ID
- SRT Listener sessions with the same port
- HLS sessions with the same main stream name or sub stream name
- TS over UDP/RTP sessions with the same IP address and port
- specify the same IP address and port number for TS over UDP and TS over RTP
- NDI HX sessions with the same source

Different sessions with same configurations are not allowed, such as:

#### **HTTP Request**

GET http://ip/usapi?method=add-server&type=xxx&url=xxx&key=xxx&...

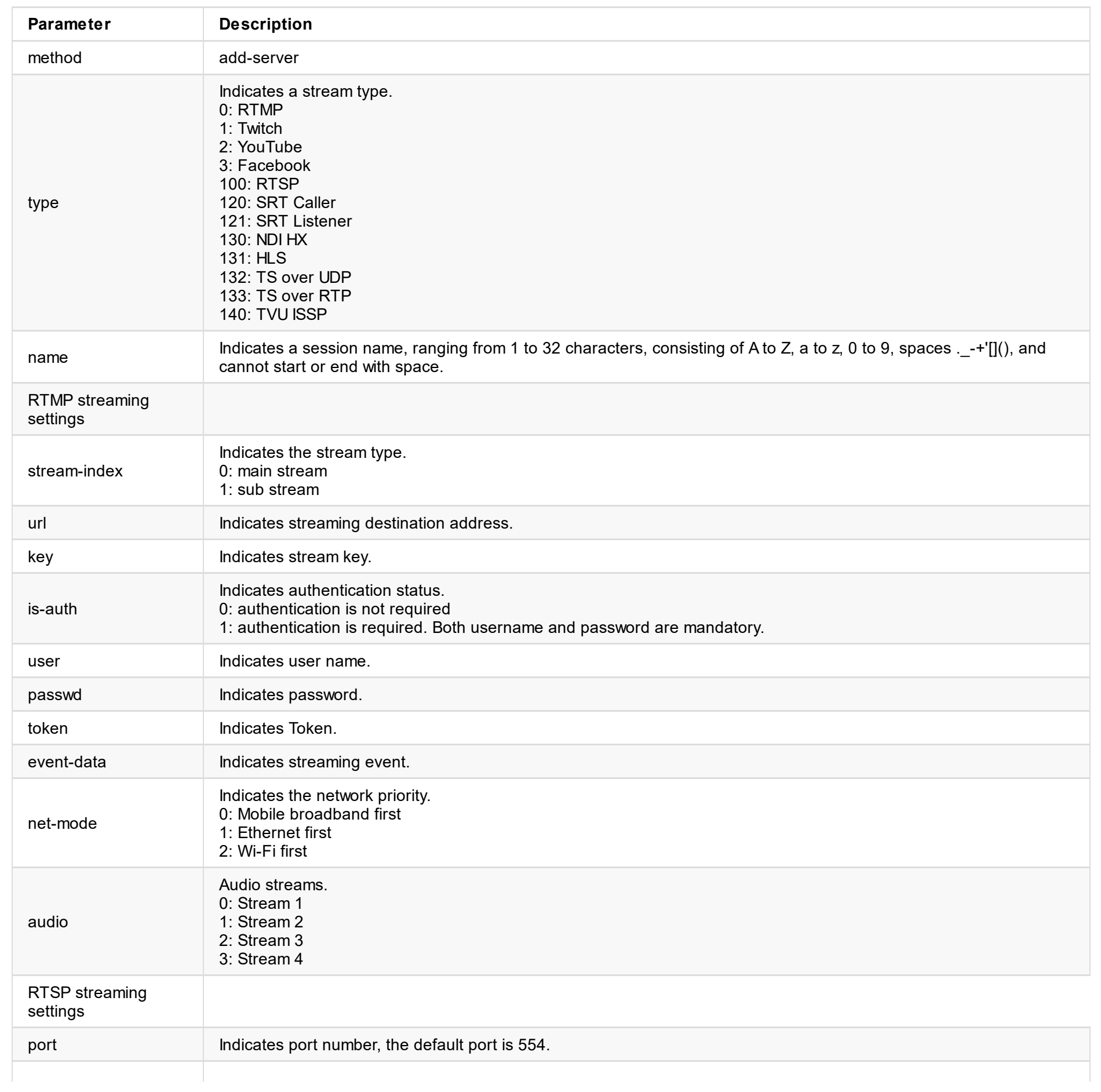

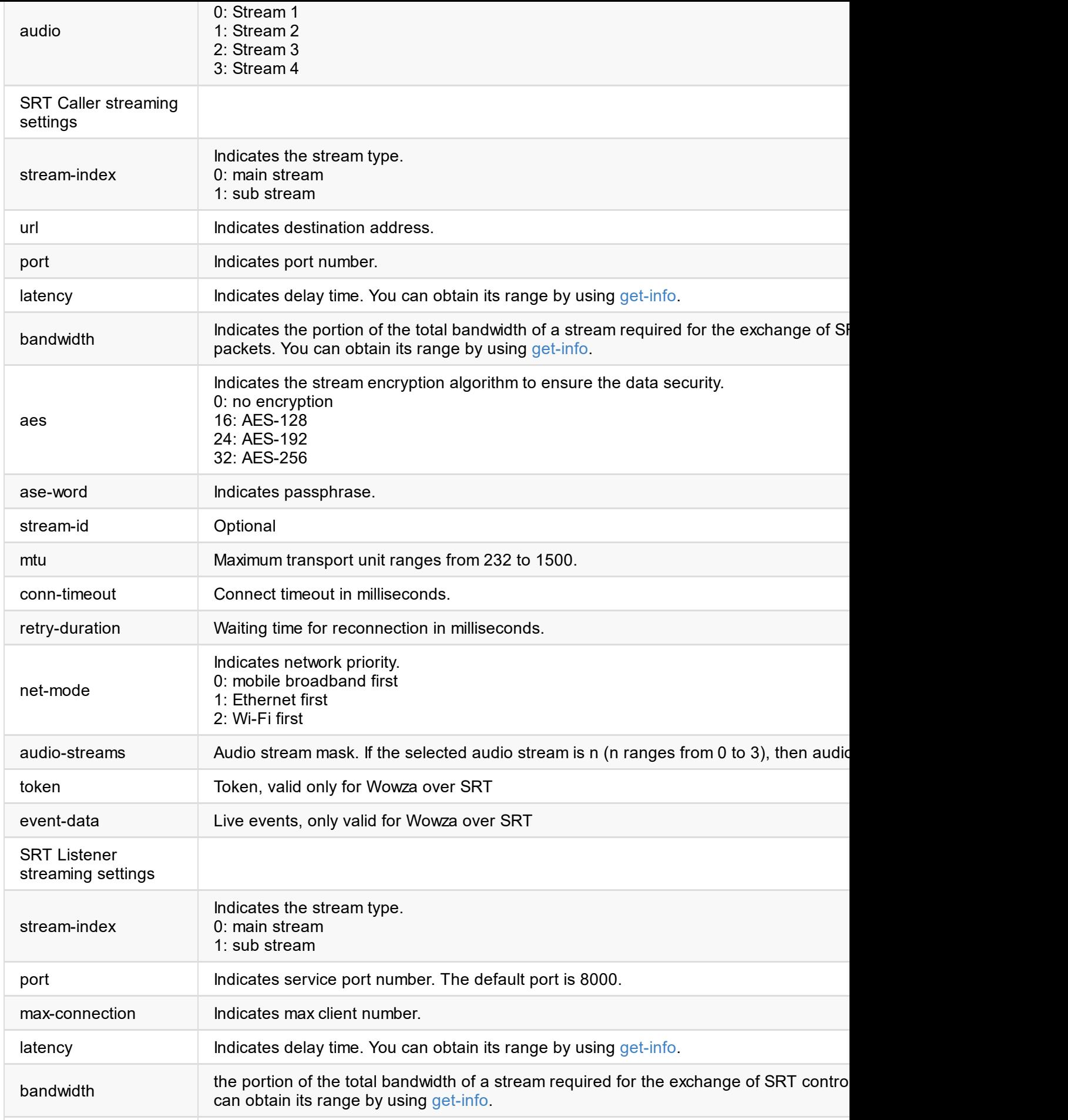

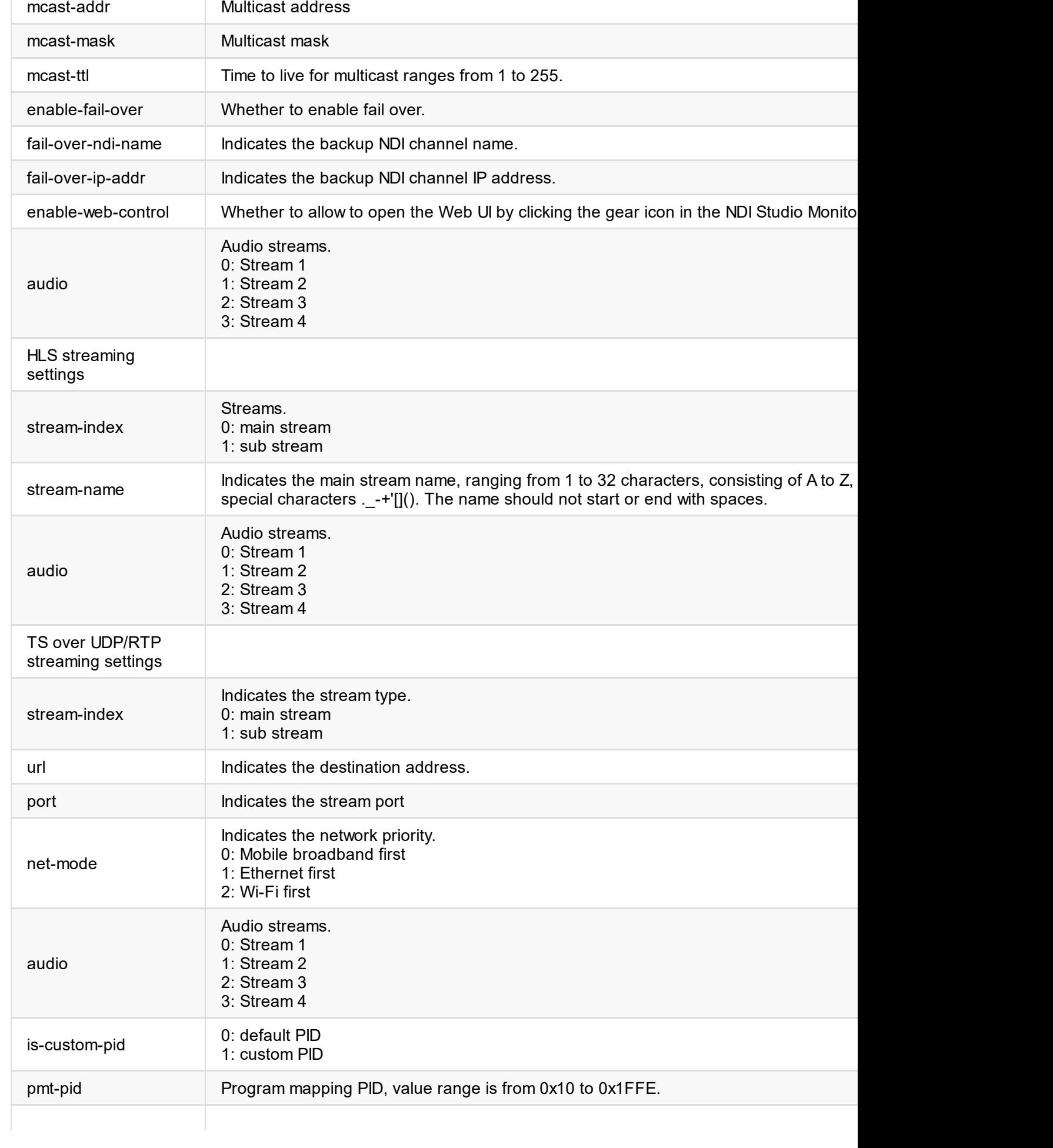

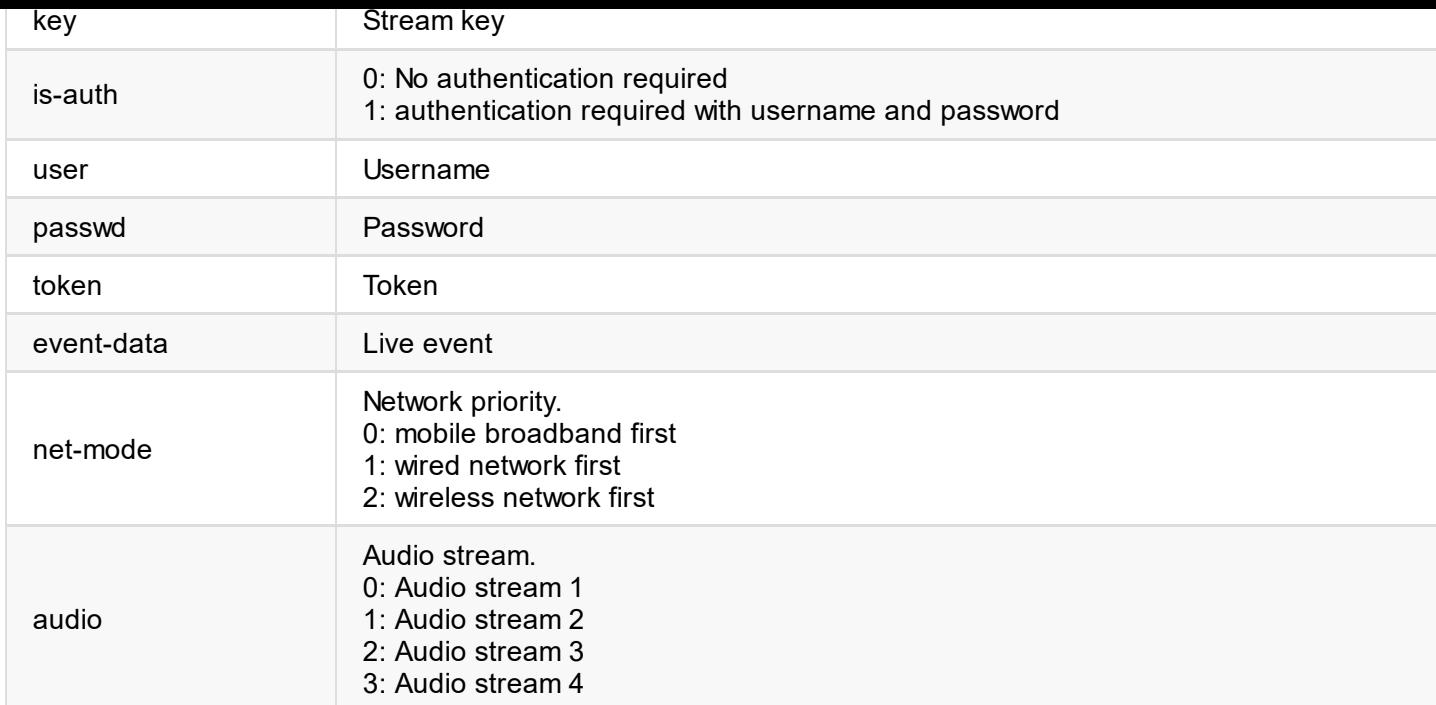

{ "result": 0 }

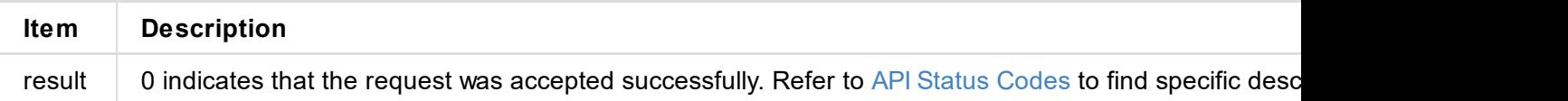

```
{
 "result": 0
}
```
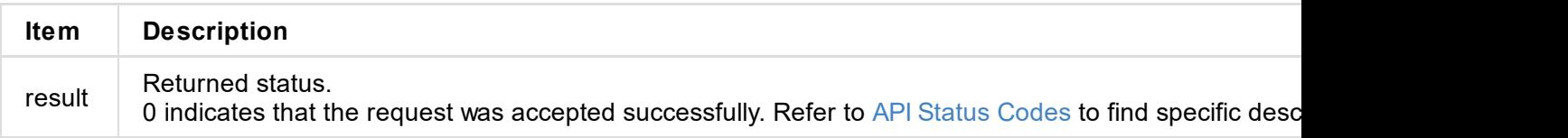

#### **set-server**

Use this interface to modify stream servers.

# **HTTP Request**

GET http://ip/usapi?method=set-server&id=xxx&type=xxx&url=xxx&key=xxx&...

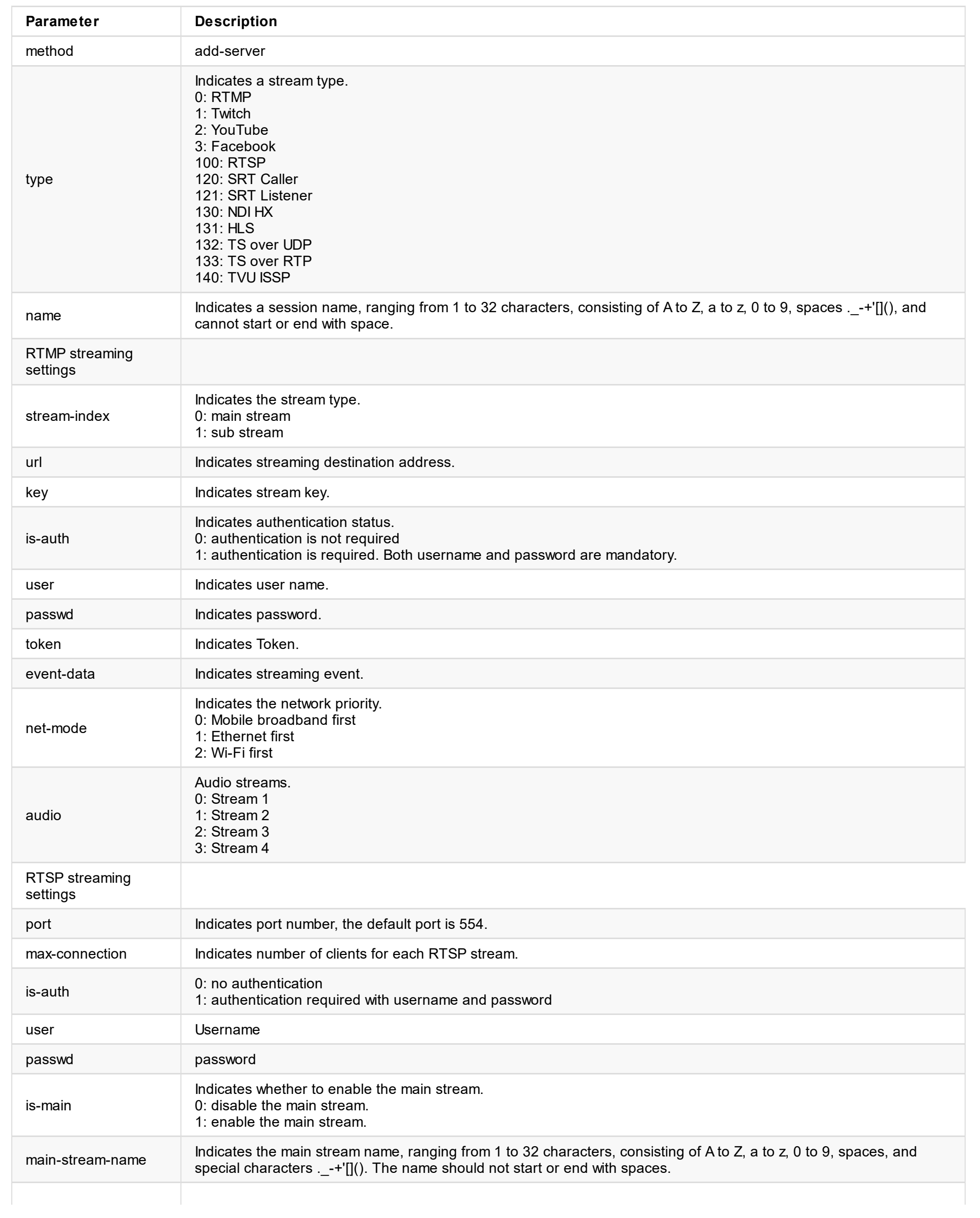

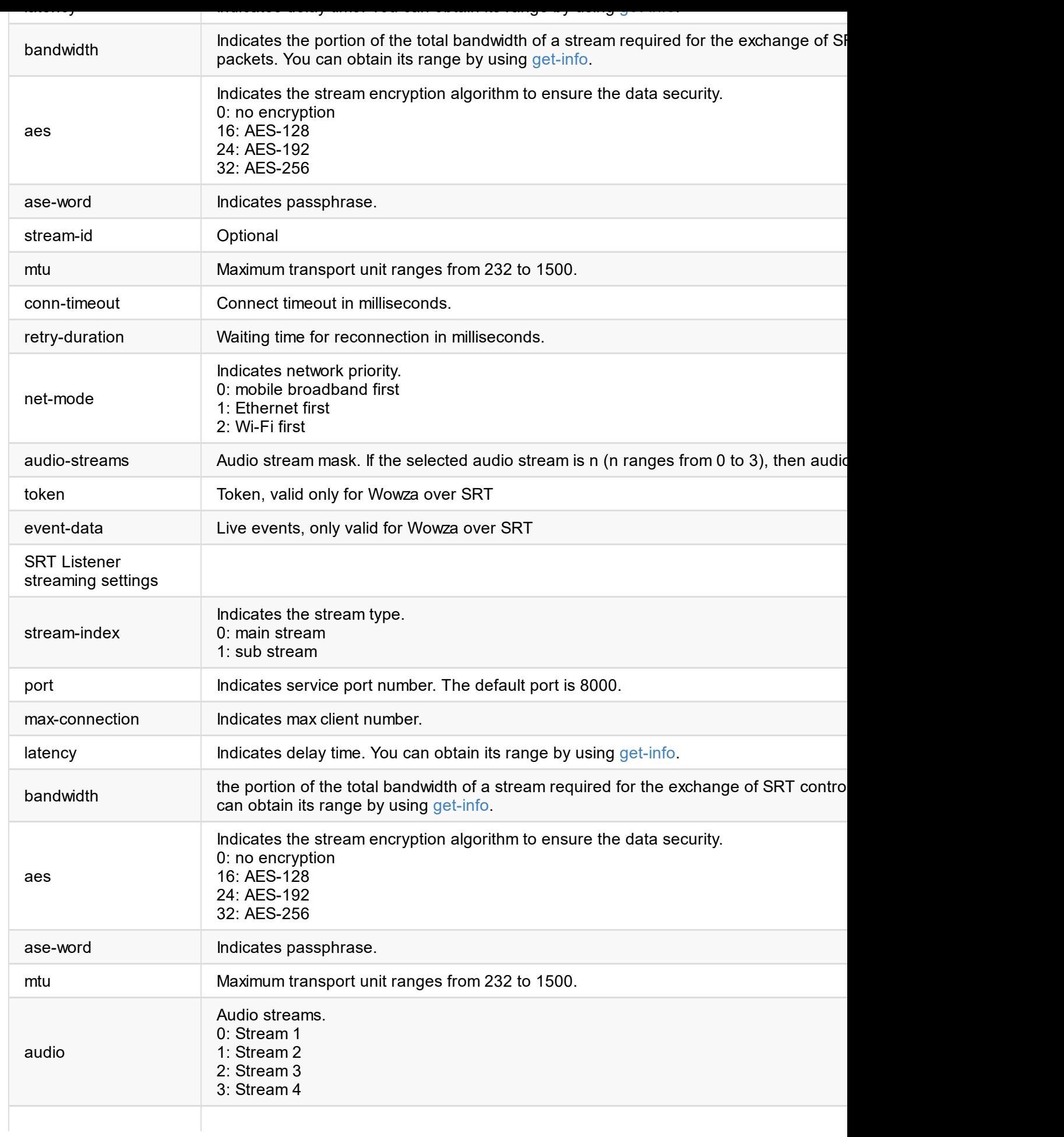

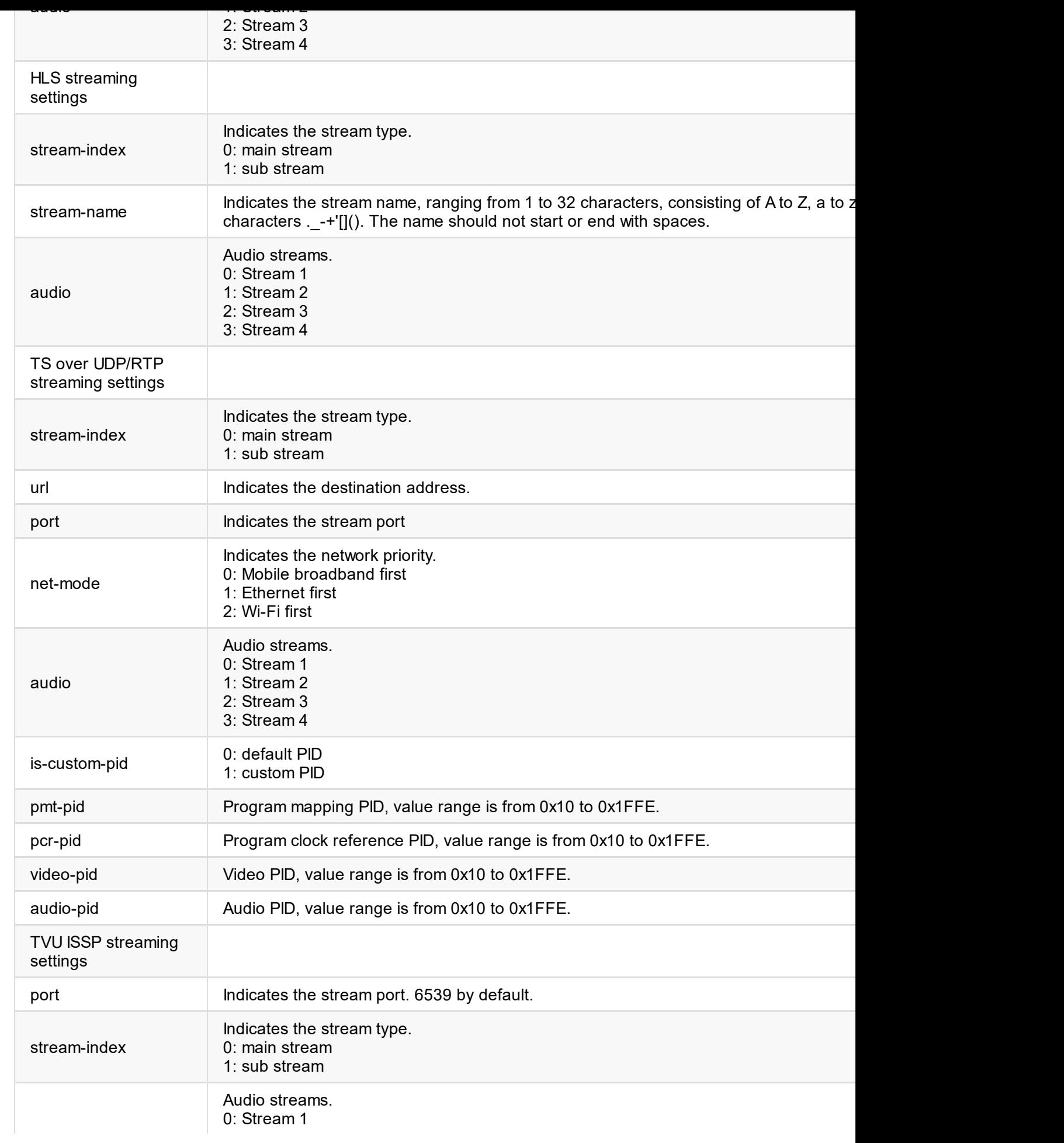

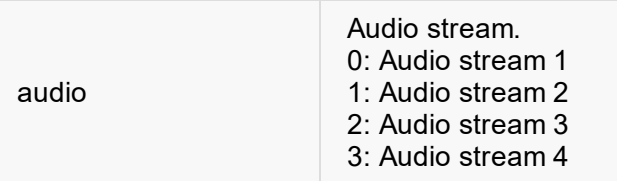

```
{
  "result": 0
}
```
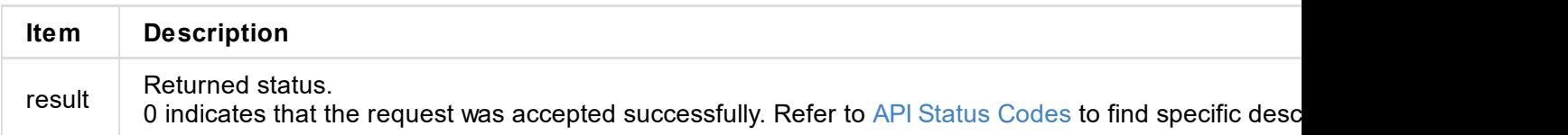

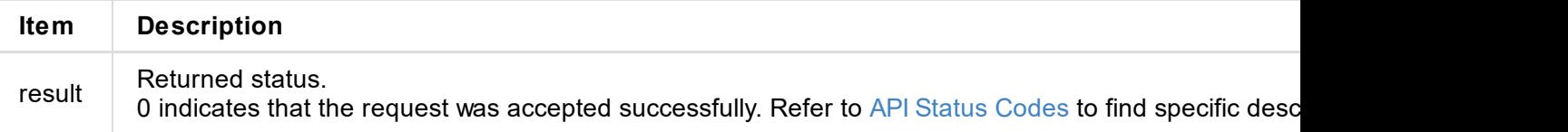

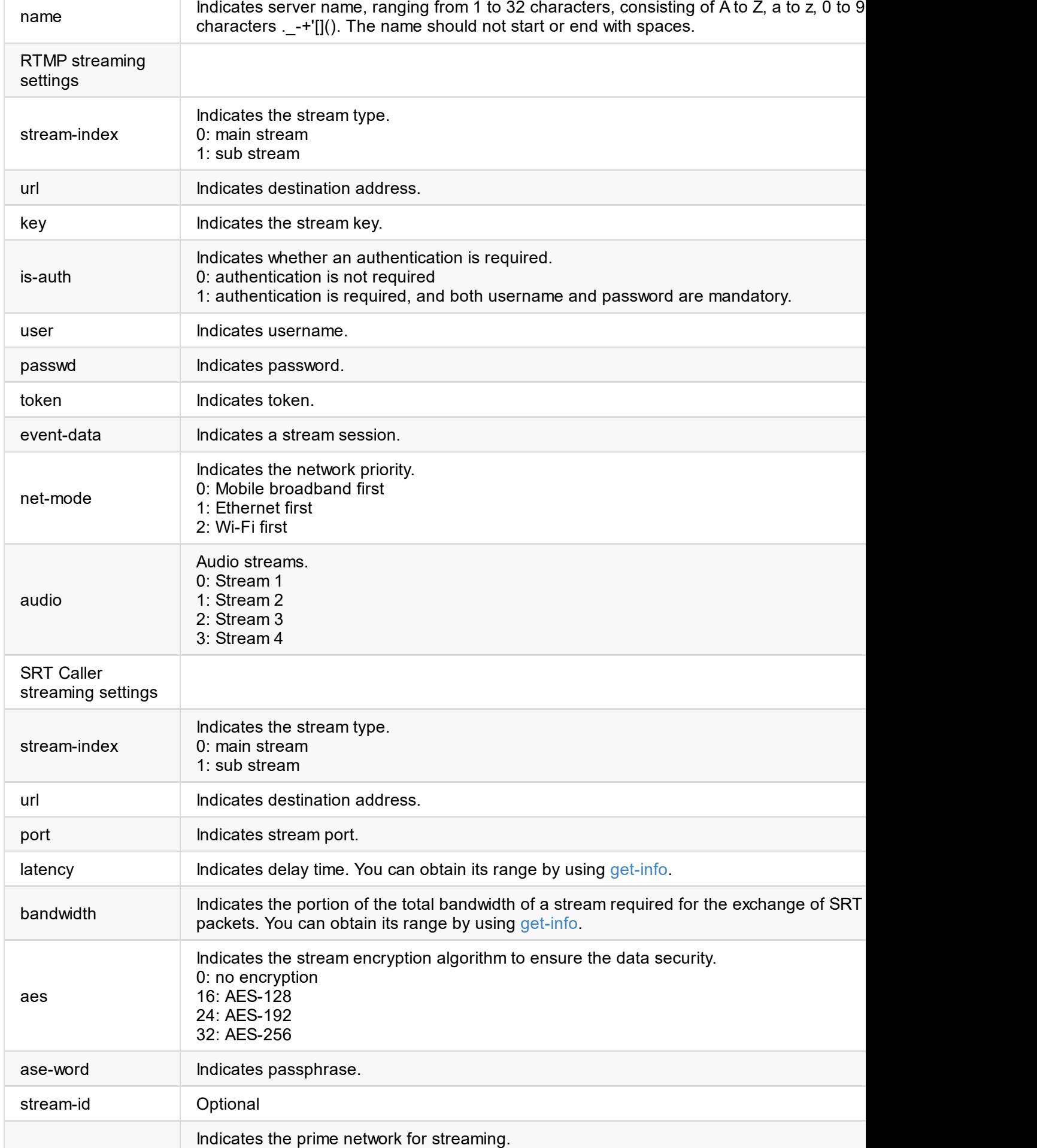

#### **Test Status**

Obtain **living-test** by calling get-status.

```
"living-test": {
  "result": 27,
  "upload-bps": 0,
  "percent": 0,
  "net": 0,
  "client-id": ""
}
```
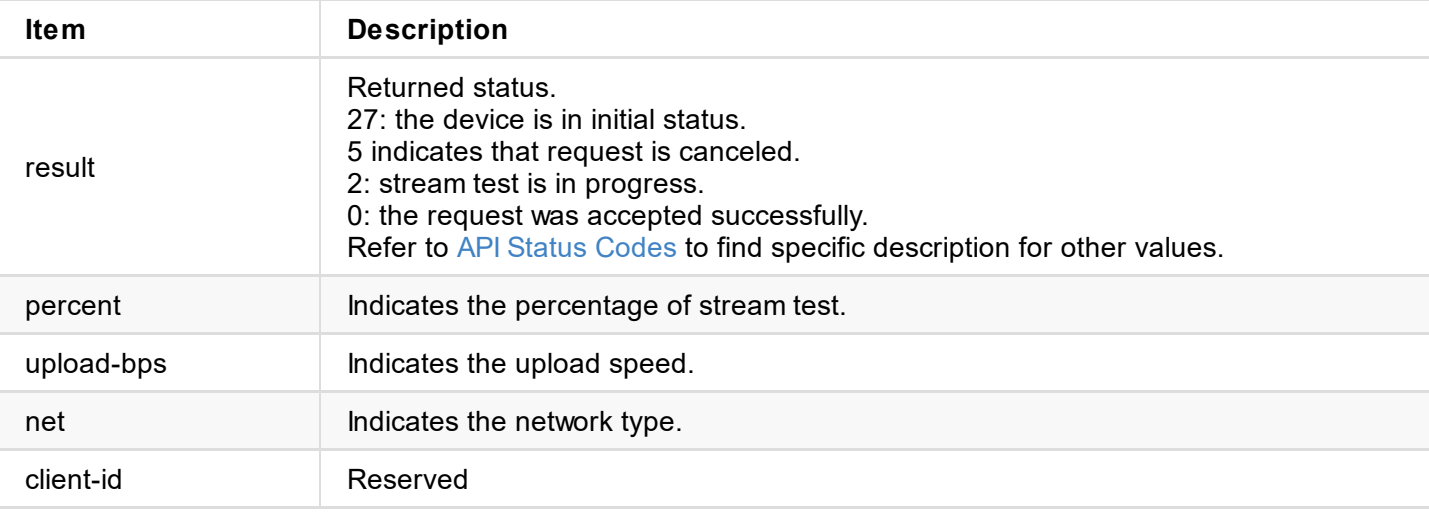

Call the clear-test-server to set the device to the initial status (retInit=27) after the test.
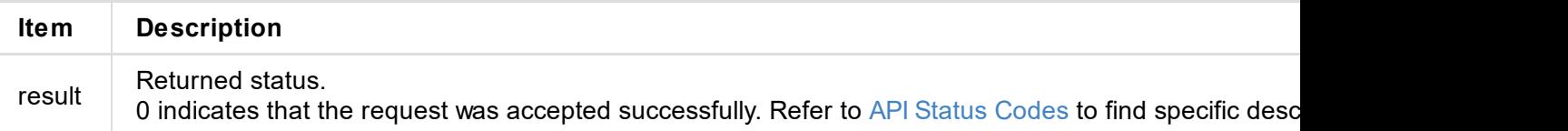

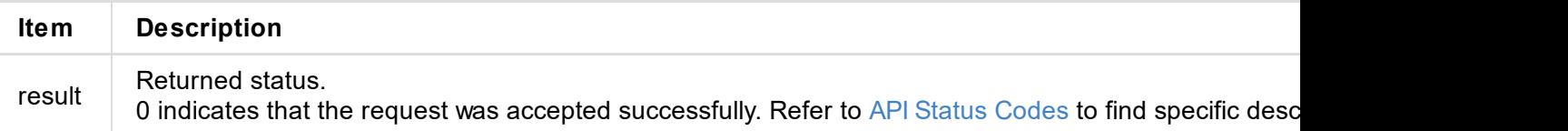

```
"ndi-name": "ULTRA ENCODE (A304220101001)",
      "ip-addr": "10.10.13.247:5962"
      }
 ]
}
```
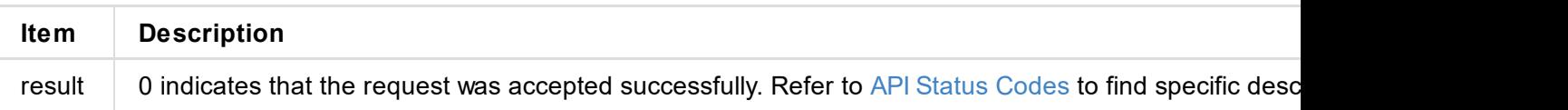

```
{
 "result": 0
}
```
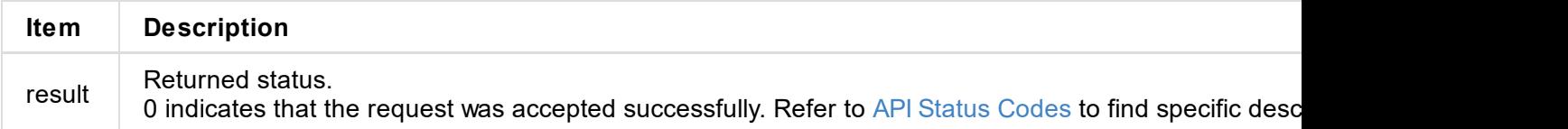

```
"result": 0
}
```
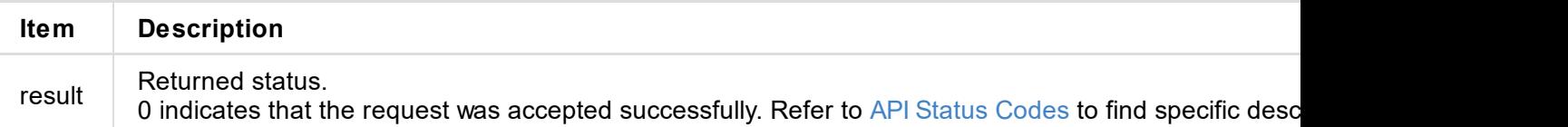

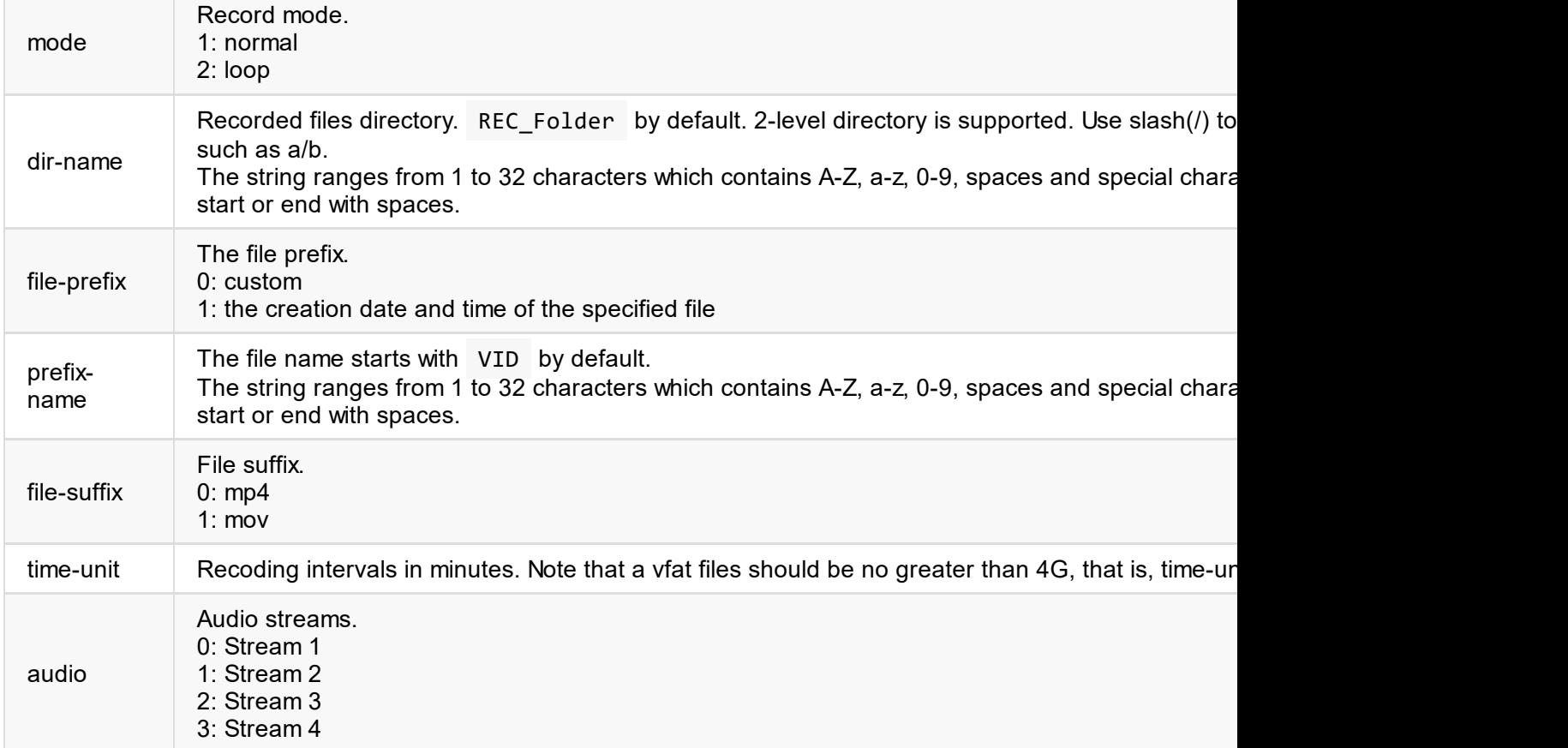

```
{
 "result": 0
}
```
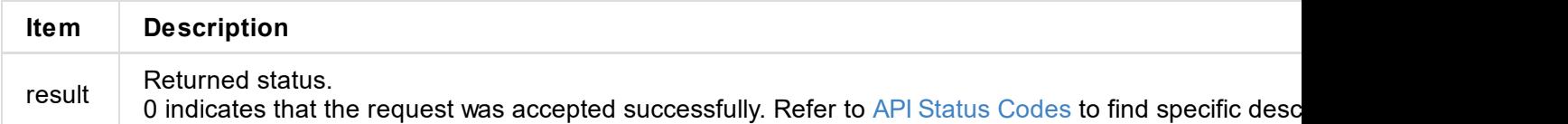

```
{
 "result": 0
}
```
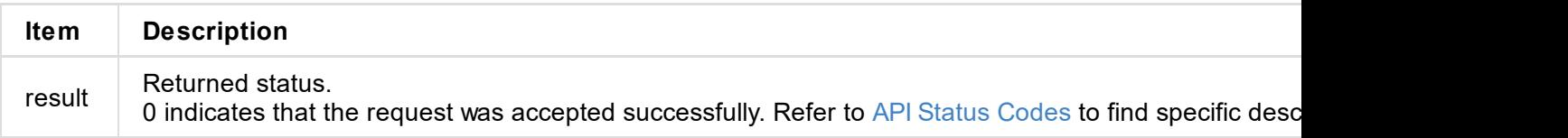

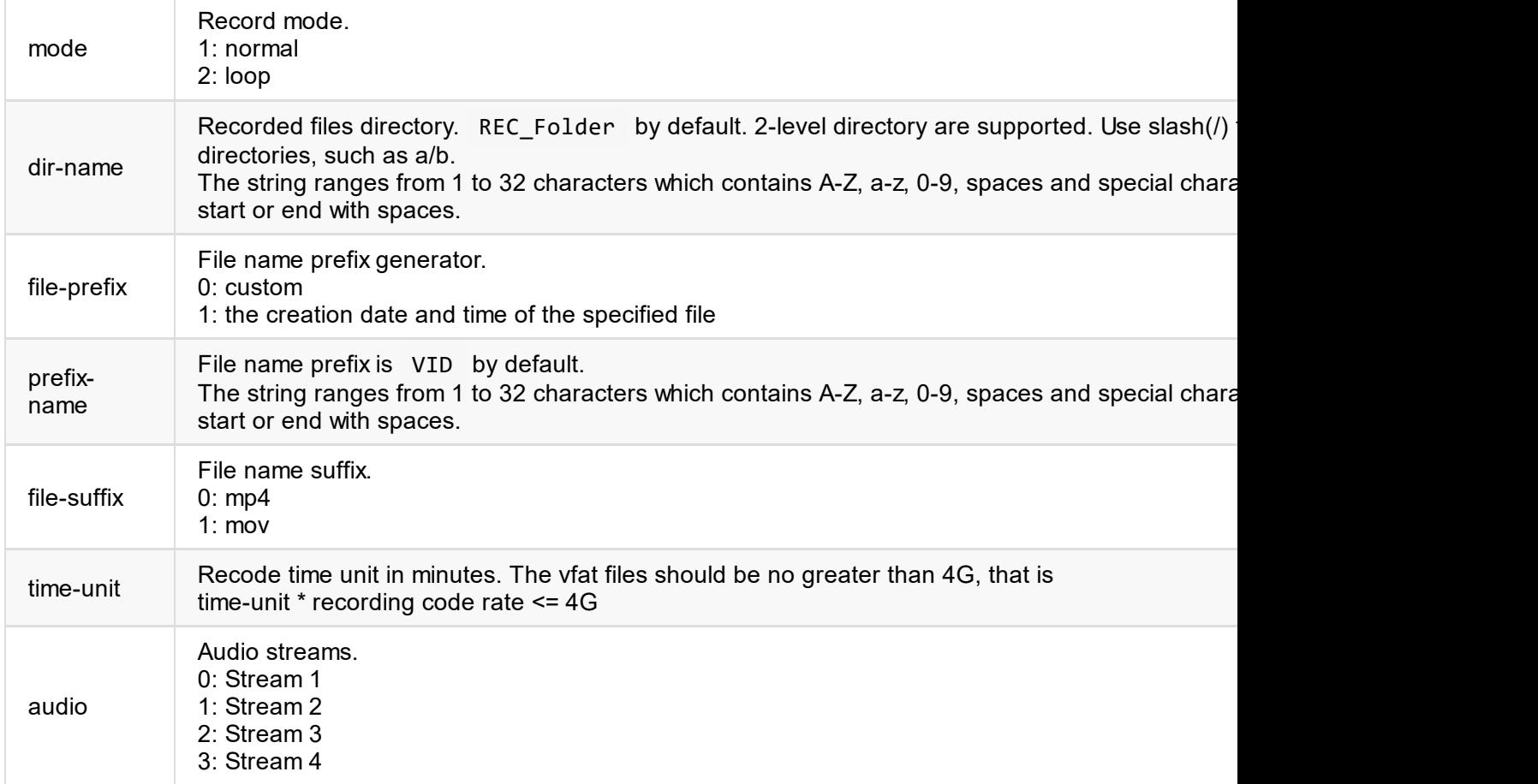

```
{
  "result": 0
}
```
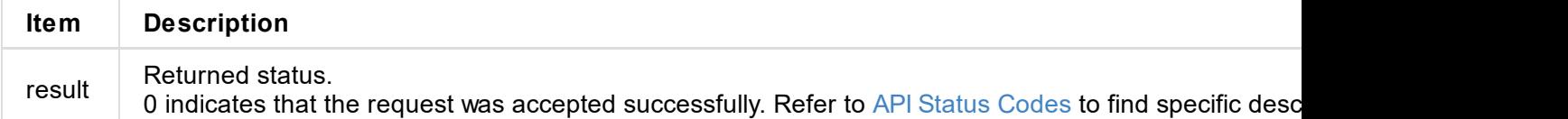

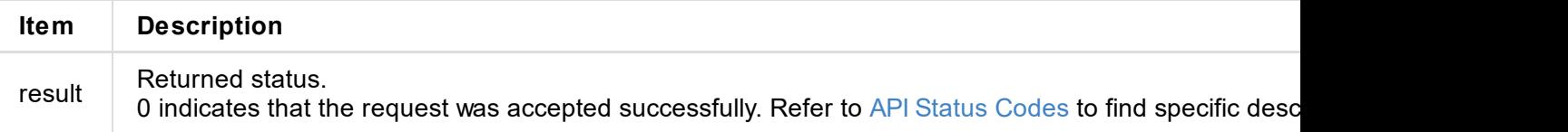

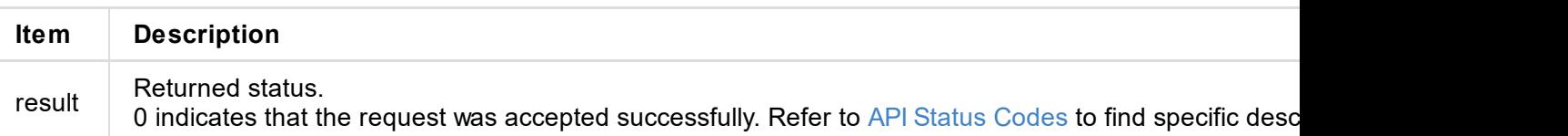

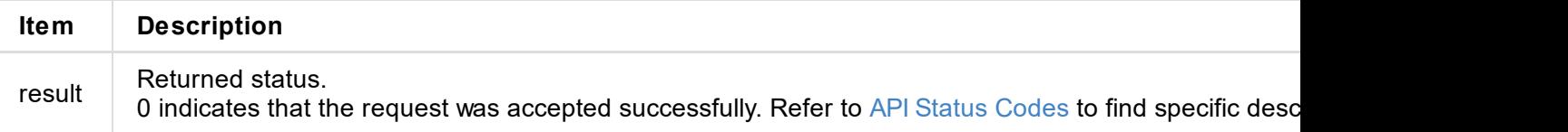

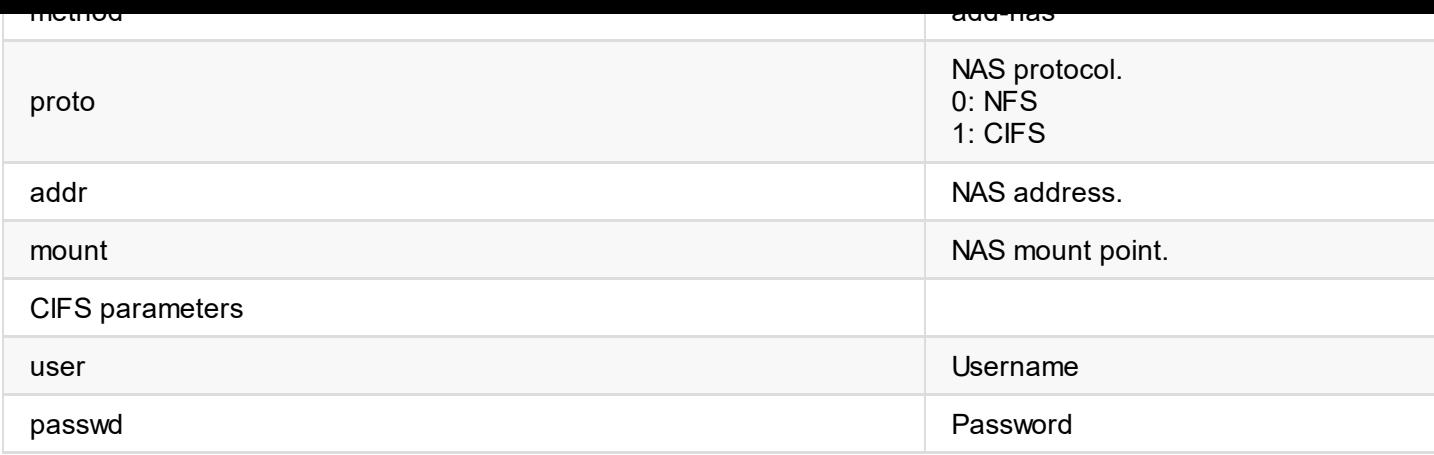

```
{
 "result": 0
}
```
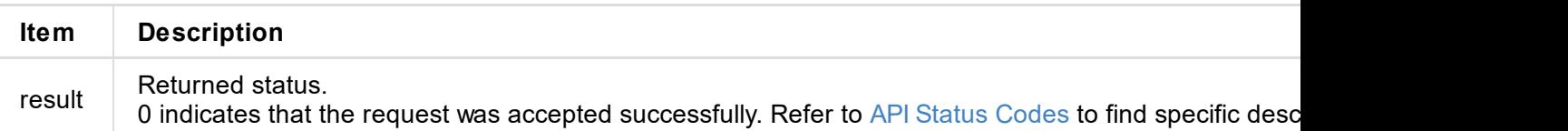

```
{
 "result": 0
}
```
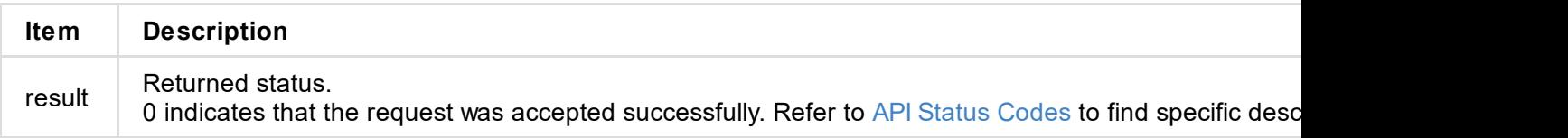

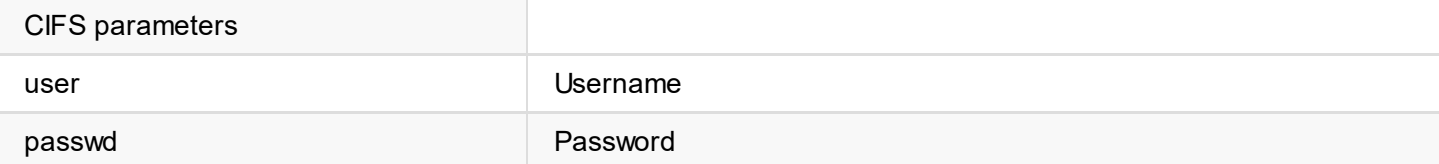

```
{
 "result": 0
}
```
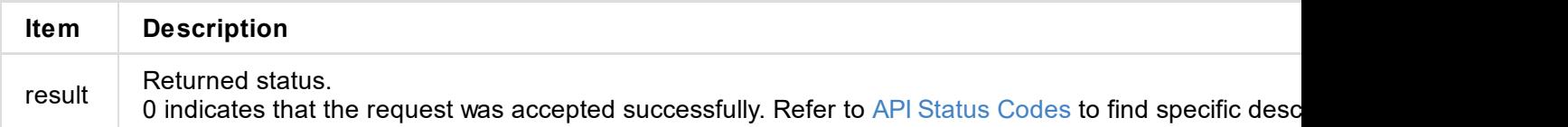

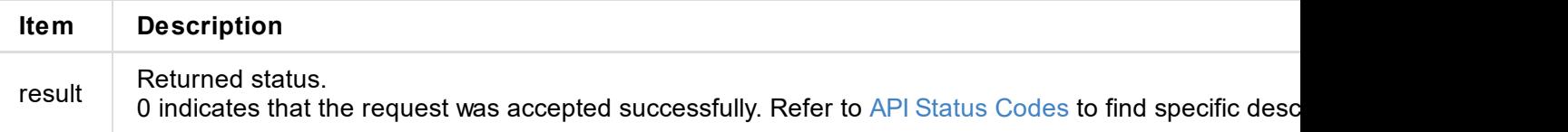

```
{
 "result": 0
}
```
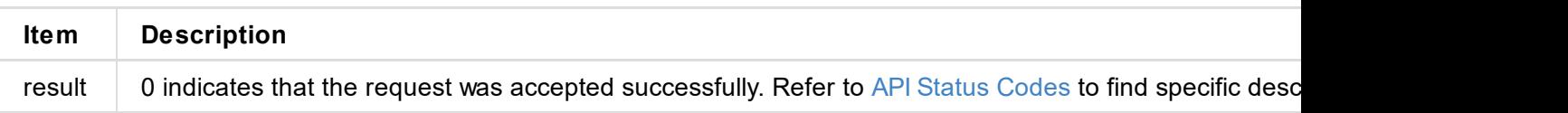

```
"disk-status": 1, // USB status mask
 "total-size": 61638148096,
 "used-size": 97058816,
   ...
 }
]
```
"disk-type": 0,  $\sqrt{6}$ : USB flash drive, 1: SD card

The output of cur-status & Device Status Mask are as follows.

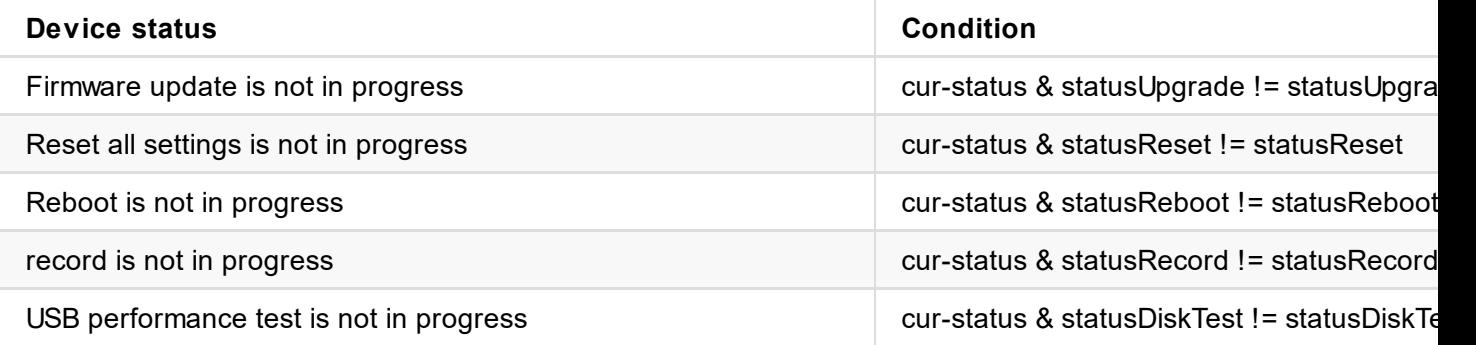

The output of disk-status & USB Status is as follows.

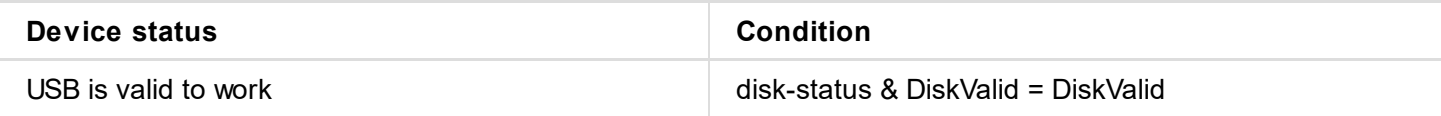

### **HTTP Request**

GET http://ip/usapi?method=start-format-usb

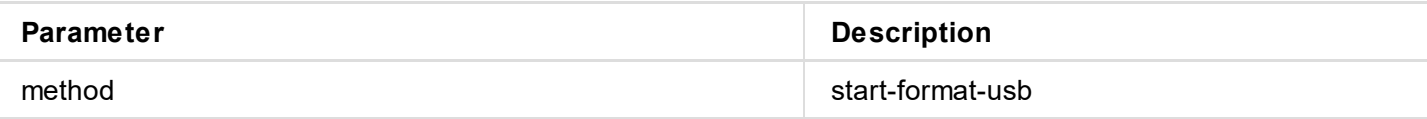

```
{
  "result": 0
}
```
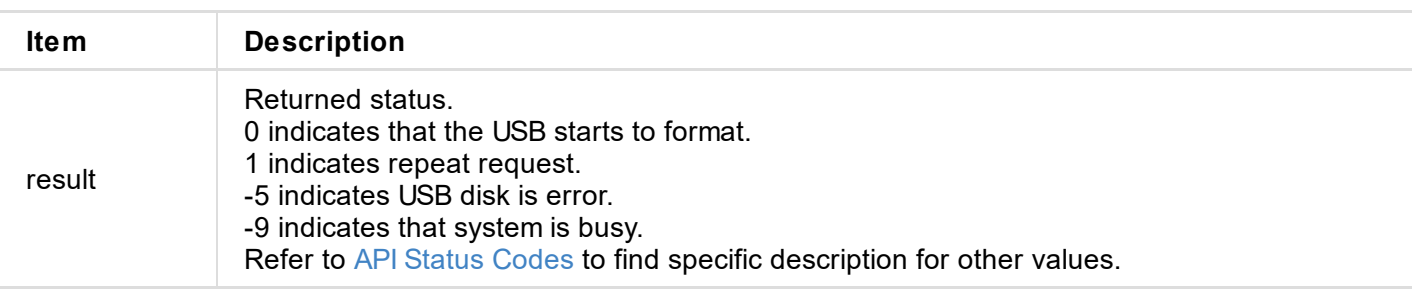

```
"total-size": 61638148096,
  "used-size": 97058816,
  ...
}
```
The outputs of cur-status & Device Status Mask are as follows.

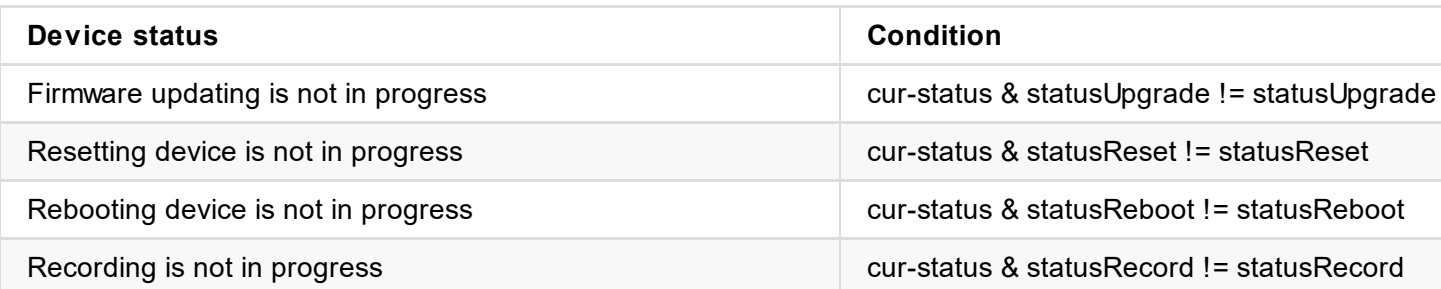

The output of disk-status & Storage device status is as follows.

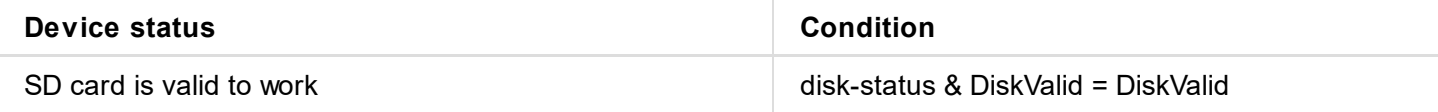

### **HTTP Request**

GET http://ip/usapi?method=start-format-sd

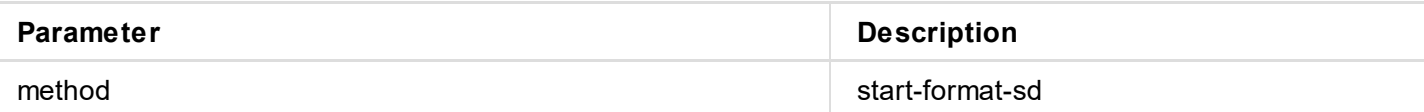

### **Response Body**

```
{
  "result": 0
}
```
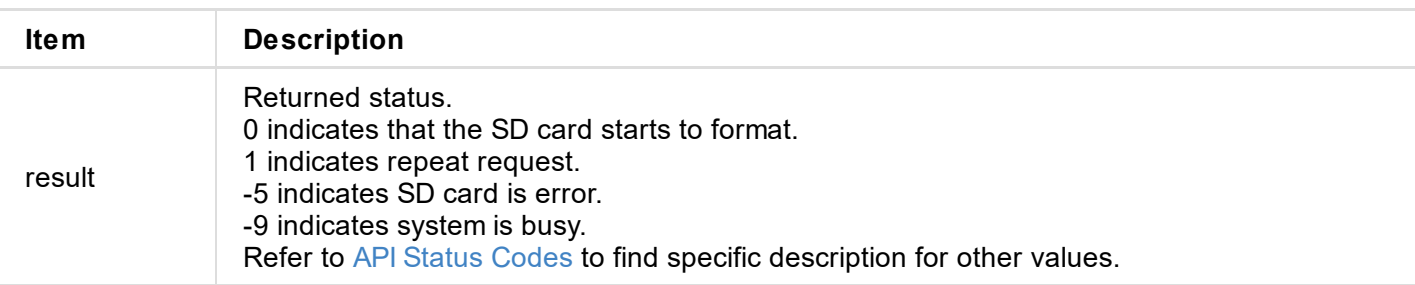

### **Format Process Status**

Obtain the **format-status** information using get-status .

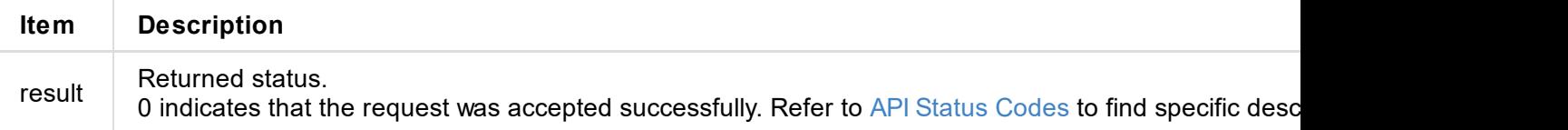

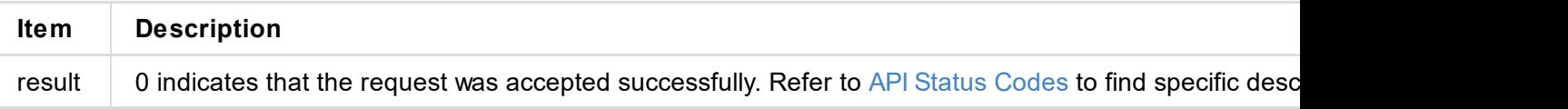

```
"cur-status": 65552 // device running status mask
"usb": {
"disk-status": 1, // USB status mask
"total-size": 61638148096,
"used-size": 97058816,
...
}
```
The output of cur-status & Device Status Mask are as follows.

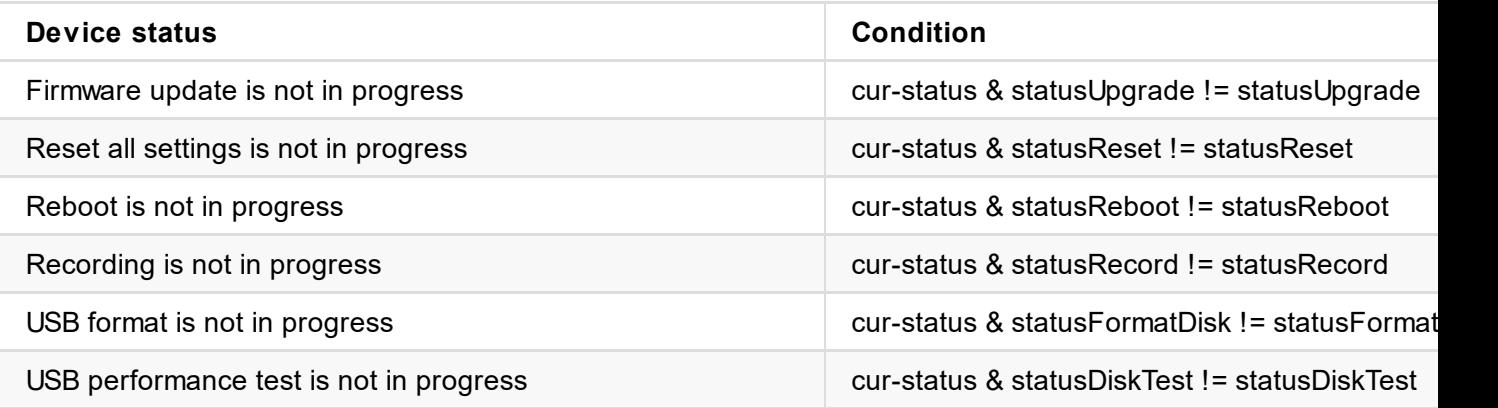

The output of disk-status & USB Status are as follows.

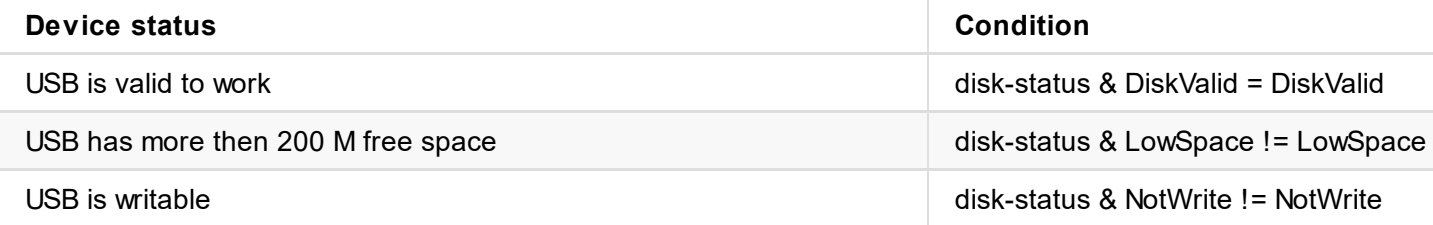

## **HTTP Request**

GET http://ip/usapi?method=start-test-usb

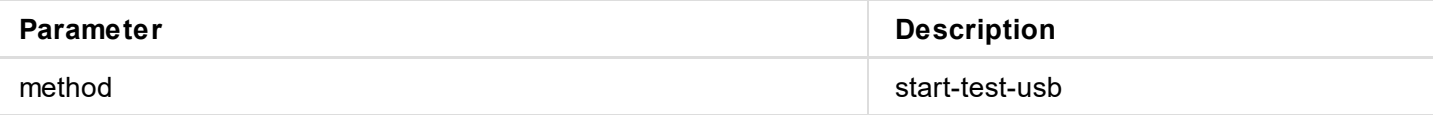

```
{
"result": 0
}
```
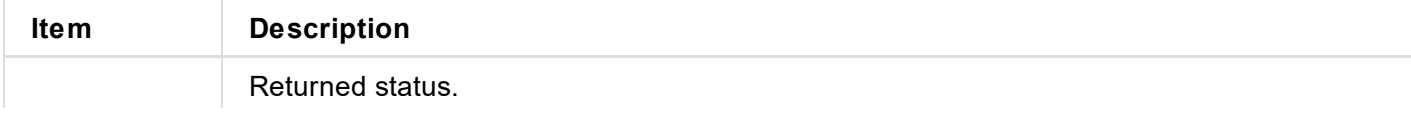

}

**rec-stream** indicates the recording stream type. 0 indicates **main-stream**, 1 indicates **sub-stream**.

The current recording requirSpeed can be calculated with the above information.

```
requirSpeed = main-stream.kbps + audio.kbps
          = (4096 Kbps + 128 Kbps)
          = 42241024 * 8
          ≈ 0.52 MB/S
```
### **Performance Test Status**

Obtain the **disk-test** information using get-status.

```
"disk-test": {
 "read-bps": 0,
 "write-bps": 14833071, // 14833071 bps / 1024 * 1024 ≈ 14.15 MB/S
 "percent": 3,
 "result": 2,
"client-id": "web-session-32435088"
}
```
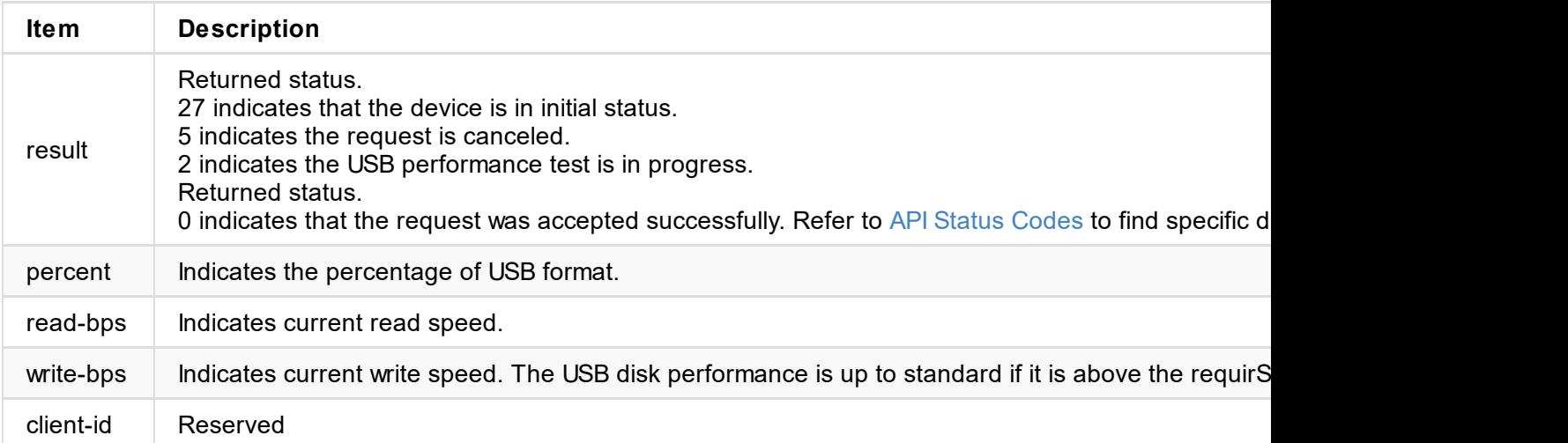

Call the clear-test-usb to reset the device to the initial status (retlnit=27) after the performance test is completed.

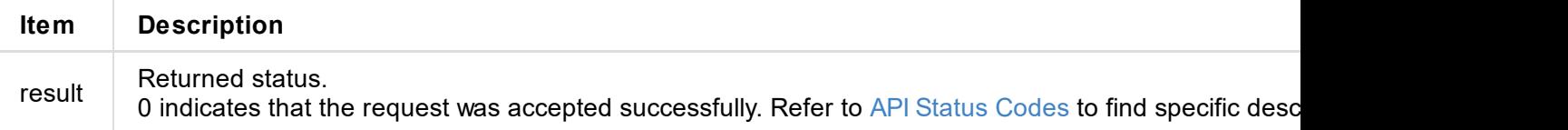

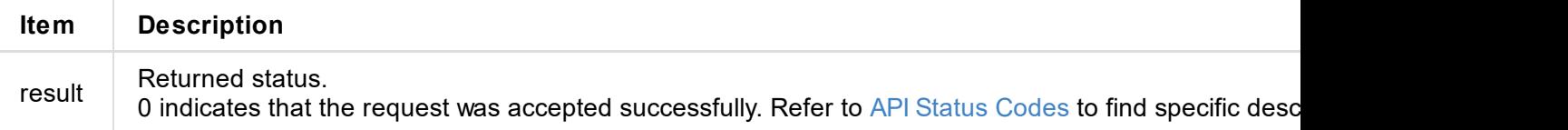

```
{
 "result": 0,
 "path": "/media/disk1/REC_Folder",
 "thumbnail": "thumbnail",
 "media-files": [
   {
     "name": "VID_9.mp4", // video file name
     "thumbnail-name": "VID_9.mp4_1569393321", \qquad // Thumbnail name, the default file
     "status": 1, \sqrt{2} // video file status, 0 indicates the file is recording. \sqrt{2}ndicates the file is normal; 2 indicates the file is error; 3 indicates the file is los<sup>.</sup>
     "create-time": "2019-09-25 06:35:21", \sqrt{ } the creation date and time of the
     "size-bytes": 4025670, // file size in bytes
     "duration": 14480, \prime/ Video duration in seconds
     "width": 1280, // video width in pixels
     "height": 720, // video height in pixels
     "interval": 200000, \sqrt{2} // frame rate in FPS = 10000000 / i
     "codec": 0 \sqrt{2} // code type. 0 indicates H264; 1 in
   },
   ...
 \mathbf{I}}
```
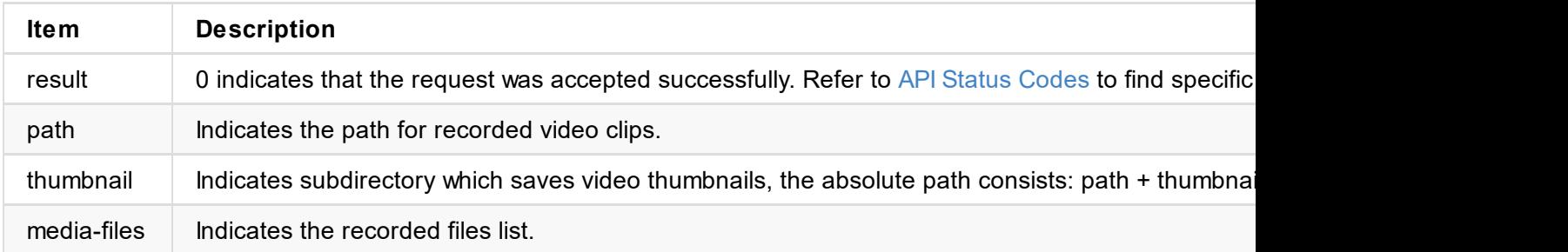

### **Common Paths**

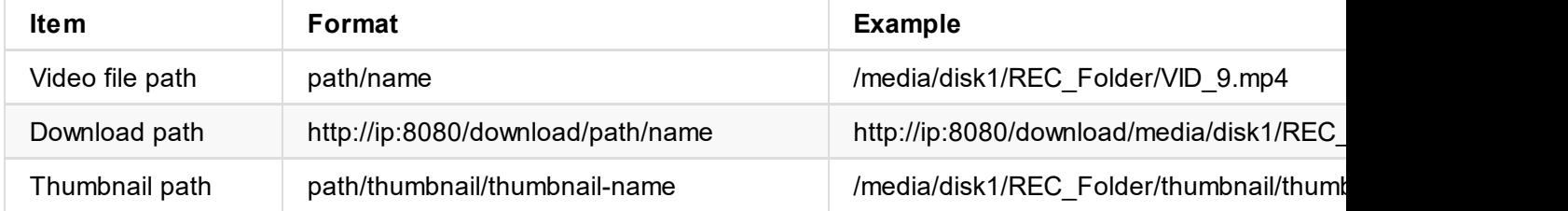

### <span id="page-135-0"></span>**Request Payload**

```
{
2 indicates NAS.
media-files: ["VID_6_14.mp4"] // array of file name to be deleted
}
```
disk-type: 1,  $\frac{1}{\sqrt{2}}$  // storage device type. 0 indicates USB flash drive.

```
{
 "result": 0
}
```
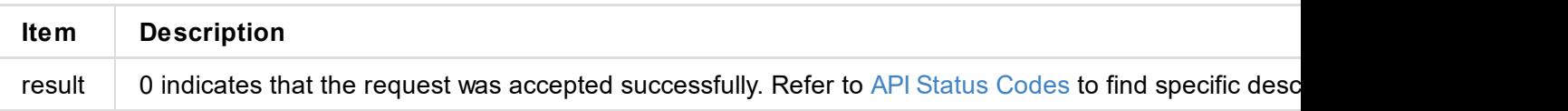

```
"total-size": 61638148096,
    "used-size": 97058816,
    ...
  }
]
```
 $\frac{1}{2}$  and  $\frac{1}{2}$  is  $\frac{1}{2}$  in  $\frac{1}{2}$  flash drive, 1: SD card

The output of cur-status & Device Status Mask are as follows.

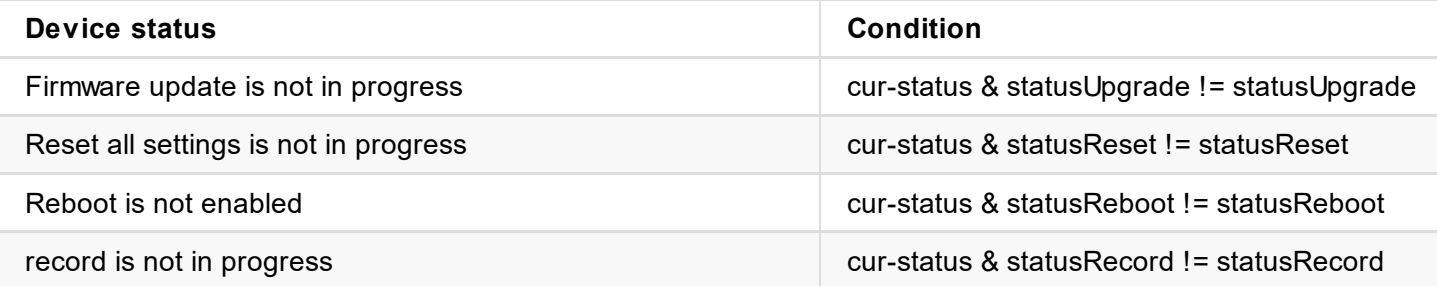

The output of disk-status & Device Status code is as follows.

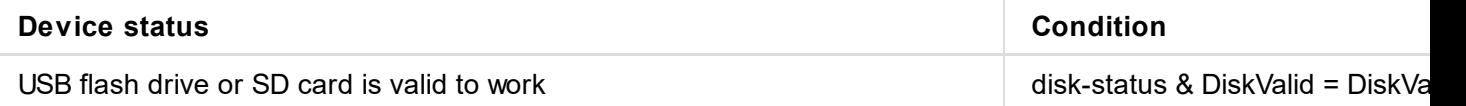

## **HTTP Request**

GET http://ip/usapi?method=start-disk-format&disk-type=0

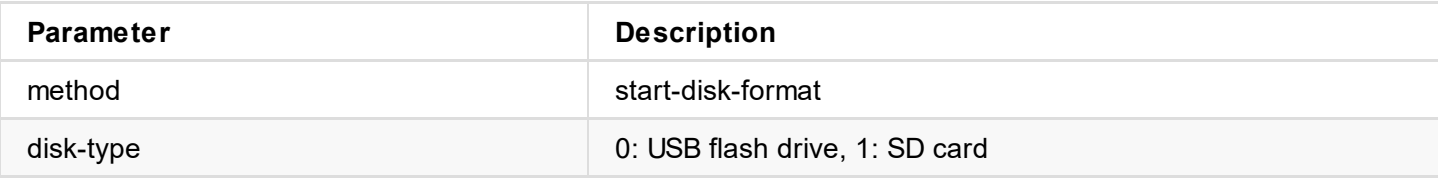

```
{
  "result": 0
}
```
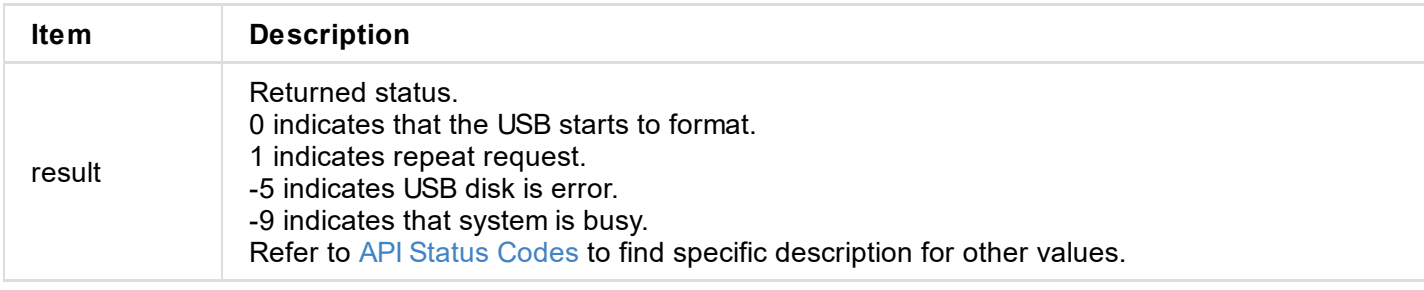

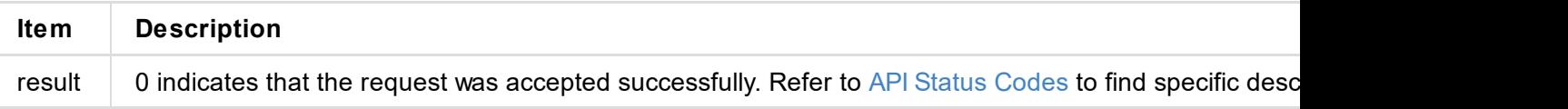

```
"usb": "usb": "usb": "usb": "usb": "usb": "usb": "usb": "usb": "usb": "usb": "usb": "usb": "usb": "usb": "usb": "usb": "usb": "usb": "usb": "usb": "usb": "usb": "usb": "usb": "usb": "usb": "usb": "usb": "usb": "usb": "usb"
     "disk-status": 1, \frac{1}{2} // disk status mask
     "total-size": 61638148096,
     "used-size": 97058816,
     ...
}
```
The output of cur-status & Device Status Mask are as follows.

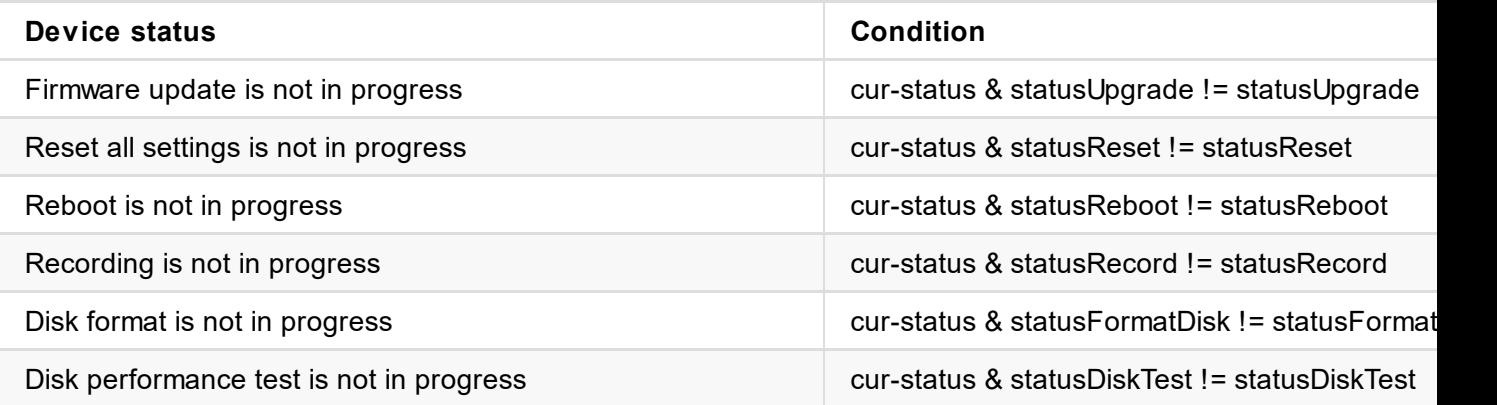

The output of disk-status & disk Status are as follows.

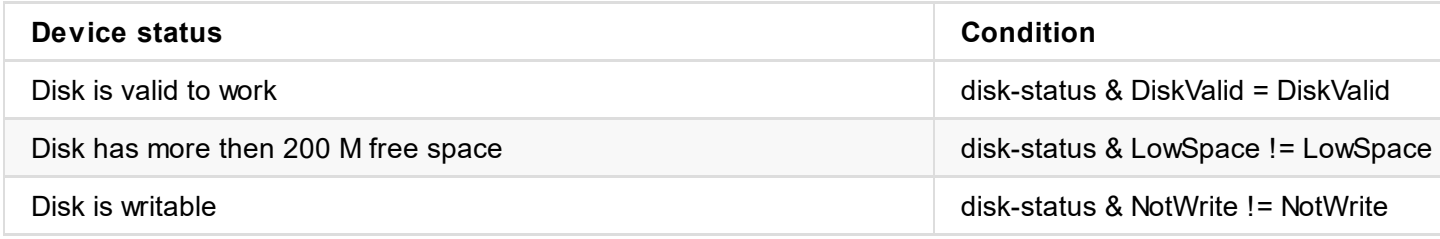

### **HTTP Request**

GET http://ip/usapi?method=start-disk-test&disk-type

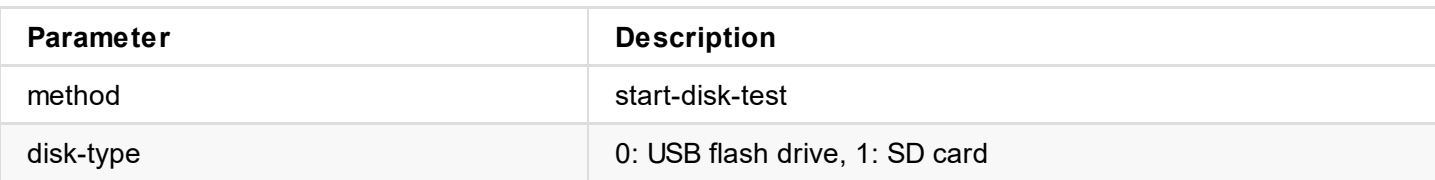

```
{
  "result": 0
}
```
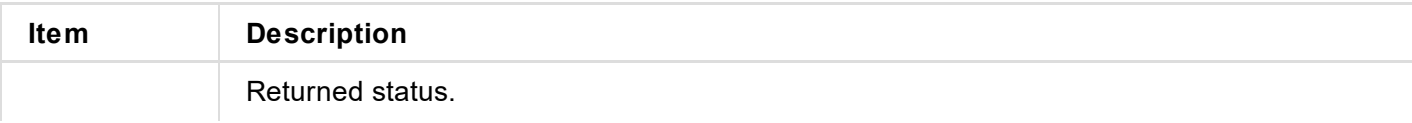

}

**rec-stream** indicates the recording stream type. 0 indicates **main-stream**, 1 indicates **sub-stream**.

The current recording requirSpeed can be calculated with the above information.

```
requirSpeed = main-stream.kbps + audio.kbps
          = (4096 Kbps + 128 Kbps)
          = 42241024 * 8
           ≈ 0.52 MB/S
```
### **Performance Test Status**

Obtain the **disk-test** information using get-status.

```
"disk-test": {
  "read-bps": 0,
  "write-bps": 14833071, // 14833071 bps / 1024 * 1024 ≈ 14.15 MB/S
  "percent": 3,
 "result": 2,
  "client-id": "web-session-32435088"
}
```
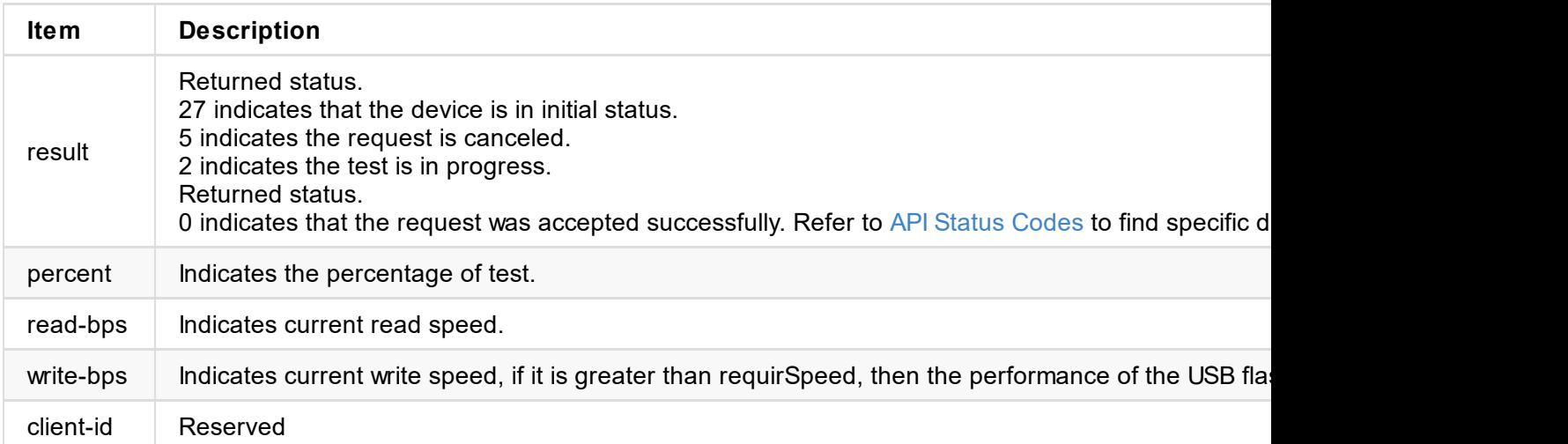

Call the clear-disk-test to reset the device to the initial status (retInit=27) after the performance test is completed.

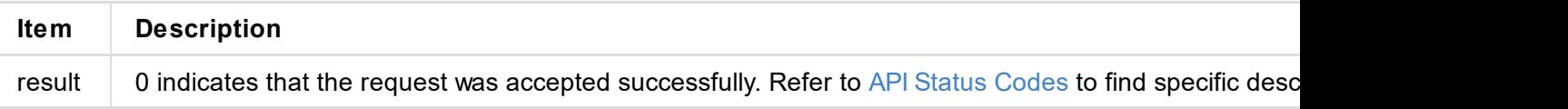

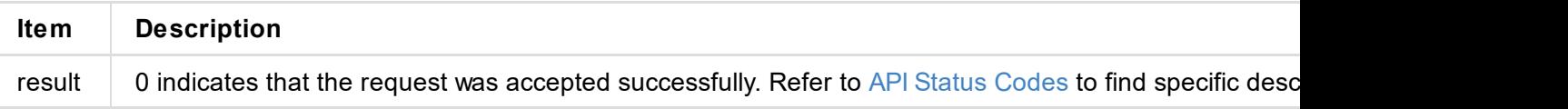

# **send-file-add-server**

Added at V2.3

Use this interface to add a server for file uploading, up to 8 servers are supported.

# **HTTP Request**

GET http://ip/usapi?method=send-file-add-server&type=xxx&net-mode=1&...

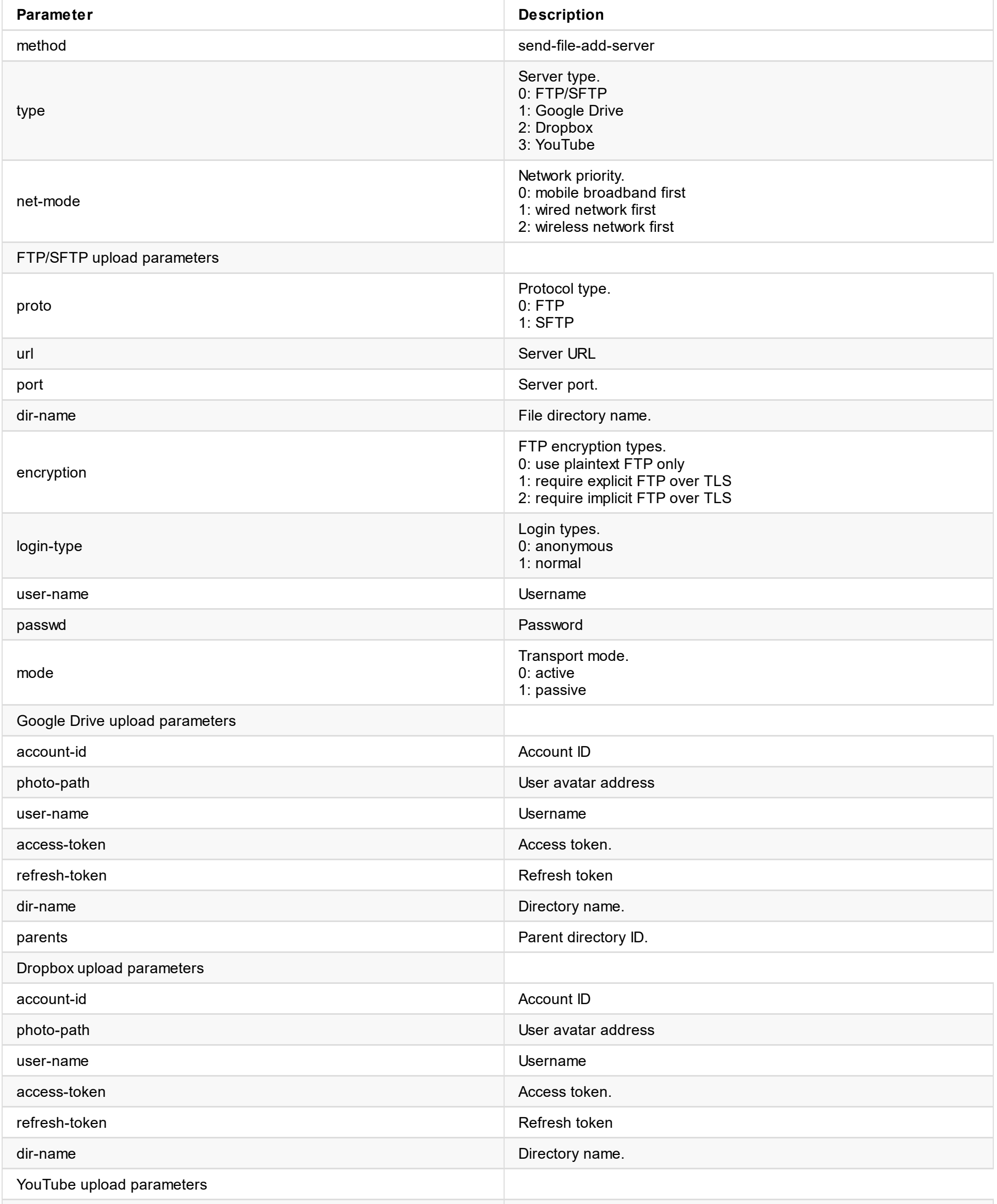
```
\mathcal{L}"result": 0
}
```
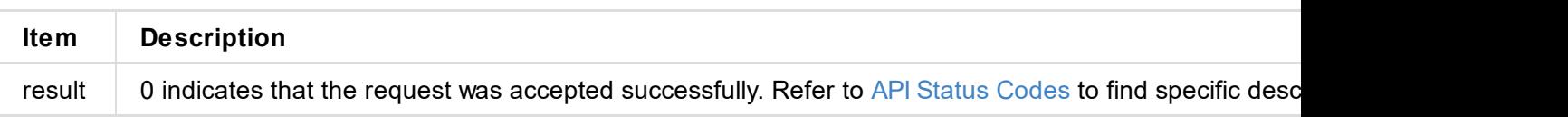

# **send-file-enable-server**

#### Added at V2.3

Use the interface to enable a server. The first added server is enabled by default. And at one time, only one server is supported to be uploaded to.

### **HTTP Request**

GET http://ip/usapi?method=send-file-enable-server&id=1&is-use=1

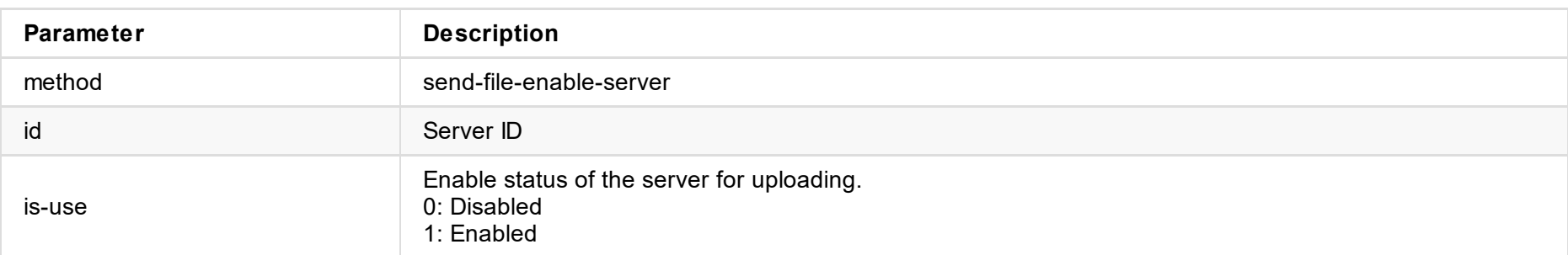

### **Response Body**

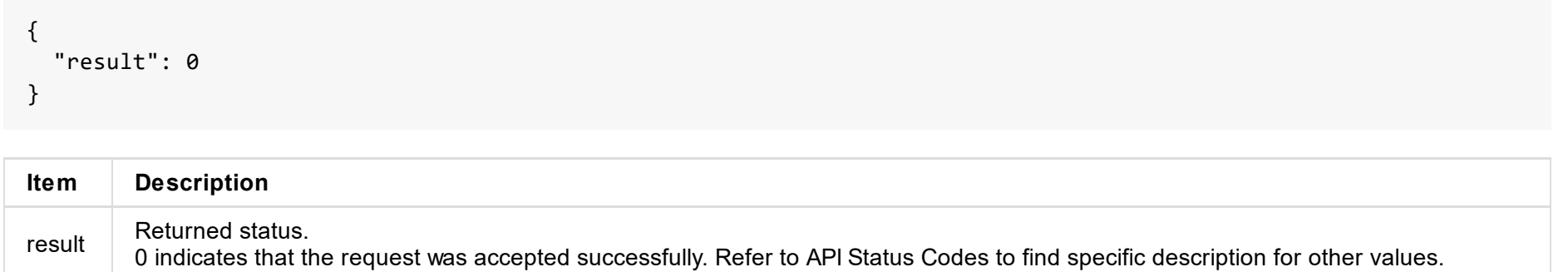

© 2023 Nanjing Magewell Electronics Co., Ltd 147

# **send-file-set-server**

Added at V2.3

Use the interface to edit settings of the upload server.

### **HTTP Request**

GET http://ip/usapi?method=send-file-set-server&id=xxx&type=xxx&net-mode=1&...

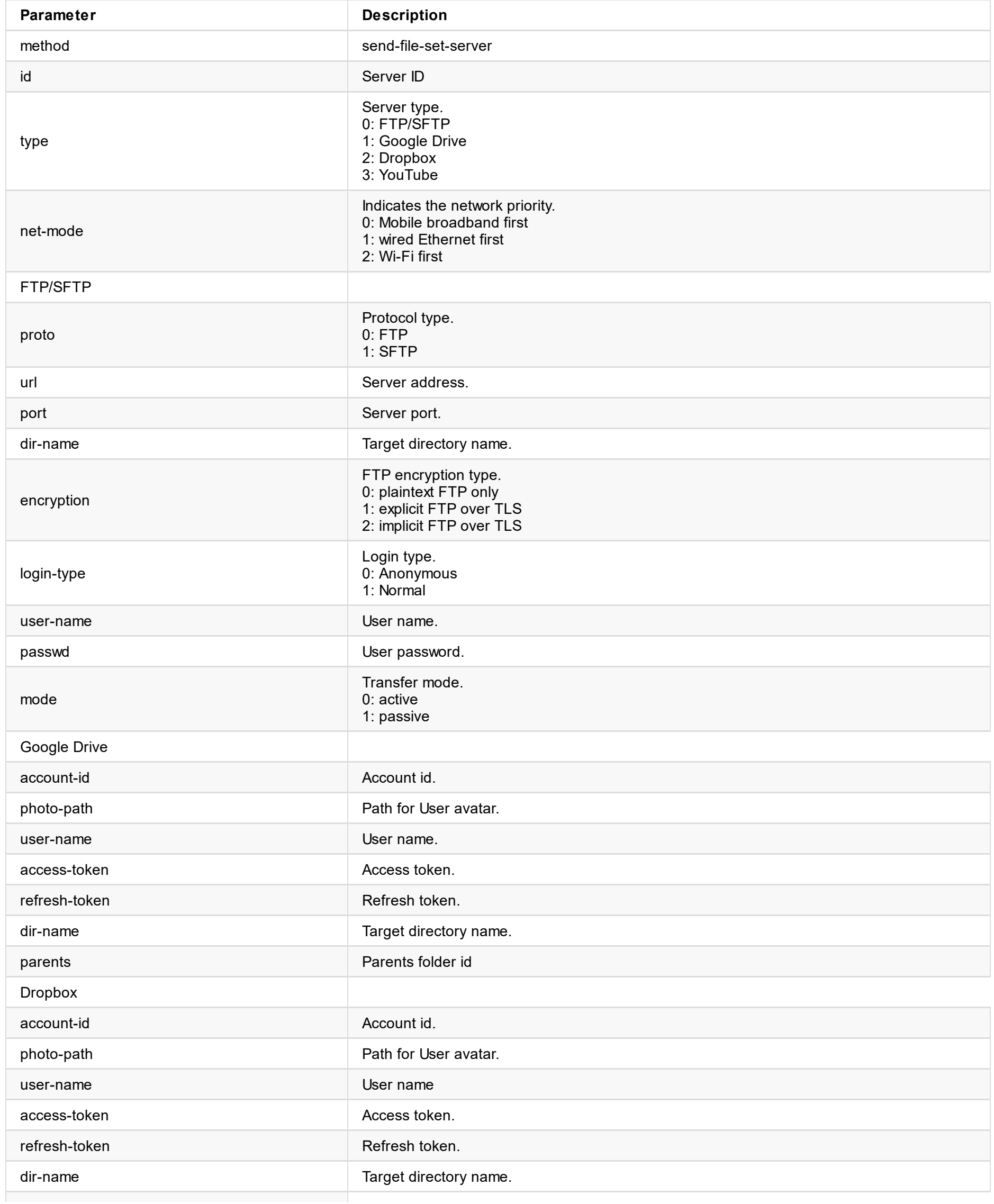

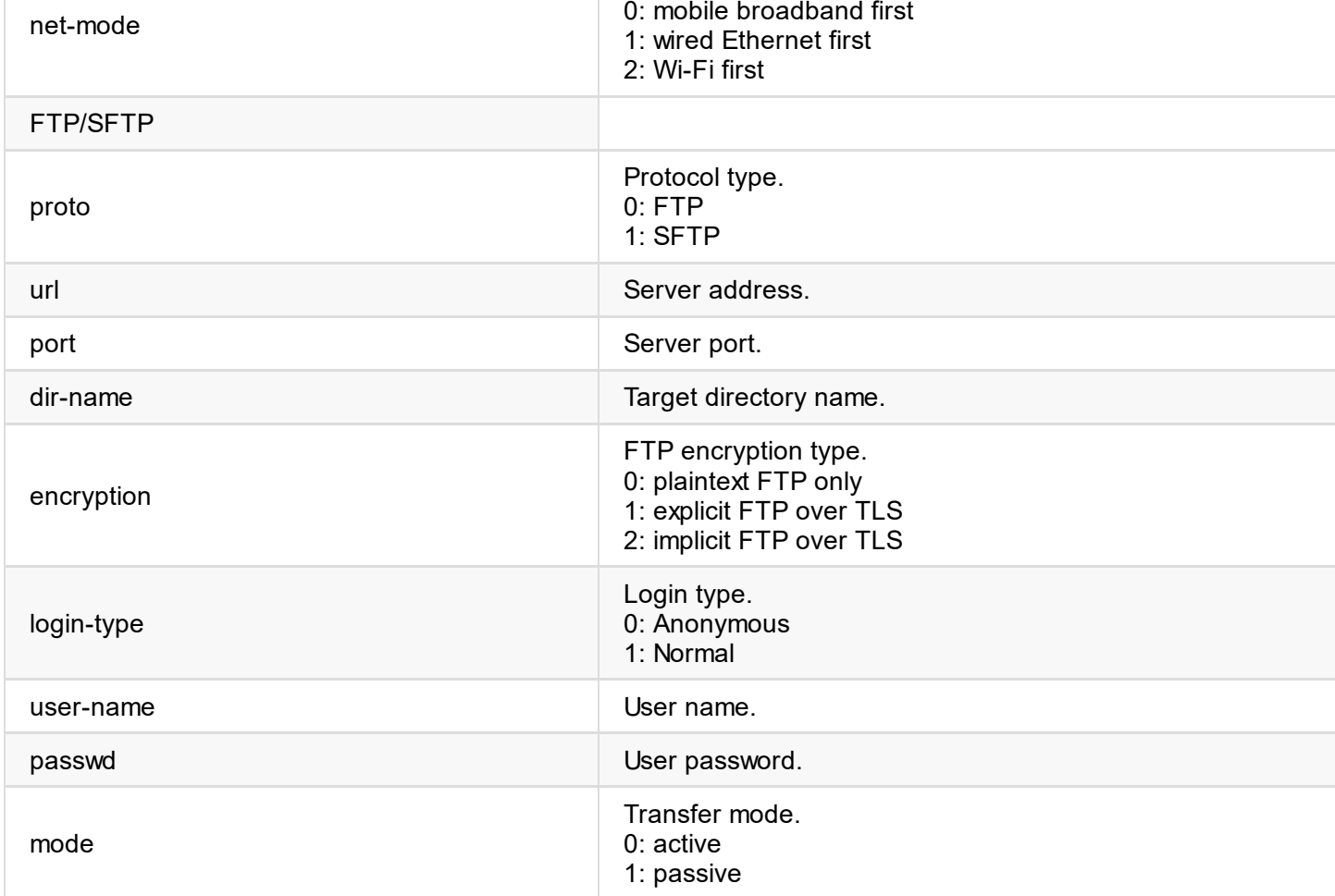

```
{
  "result": 0
}
```
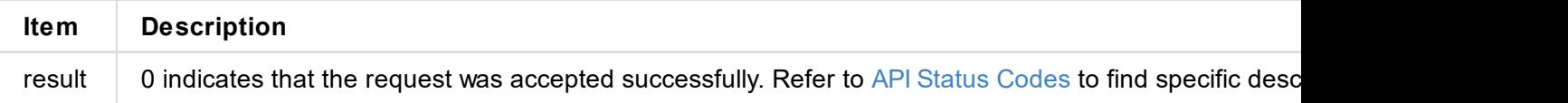

<span id="page-150-0"></span>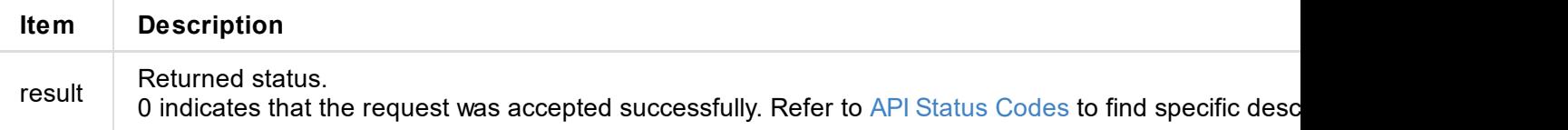

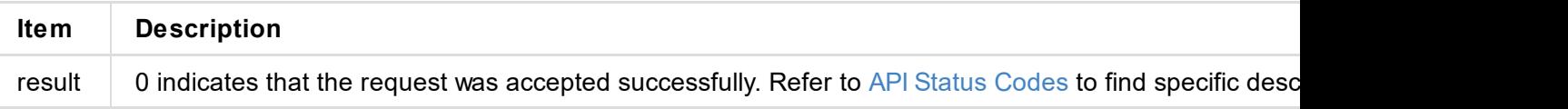

### **Request Payload**

```
{
}
```
disk-type: 1,  $\sqrt{2}$  // Storage device type, 0: USB flash drive, 1: SD media-files: ["VID\_6\_14.mp4"] // Array of file names to be deleted

```
{
  "result": 0
}
```
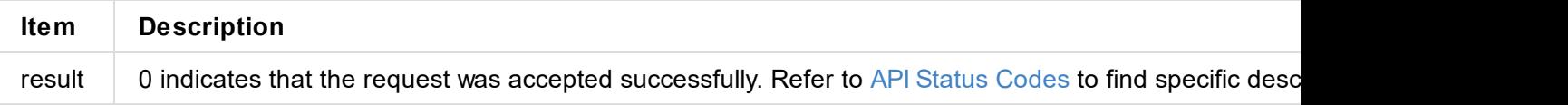

### **Request Payload**

```
{
}
```
disk-type: 1,  $\sqrt{2}$  // Storage device type, 0: USB flash drive, 1: SD media-files: ["VID\_6\_14.mp4"] // Array of file names to be deleted

```
{
  "result": 0
}
```
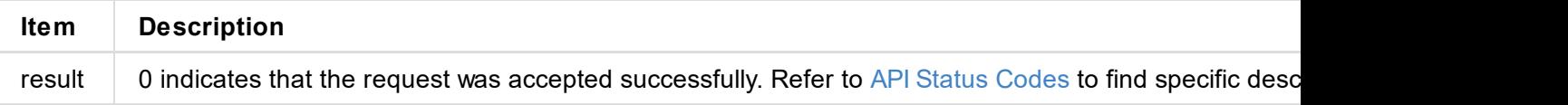

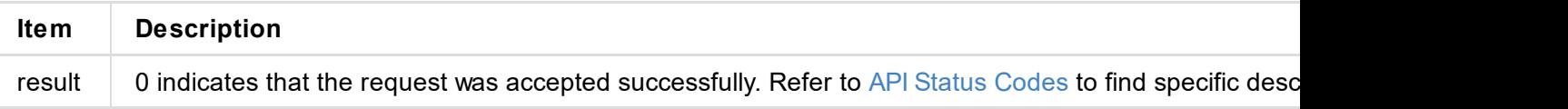

JSON structure is as follows:

```
{
  "result": 0, // Returned status
  "total-count-ongoing": 1, \frac{1}{1} The number of files to be uploaded
  "total-count-done": 2, \frac{1}{2} The number of files that has been uploaded
 "start": 0,
 "count": 10,
 "status": {} // upload status
 \frac{1}{2} "media-files": {},
}
```
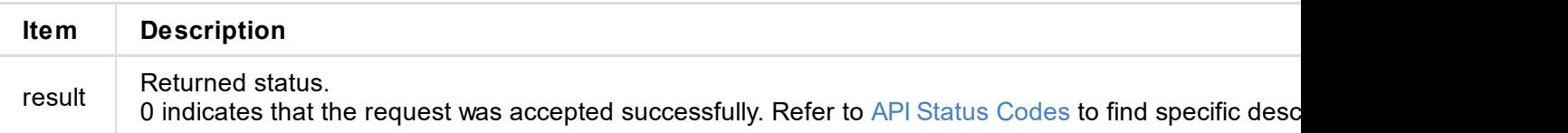

```
{
 "result": 0
}
```
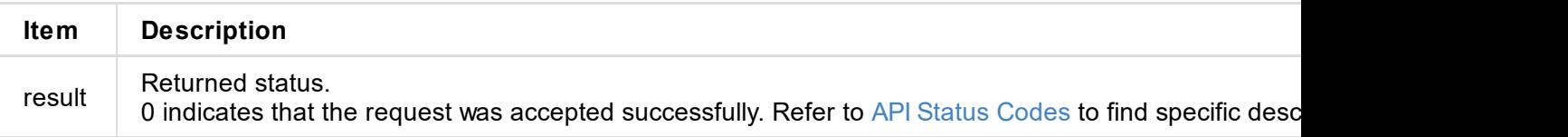

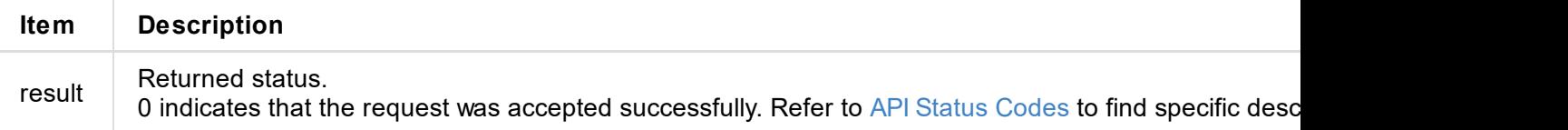

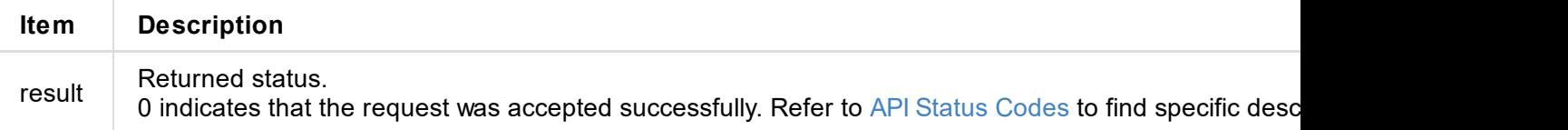

```
{
  "result": 0
}
```
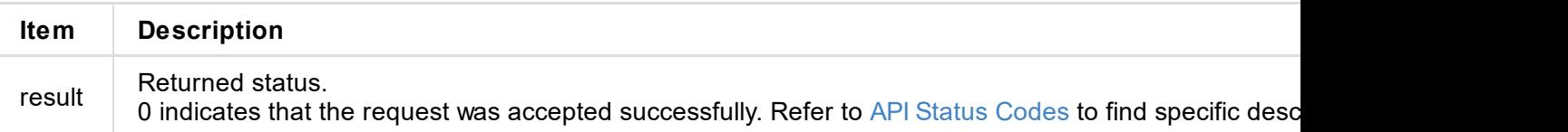

tolerance Reserved

```
{
 "result": 0
}
```
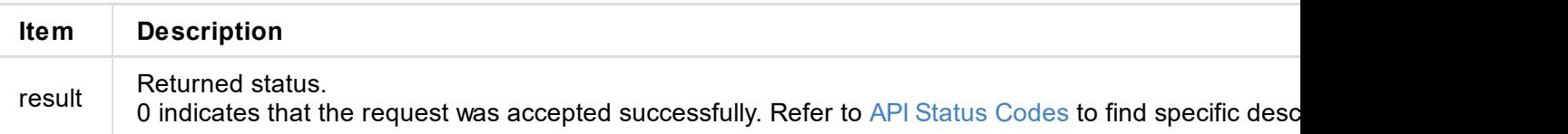

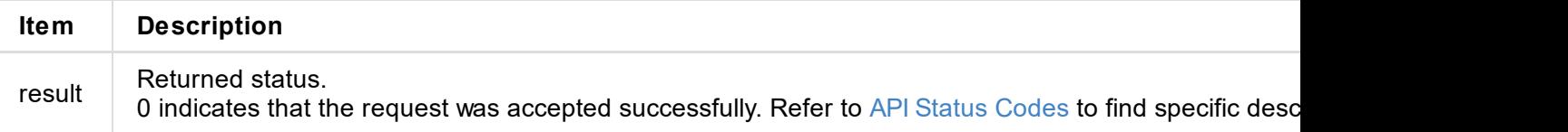

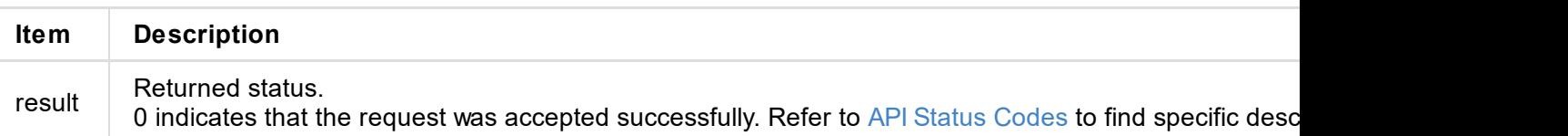

#### **HTTP Request**

```
GET http://ip/usapi?method=add-surface&type=xxx&stream-index=1...
```
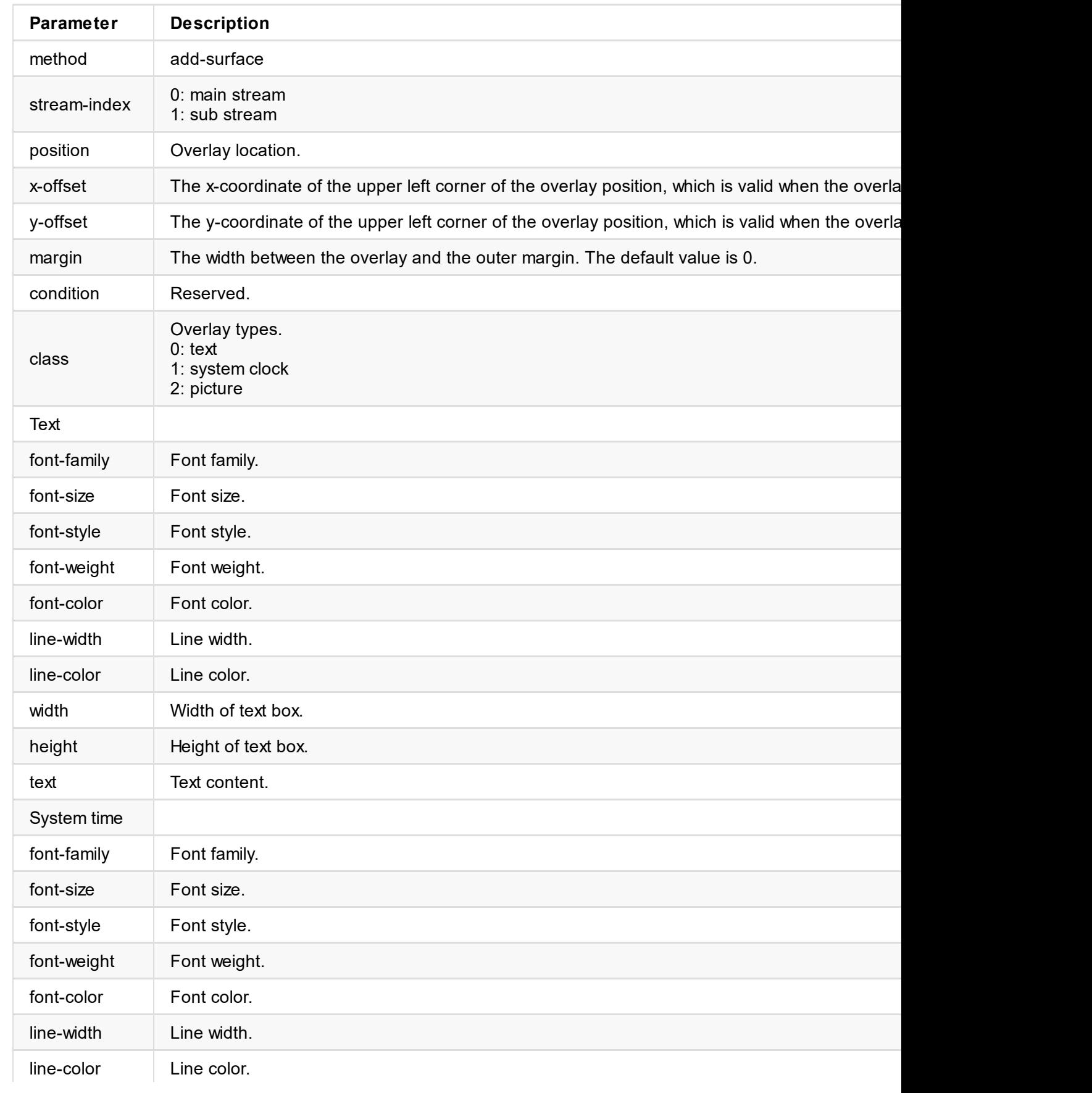

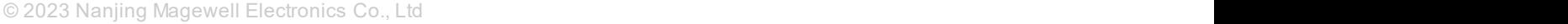

```
{
 "result": 0
}
```
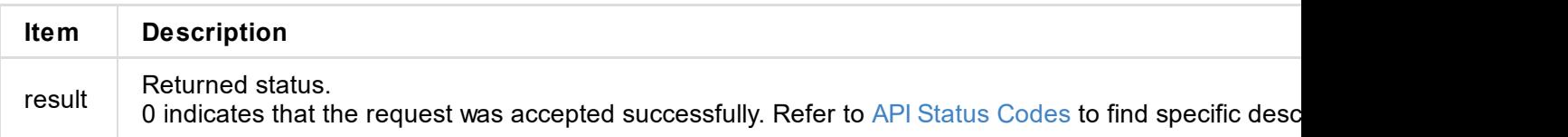

```
{
 "result": 0
}
```
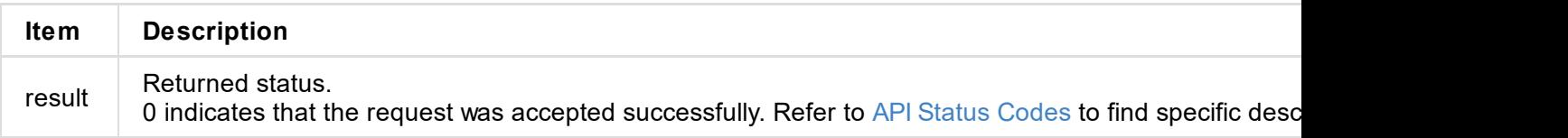

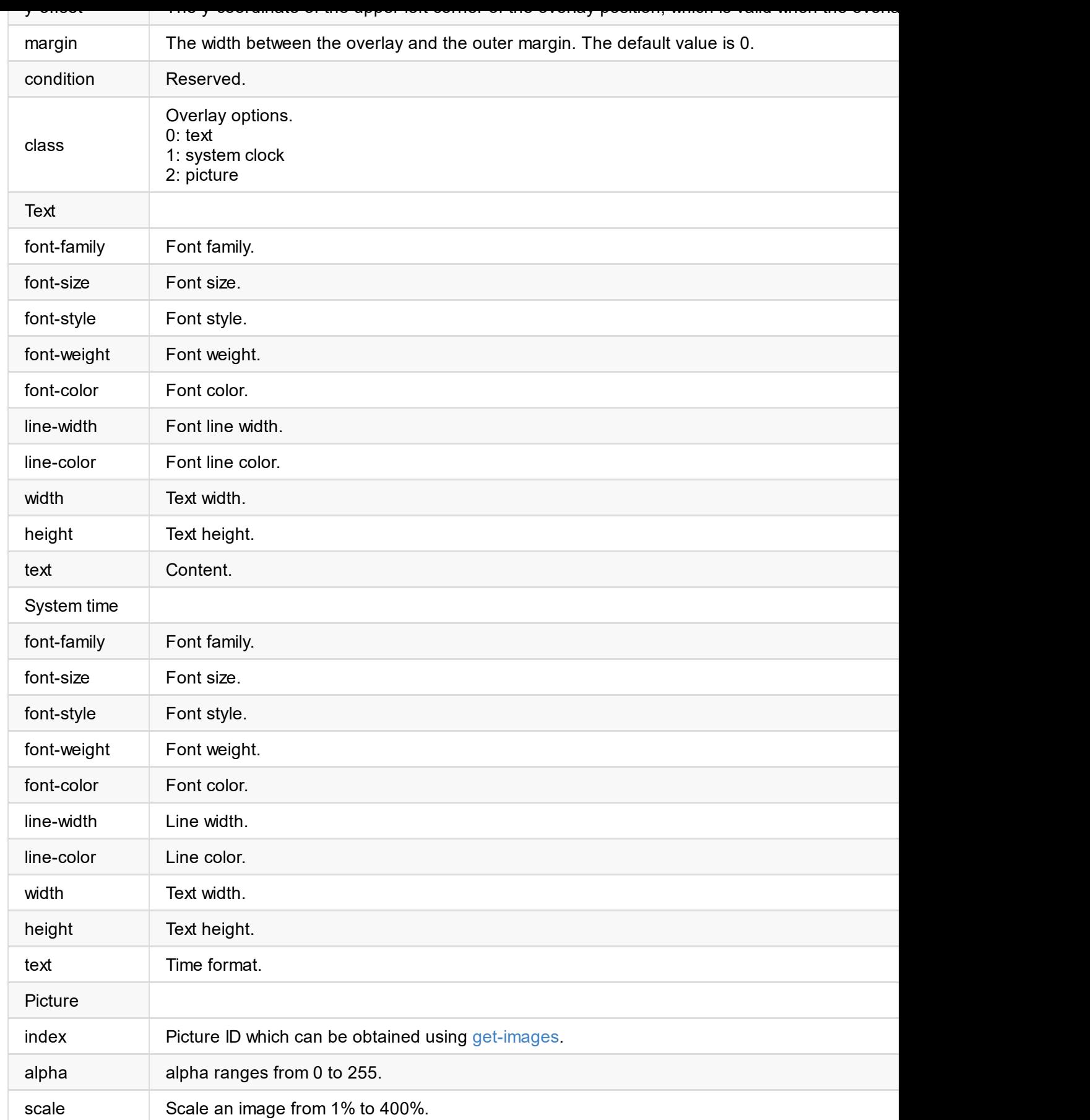

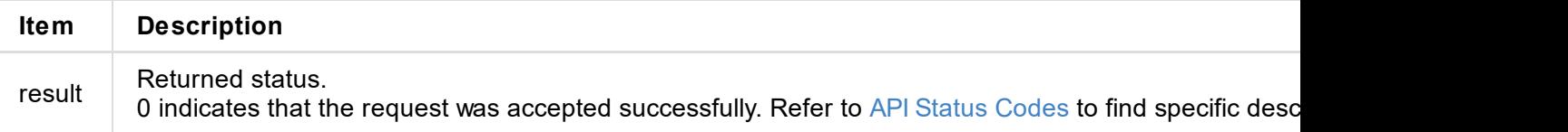

```
"surfaces": [],
}
```
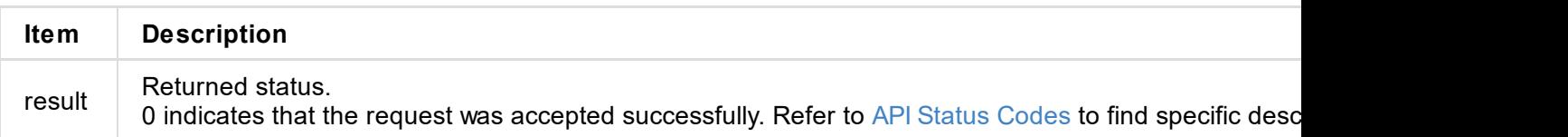

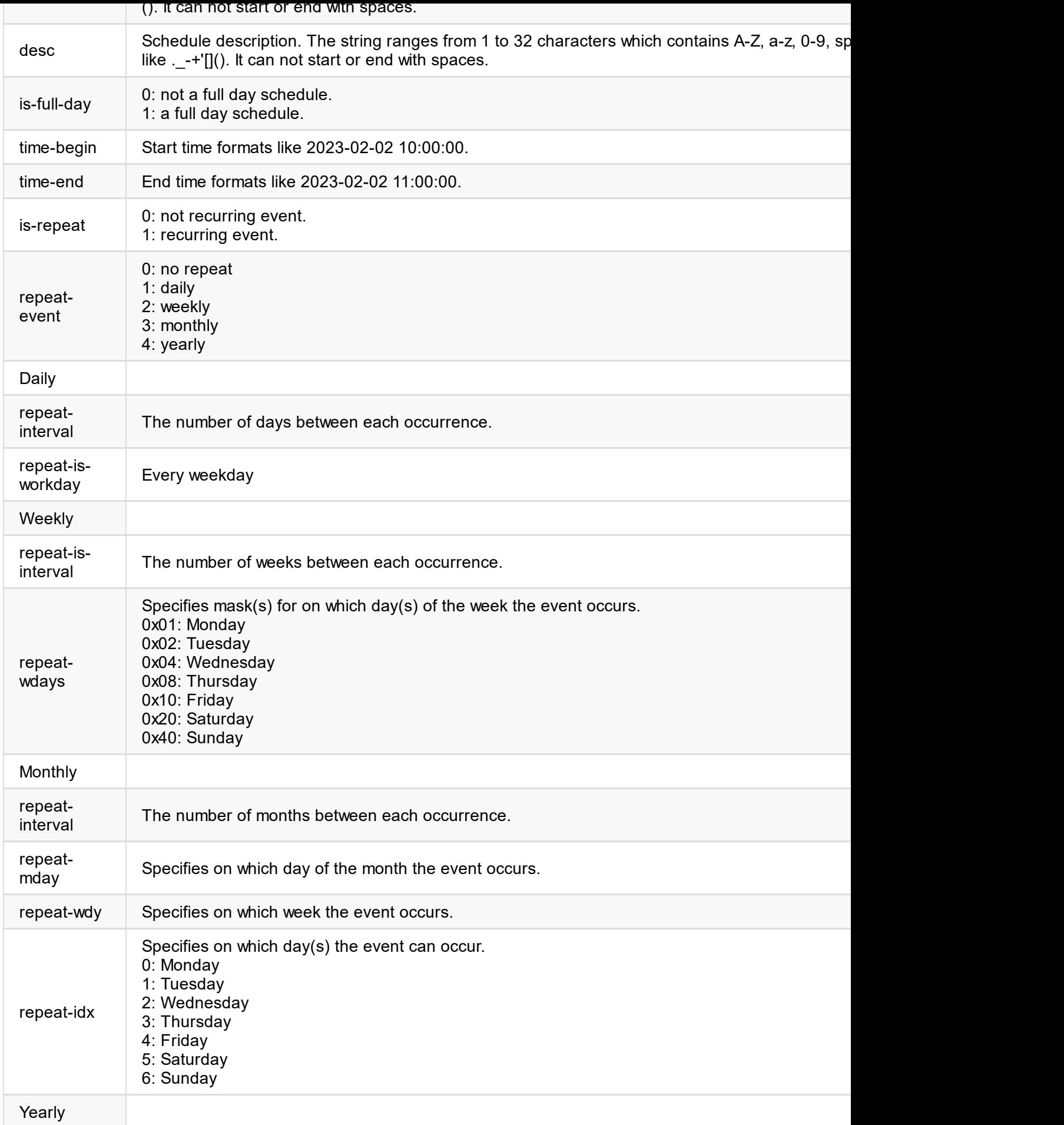

```
{
  "result": 0
}
```
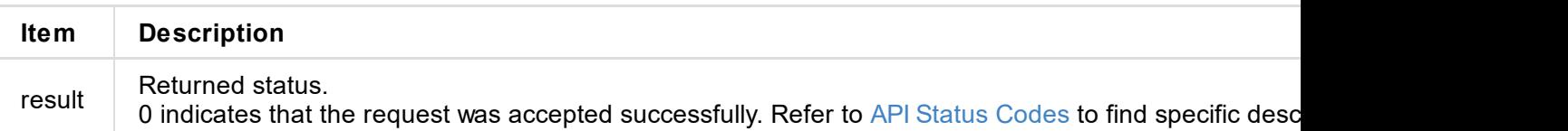

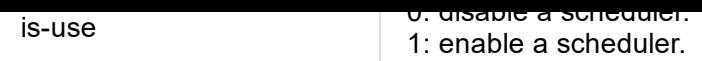

```
{
 "result": 0
}
```
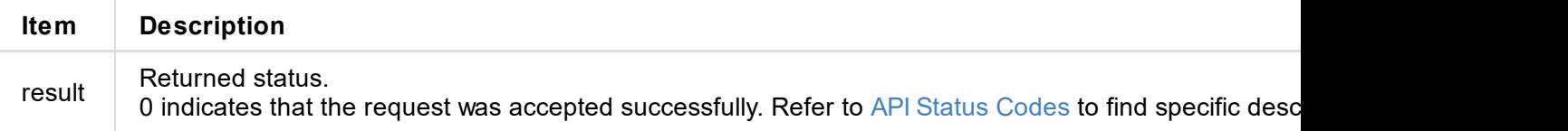

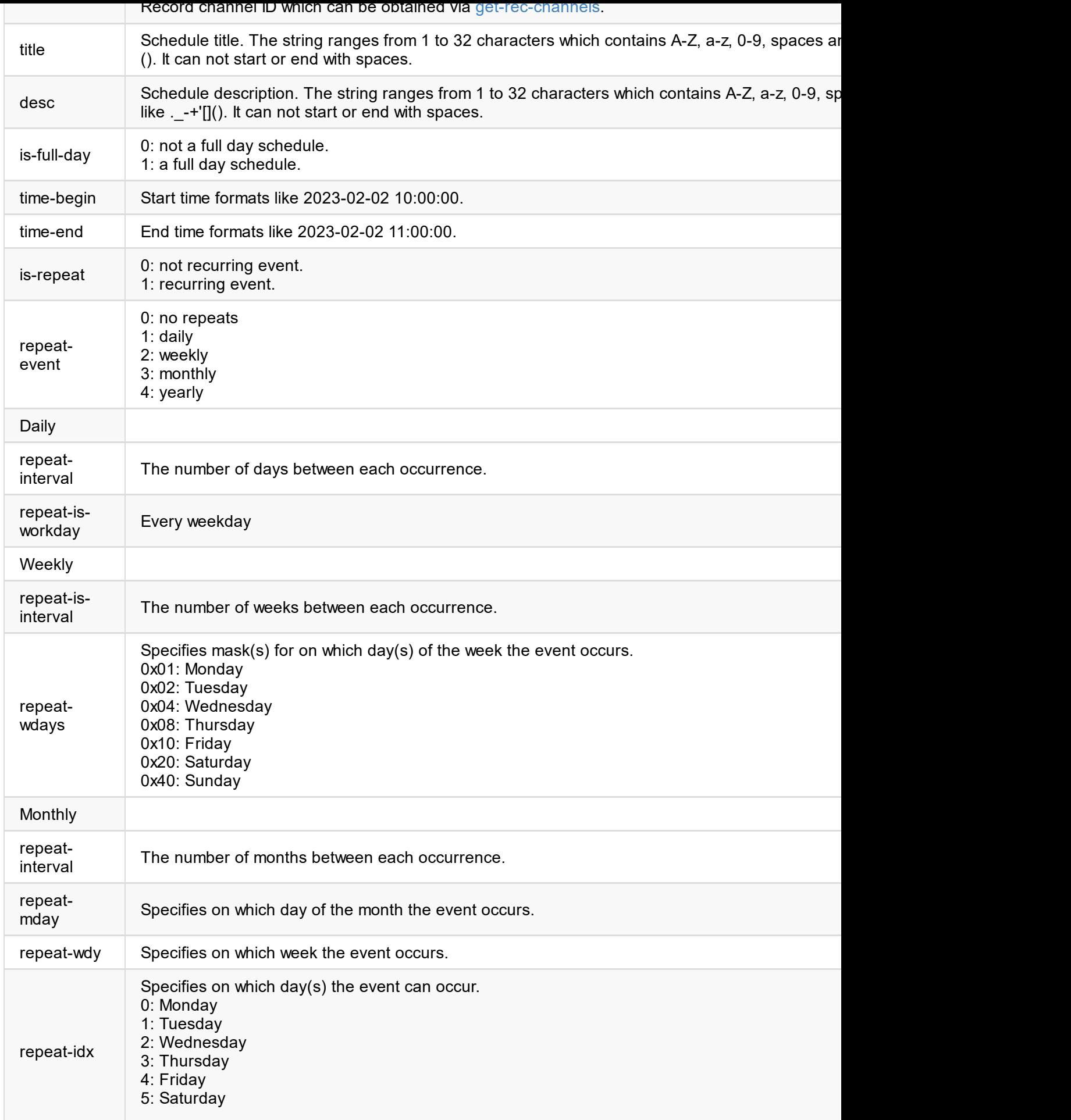

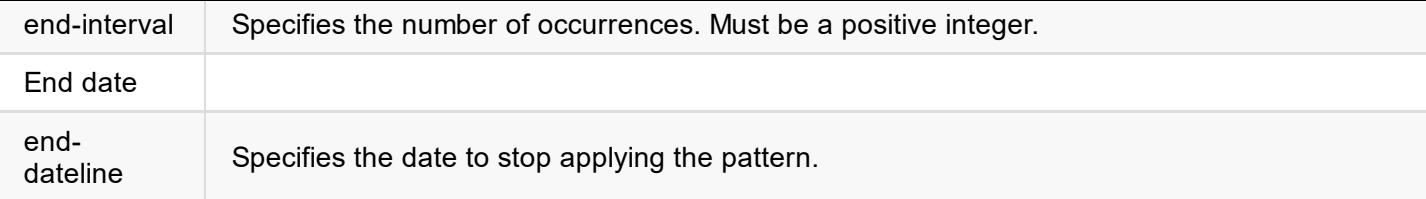

```
{
 "result": 0
}
```
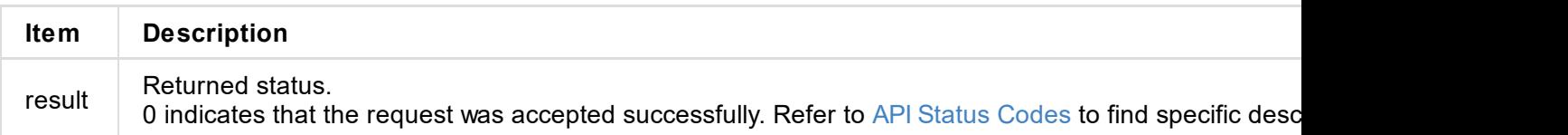

```
\{"result": 0
}
```
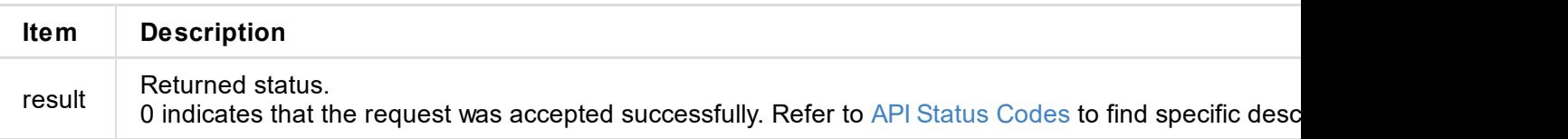

```
{
 "result": 0,
 "schedulers": [],
}
```
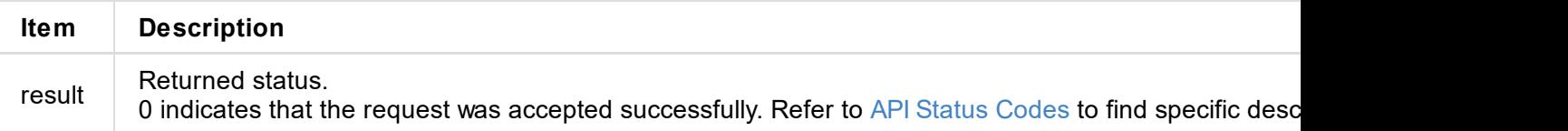

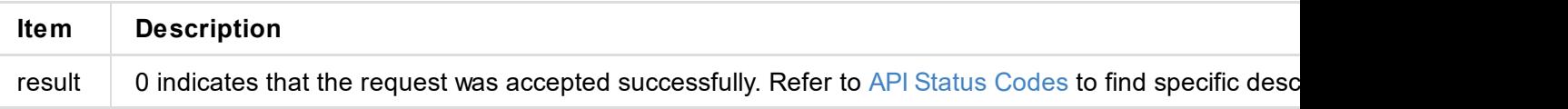

```
"result": 0
}
```
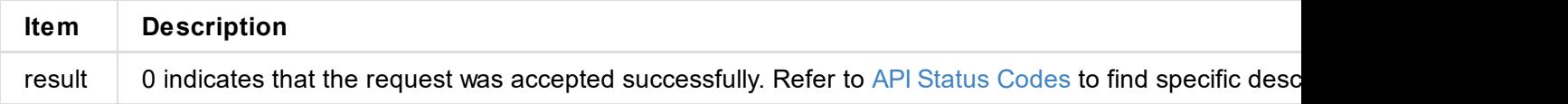
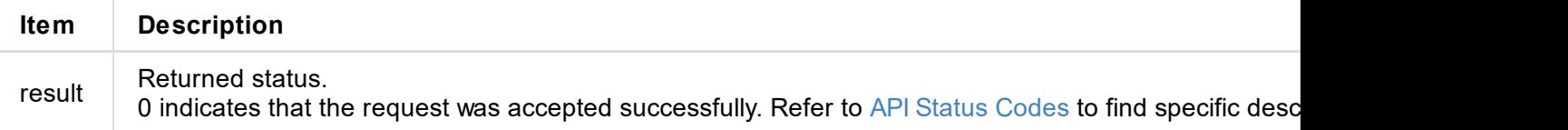

```
\mathbf{c}"result": 0
}
```
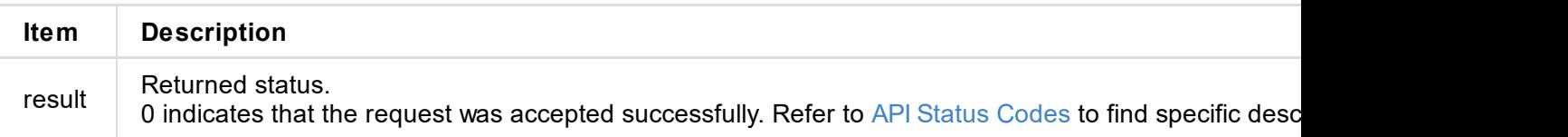

```
{
 "result": 0
}
```
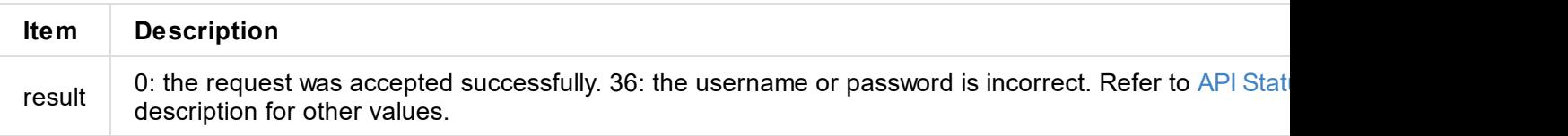

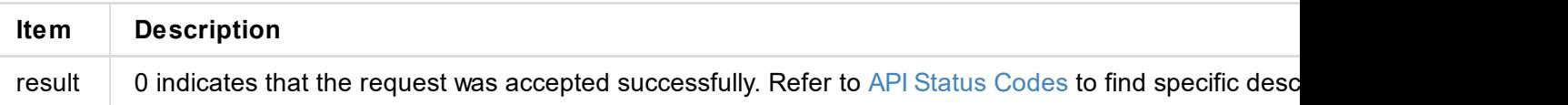

```
"id": "Admin",
     "type": 1
   },
   {
     "id": "Test",
     "type": 2
   }
 ]
}
```
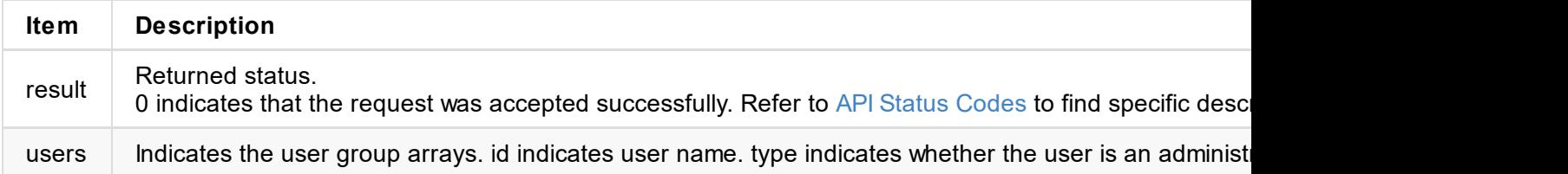

```
{
 "result": 0
}
```
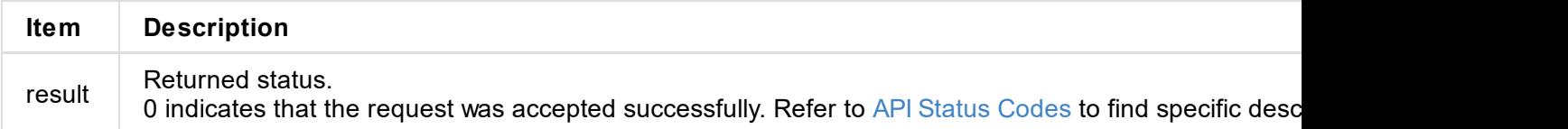

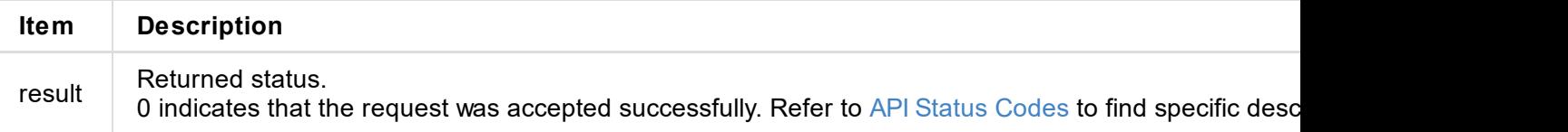

```
\sim"result": 0
}
```
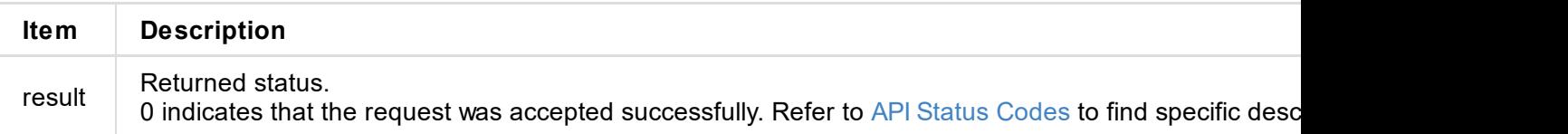

```
\sim"result": 0
}
```
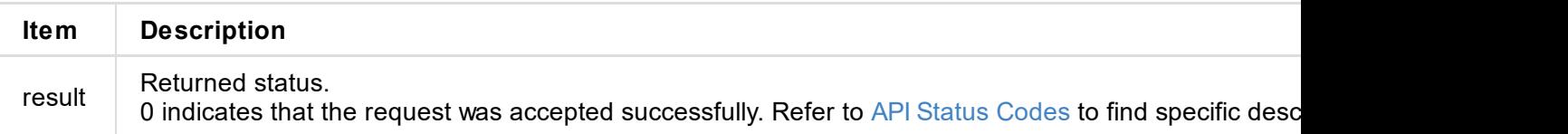

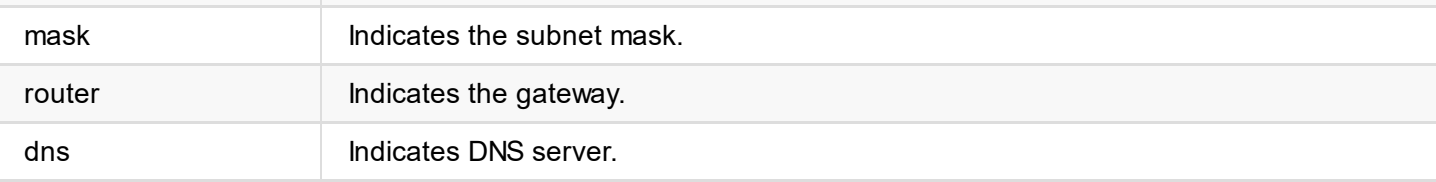

```
{
 "result": 0
}
```
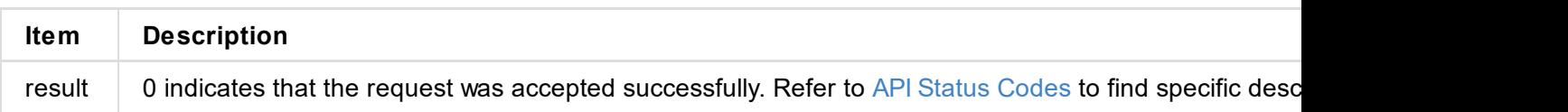

```
"scan-items": [
  ]
}
```
#### **Wi-Fi Network Connected**

```
"user-items": [
 {
   "name": "",
   "freq": 5785,
   "level": -35,
   "is-auto": 0,
   "is-use": 0
 }
]
```
#### **Wi-Fi Network Not Connected**

```
"scan-items": [
 {
   "name": "",
   "freq": 5785,
   "level": -35,
   "is-auto": 0,
   "is-use": 0
}
]
```
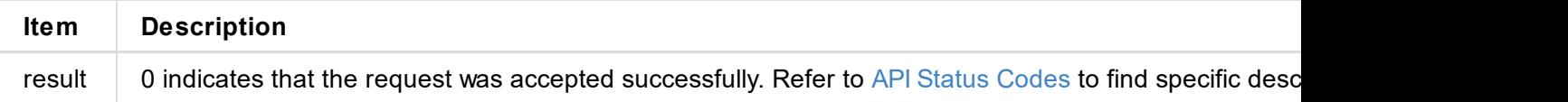

```
{
  "result": 0
}
```
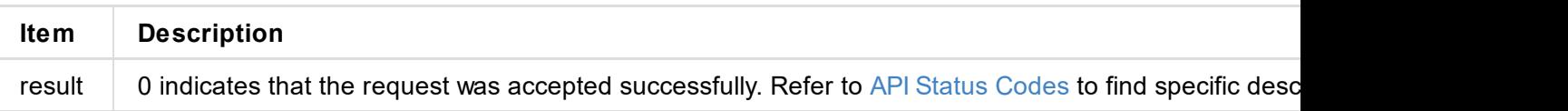

```
\sim"result": 0
}
```
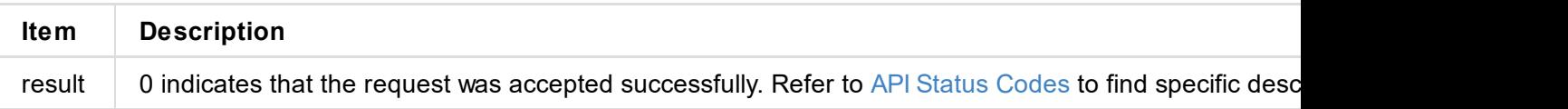

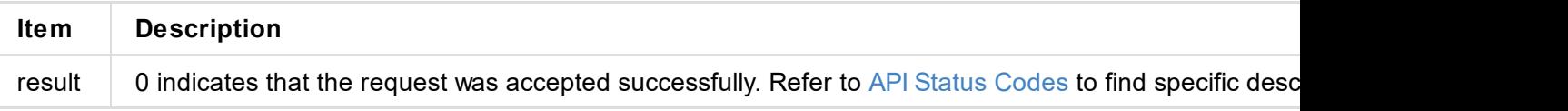

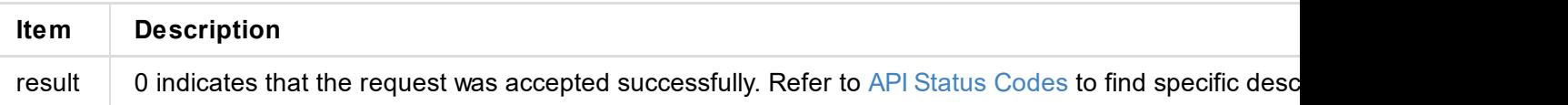

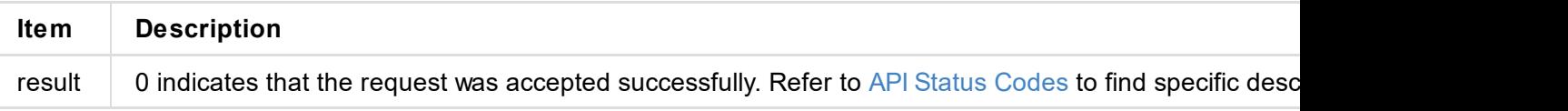

```
\sim"result": 0
}
```
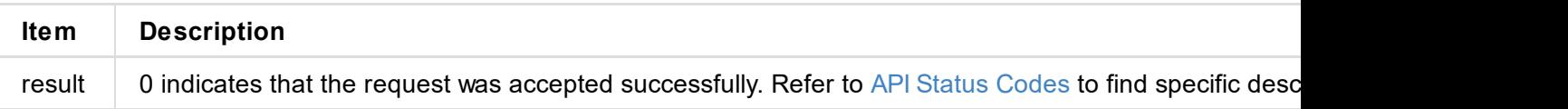

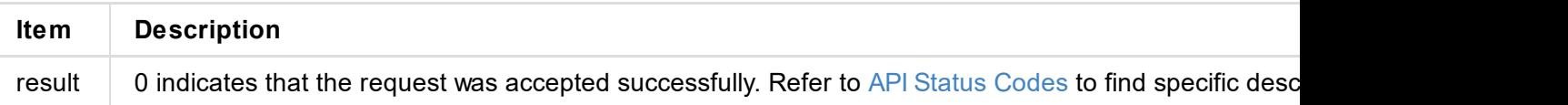

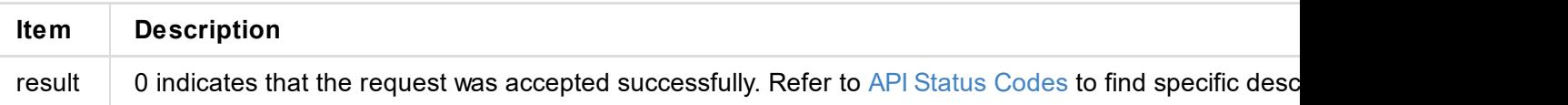

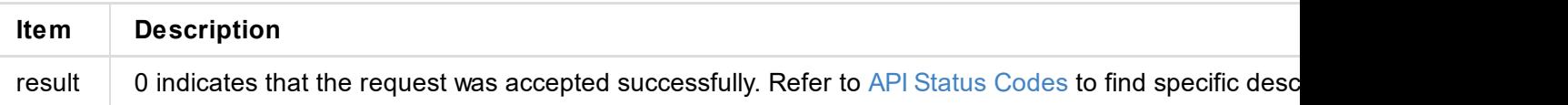

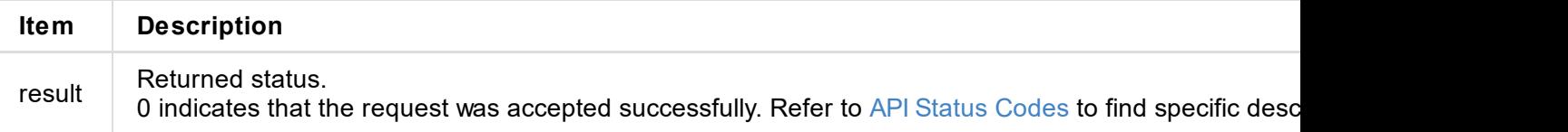

## **HTTP Request**

GET http://ip/usapi?method=update&mode=xxx

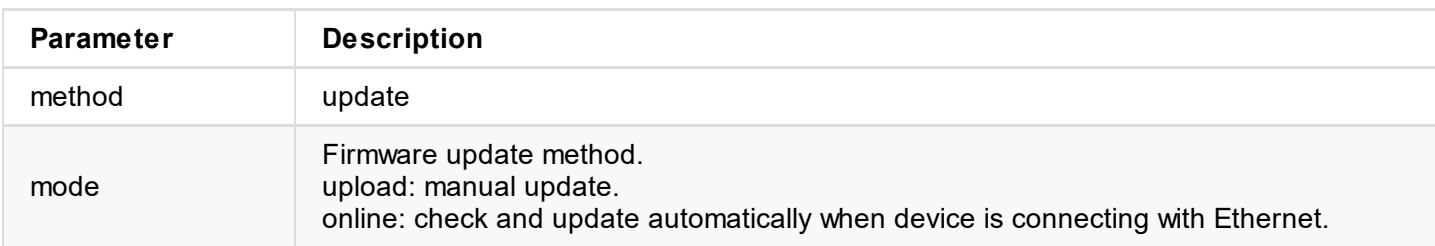

### **Response Body**

```
{
  "result": 0
}
```
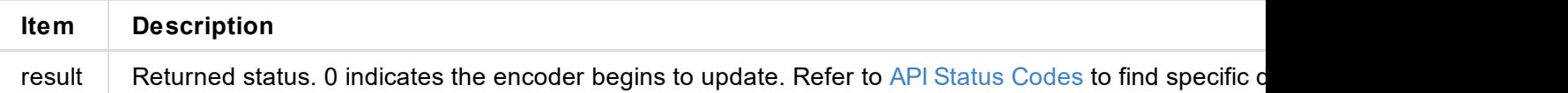

### **Update Status**

Obtain **upgrade-status** using get-status.

```
"upgrade-status": {
 "result": 27,
  "step": 0,
  "percent": 0,
  "mode": "none",
 "client-id": ""
}
```
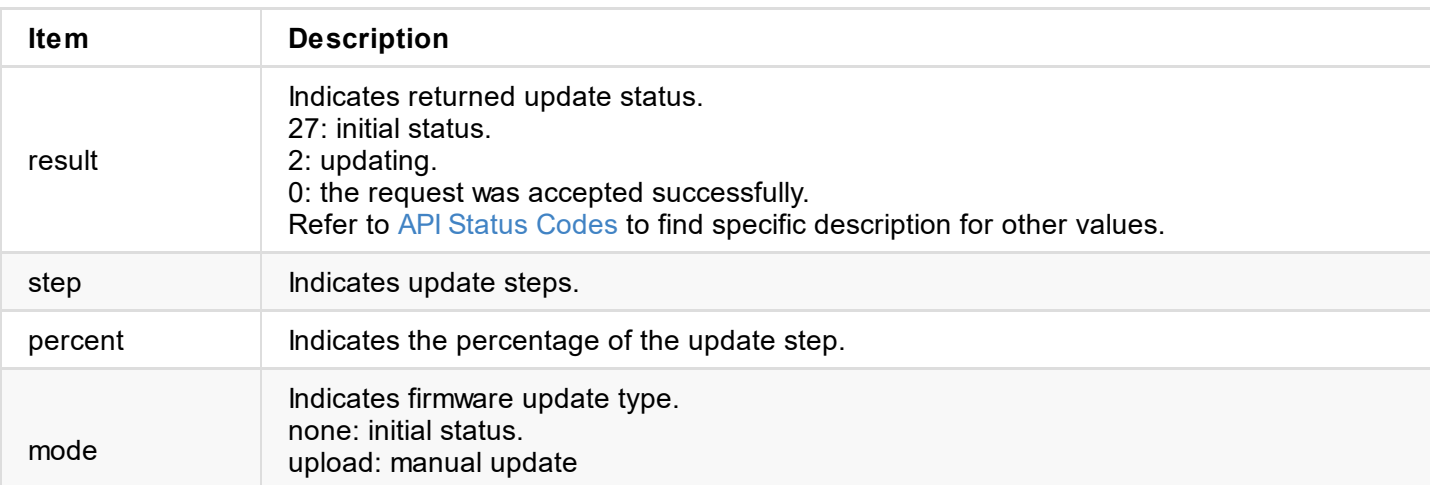

```
"size": 11890776
}
```
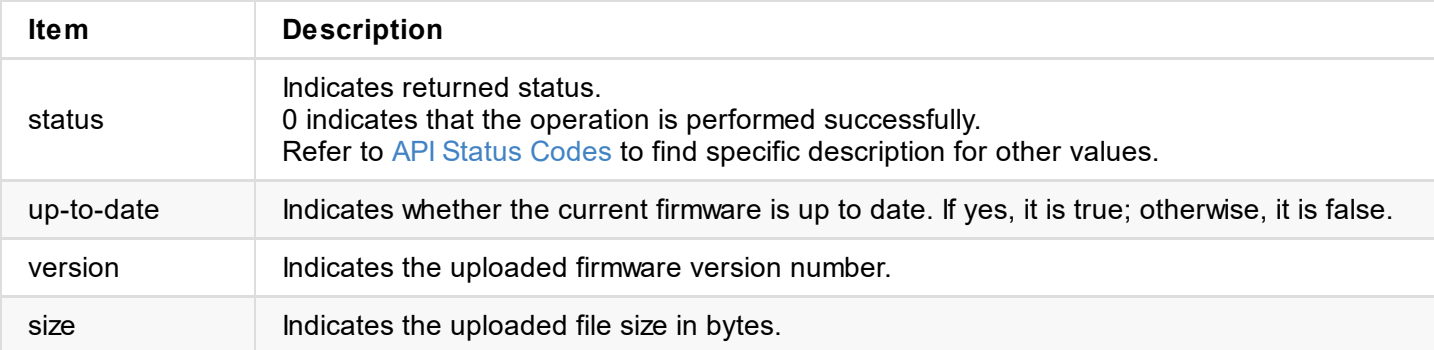

Call update to update the unit after a successful upload.

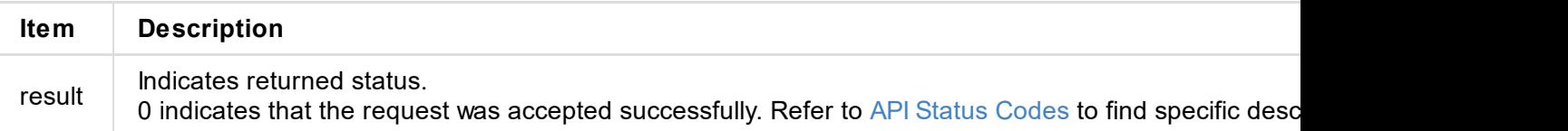

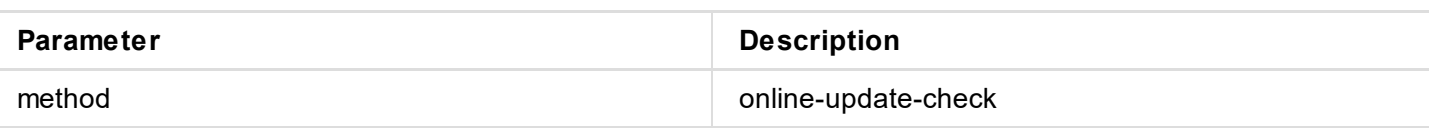

```
{
  "result": 0
}
```
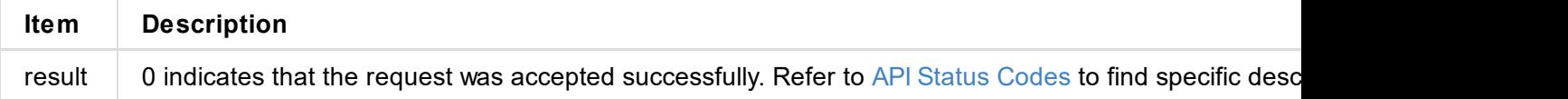

### **Detection Status**

Obtain **check-upgrade** and **upgrade** using get-status.

```
"check-upgrade": {
  "result": 0,
  "client-id": ""
},
"upgrade": {
  "ver": "1.2.123",
  "date": "2012-1-1 00:00:00",
  "size-byte": 12004784,
  "info": [
    {
      "version": "1.2.123",
      "changelog": "## Develop version 1.2. ## Develop version2."
    }
  ]
}
```
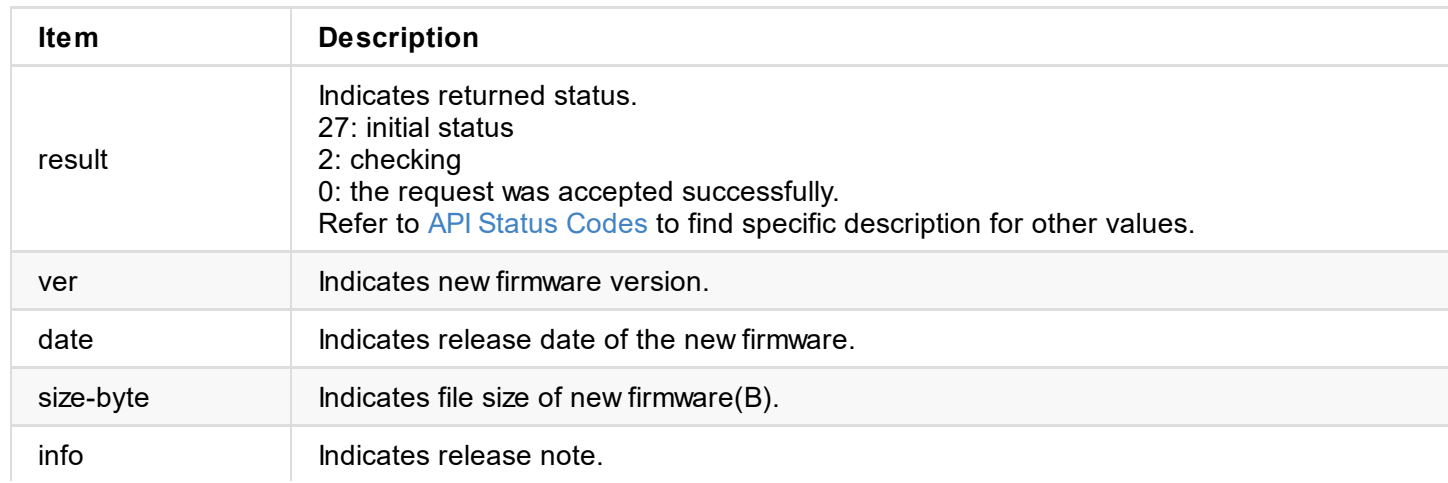

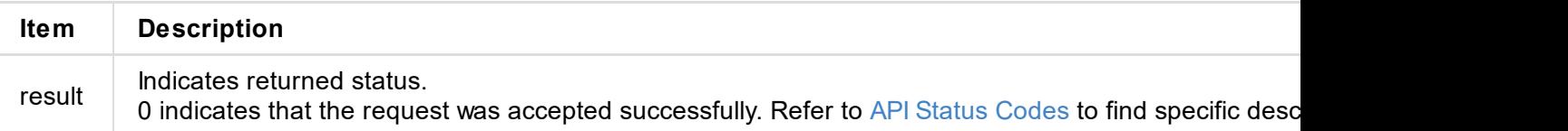

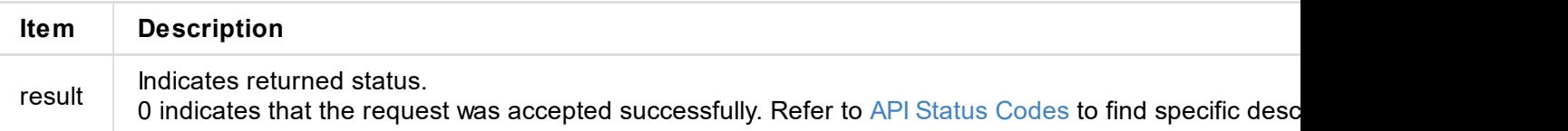

```
"result": 0
}
```
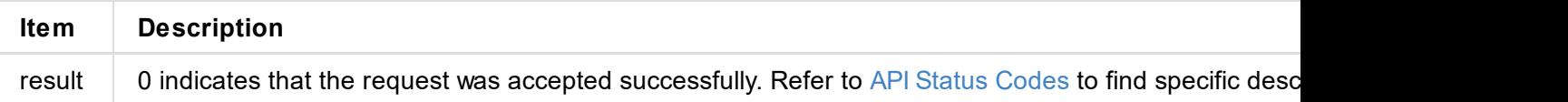

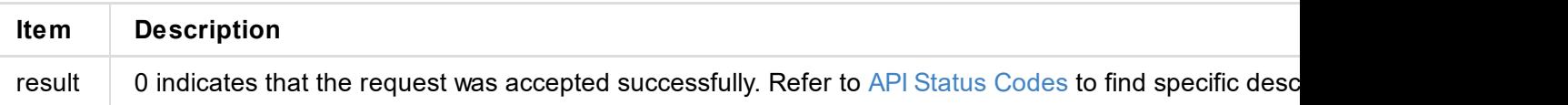

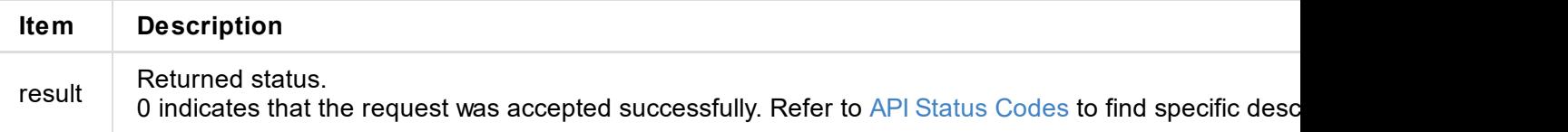

xUHUD0GwFcGAF9/AWd/AINPAADiAA9uAwwAEAC4eCEQgAECAwRn2F3EAXiAA+MPAeABHYAYcRwWIFgsJQBAhGMAA B4AAAAAAAAAAAAAzw=="

}

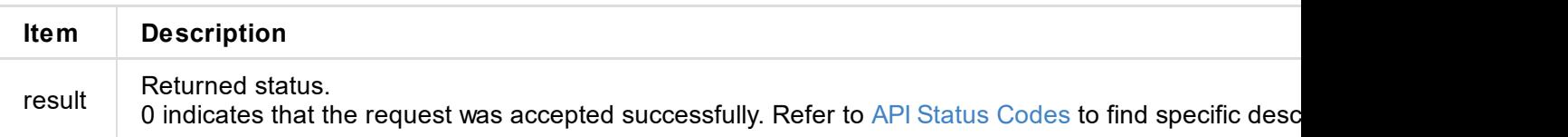

```
"add-audio": 1,
"limit-pixel-clock": 1,
```
"data": "AP//////wA09wEAAQAAAAEaAQOAAAB4Au6Vo1RMmSYPUFT//4AxQEVAYUBxQIGA0QDhwAEACOgAMI HE4LUBYLEUAUB10AAAeAAAA/QAPlg+HPAAAAAAAAAAAAAAAA/ABNQUdFV0VMTAogICAgAWYCA1HxV2EQHwQTBRQgI xUHUD0GwFcGAF9/AWd/AINPAADiAA9uAwwAEAC4eCEQgAECAwRn2F3EAXiAA+MPAeABHYAYcRwWIFgsJQBAhGMAA B4AAAAAAAAAAAAAzw=="

}

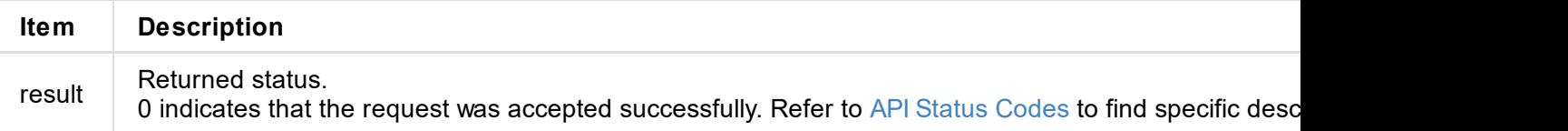

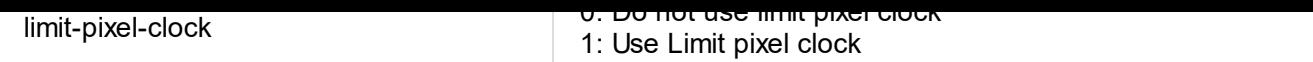

```
{
 "result": 0
}
```
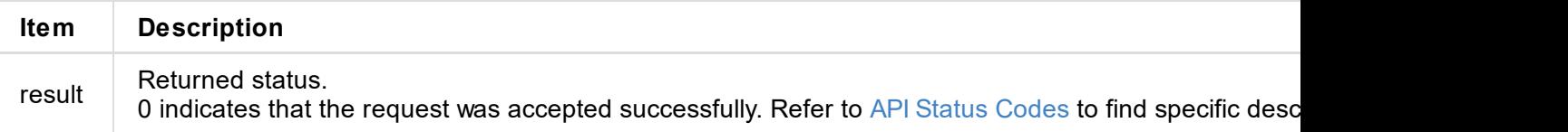

xUHUD0GwFcGAF9/AWd/AINPAADiAA9uAwwAEAC4eCEQgAECAwRn2F3EAXiAA+MPAeABHYAYcRwWIFgsJQBAhGMAA B4AAAAAAAAAAAAAzw=="

}

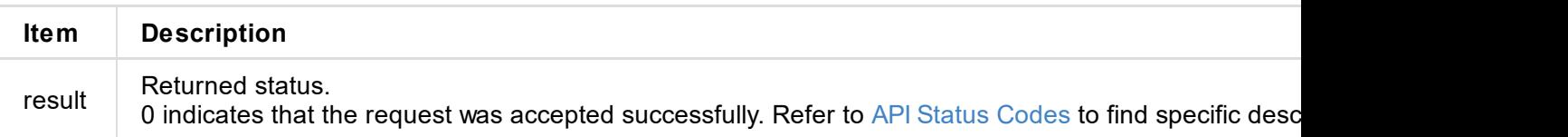
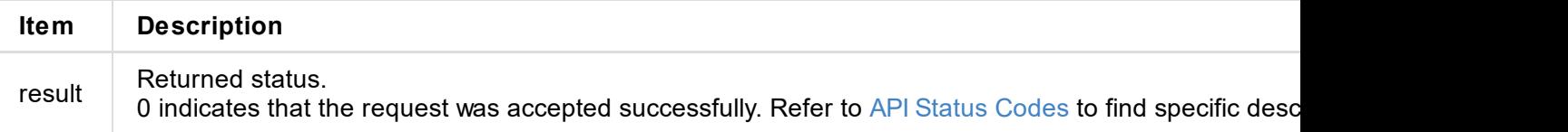

## **Response Body**

```
{
 "result": 0
}
```
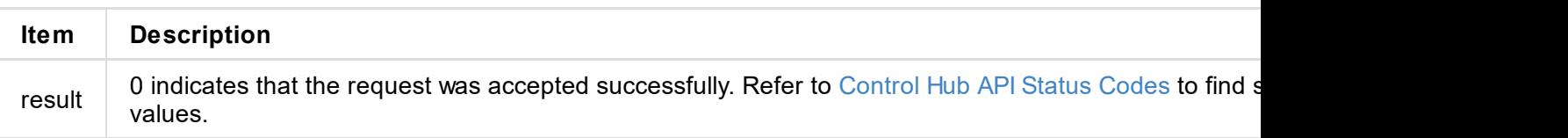

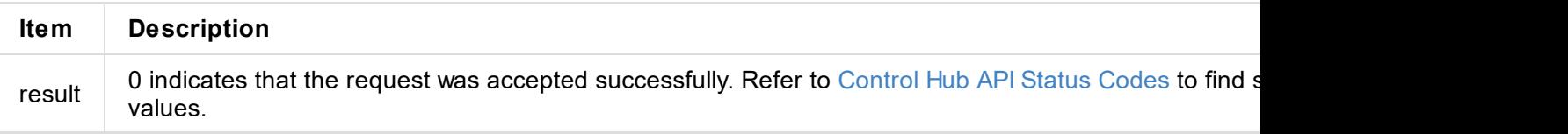

```
\lceil \text{number} \rceil : 2, \lceil \text{number} \rceil : 2, \lceil \text{number} \rceil : 2 , \lceil \text{number} \rceil : 2 , \lceil \text{number} \rceil : 2 , \lceil \text{number} \rceil : 2 , \lceil \text{number} \rceil : 2 , \lceil \text{number} \rceil : 2 , \lceil \text{number} \rceil : 2 , \lceil \text{number} \rceil : 2 , \lceil \text{number} \rceil : 2 , \lceil \text{number} \rceil : "version" : 1,
   "result": 0,
   "status": [
      {
          "cloud-code": "",
         "cloud-date": 0,
         "cloud-enable-https": 0,
         "cloud-http-port": 80,
         "cloud-https-port": 443,
         "cloud-ip-addr": "10.0.1.32",
         "cloud-reg-status": 101,
         "cloud-status": 35,
         "id": 0,
         "is-cloud-set": 1
      },
      {
         "cloud-code": "",
         "cloud-date": 0,
         "cloud-enable-https": 0,
         "cloud-http-port": 80,
          "cloud-https-port": 443,
         "cloud-ip-addr": "10.10.8.233",
         "cloud-reg-status": 103,
         "cloud-status": 35,
         "id": 1,
         "is-cloud-set": 1
      }
   ]
}
```
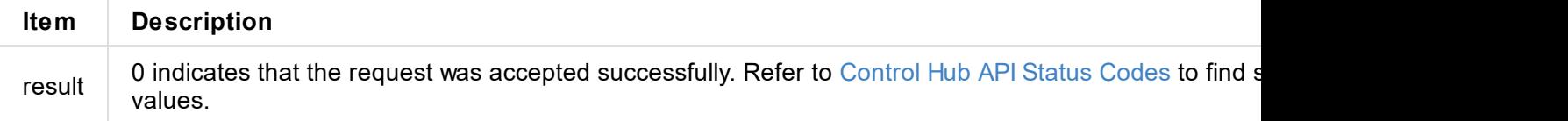